### **Contact**

### Complément d'informatique INFO0952

Pierre Geurts

#### Dernière mise à jour le 13 décembre 2018

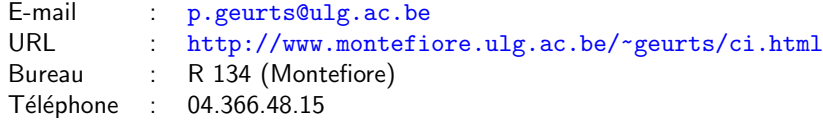

### Les objectifs du cours

- **Consolider et étendre vos connaissances d'un langage de** programmation (le C)
- Vous apprendre à écrire des programmes pour résoudre des problèmes réalistes (de taille moyenne)
- Vous initier à l'algorithmique et à l'étude des structures de données
- Vous ouvrir à d'autres paradigmes de programmation
- $E$ t, on ne sait jamais, vous donner le goût pour la programmation (et l'informatique)

#### Chargé de cours :

- ▶ Pierre Geurts, p. geurts@uliege.be, 1,134 Montefiore, 04/3664815
- **Assistant**:
	- In Nicolas Vecoven, nvecoven@uliege.be, I.103 Montefiore
- Sites web du cours :
	- $\blacktriangleright$  Cours théorique : http://www.montefiore.ulg.ac.be/~geurts/ci.html
	- $\blacktriangleright$  Répétitions et projets : http://www.montefiore.ulg.ac.be/~nvecoven/ci/ci.html

2

4

L'informatique dans le bachelier ingénieur Bloc  $1 \cdot$ 

- $\Box$  (Obl) INFO2009 Introduction à l'informatique
- (Obl) INFO0061 Organisation des ordinateurs Bloc 2 :
- (Obl) INFO0952 Complément d'informatique
- INFO0902 Structures de données et algorithmes
- **INFO0062 Object-oriented programming**

#### Bloc 3 :

- **INFO0012 Computation structures**
- **INFO0004** Projet de programmation orientée-objet
- **INFO0009 Base de données**
- **INFO0054 Programmation fonctionnelle**
- $\blacksquare$  INFO0010 Introduction to computer networking
- **INFO8006** Introduction to artificial intelligence

1

### Approche pédagogique

Apprentissage par la pratique :

- $\blacksquare$  5 ou 6 séances de travaux dirigés sur papier et/ou ordinateur encadrés par des assistants et élèves-moniteurs
- $\blacksquare$  4 petits devoirs de programmation à réaliser individuellement, lors des séances de travaux dirigés et à la maison.
- 2 projets de plus grande envergure à faire seul ou par groupe de deux, lors de séances de travaux dirigés et à la maison.

#### Cours théorique :

- Compléments de programmation en C, en particulier sur l'écriture et l'organisation de programmes
- Compléments d'algorithmique (programmation récursive, notions de complexité, tri...)
- Introduction aux structures de données (pile, file, liste, table de hachage...)
- Feedback général sur les devoirs et projets

### Organisation pratique

- $\blacksquare$  Cours théoriques :
	- $\blacktriangleright$  Les mardis de 15h00 à 17h00, Amphi A202 B7b
	- $\triangleright$  8-9 cours
	- $\triangleright$  Transparents disponibles sur la page web du cours avant chaque cours
- $\blacksquare$  Travaux dirigés :
	- $\triangleright$  Certains mardis de 13h00 à 15h00, par petits groupes.
	- Instructeurs : professeur, assistant et éléves-moniteurs
	- $\triangleright$  Exercices sur ordinateur ou sur feuille portant sur la matière théorique ou la réalisation des devoirs et projets. Enoncés disponible sur la page web des projets.
- Projets :
	- $\blacktriangleright$  Deux projets à réaliser pendant le semestre
	- ▶ Le premier individuellement, le deuxième en binôme

### Matière du cours

- 1. Rappel
- 2. Récursivité
- 3. Organisation de programmes
- 4. Complexité
- 5. Tri et recherche
- 6. Structures de données
- 7. Langages programmation (pas vu en 2018-2019)

### Modalités d'évaluation

- Devoirs : 20% (5% par devoir)
- Projets :  $60\%$  (30% par projet)
- Examen écrit :  $20\%$  (à livre ouvert, portant sur la matière du cours, des répétitions et les projets)
- $\blacksquare$  En deuxième session :
	- $\blacktriangleright$  Même modalités et pondérations
	- ▶ les devoirs et projets non rendus ou ratés devront être refaits
- Le cours étant fortement basés sur les devoirs et projets, pas de report de cote d'une année à l'autre

5

6

### Critères d'évaluation des devoirs et projets

Trois critères principaux :

- Exactitude du code : testée automatiquement, en partie lors de la soumission des projets sur la plateforme
- Style et utilisation du langage : vérification rapide, menant à un cotation (presque) binaire : ok ou pas.
- Rapport (projets uniquement) : précision et qualité des réponses

Un feedback global sur les devoirs et projets sera donné lors de certains cours théoriques. Un feedback plus spécifique pourra être obtenu sur demande.

### Notes de cours

Les transparents des cours théoriques disponibles sur la page web du cours (un peu) avant chaque lecon.

Pas de livre de référence obligatoire mais les livres suivants ont été utilisés pour préparer le cours :

- C programming : a modern approach, K.N. King, W. W. Norton & Company, Second edition, 2008.
- Le langage C Norme ANSI, Kernighan et Ritchie, Dunod, 2ème édition, 2000.
- Computer science : an interdisciplinary approach, Sedgewick et Wayne, Pearson, 2016.
- Introduction to algorithms, Cormen, Leiserson, Rivest, Stein, MIT press, Third edition, 2009.

### Collaboration et plagiat

- La collaboration entre étudiants sur le cours théorique, la programmation C, l'utilisation d'outils et les exercices de répétition est fortement encouragée
- Discuter des concepts généraux liés aux devoirs et aux projets entre étudiants est permis.
- Montrer son code à d'autres étudiants, regarder/copier, même partiellement, le code d'autres étudiants ou du code obtenu via d'autres sources est strictement interdit !
- Des outils sophistiqués de détection de plagiat, robustes à des modifications de noms de variables ou des réarrangements de code, seront utilisés systématiquement.
- $\blacksquare$  En cas de plagiat avéré (après convoncation des étudiants incriminés), des sanctions seront appliquées.

10

### Contenu du cours

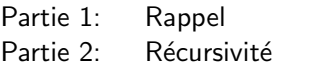

- Partie 3: Organisation de programmes
- Partie 4: Complexité
- Partie 5: Tri et recherche
- Partie 6: Structures de données

9

### Plan

1. Un tour rapide du C via un exemple

2. Rappel sur les pointeurs

3. Construction et correction d'algorithmes itératifs

Rappel **Example 13** and the contract of the contract of the contract of the contract of the contract of the contract of the contract of the contract of the contract of the contract of the contract of the contract of the co

Plan

#### 1. Un tour rapide du C via un exemple

2. Rappel sur les pointeurs

3. Construction et correction d'algorithmes itératifs

Partie 1

Rappel

13 décembre 2018

Rappel **Example 14** 

### Illustration : l'ensemble de Mandelbrot

En mathématique, l'ensemble de Mandelbrot *M* est défini comme l'ensemble des points  $c \in \mathbb{C}$  du plan complexe pour lesquels la suite de nombres définie par la récurrence suivante :

$$
\begin{cases} z_0 = 0, \\ z_{n+1} = z_n^2 + c \ (n > 0). \end{cases}
$$

est bornée.

Étudié depuis le début du vingtième siècle en dynamique complexe mais représenté pour la première fois à la fin des années septante grâce à l'ordinateur.

On aimerait implémenter un programme en C permettant de visualiser cet ensemble dans le plan complexe.

### La première représentation de l'ensemble (en 1978)

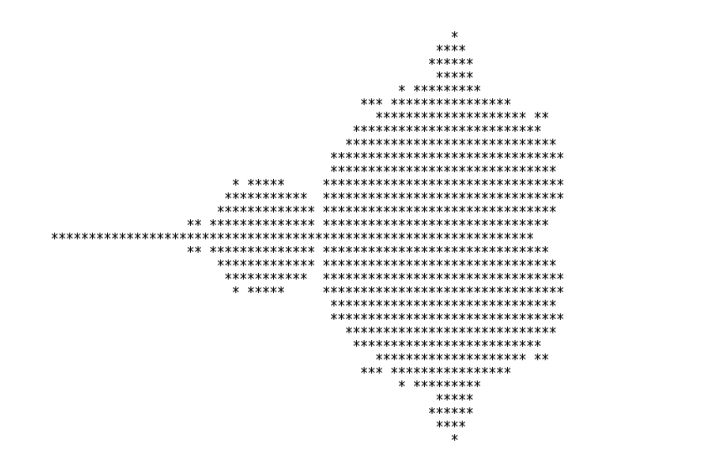

https://fr.wikipedia.org/wiki/Ensemble\_de\_Mandelbrot

Rappel **Example 17** and 20 and 20 and 20 and 20 and 20 and 20 and 20 and 20 and 20 and 20 and 20 and 20 and 20 and 20 and 20 and 20 and 20 and 20 and 20 and 20 and 20 and 20 and 20 and 20 and 20 and 20 and 20 and 20 and 20

### Vérifier l'appartenance à  $\mathcal{M}'$

L'idée du programme est donc de calculer  $z_n$  pour des valeurs de *n* allant de 0 à *N*, en s'arrêtant dès que  $|z_n| > 2$ .

A priori, on ne peut pas manipuler des nombres complexes directement en C mais la suite peut se réécrire comme suit sur base des parties réelles et imaginaires :

$$
\begin{cases}\n\text{Re}(z_0) = 0, \text{Im}(z_0) = 0, \\
\text{Re}(z_{n+1}) = \text{Re}(z_n)^2 - \text{Im}(z_n)^2 + \text{Re}(c), \\
\text{Im}(z_{n+1}) = 2\text{Re}(z_n)\text{Im}(z_n) + \text{Im}(c),\n\end{cases}
$$

où Re(*z*) et Im(*z*) désigne resp. les parties réelle et imaginaire d'un complexe *z*.

### Vérifier l'appartenance à  $M$

Impossible à vérifier formellement mais on peut néanmoins démontrer que si la suite des modules devient strictement supérieure à 2 pour un certain indice *n*, alors, la suite est croissante et tend vers l'infini à partir de cet indice.

On peut donc calculer un surensemble de *M* en testant la contrainte *|zn|* 2 pour des valeurs aussi grande que possible de *n*.

En pratique, on est obligé de se limiter à un nombre maximum *N* d'itérations, si on veut implémenter ce test empiriquement sur ordinateur.

Notre programme vérifiera donc en fait l'appartenance à l'ensemble  $\mathcal{M}' \subseteq \mathcal{M}$  défini comme suit :

$$
\mathcal{M}'=\{c\in\mathbb{C}|\forall n, 0\leq n\leq N: |z_n|\leq 2\}
$$

Rappel **Example 18** and the contract of the contract of the contract of the contract of the contract of the contract of the contract of the contract of the contract of the contract of the contract of the contract of the co

### Vérifier l'appartenance à  $\mathcal{M}'$  (en C) 1/3

En supposant que les variables cr et ci (double) contiennent les parties imaginaires et réelles de *c*, le code suivant vérifie la non-appartenance de *c* à *M* :

```
double z = 0:
double zi = 0:
int n = 0;
while((n \leq N) && (zr*zr + zi*zi \leq 4.0)) {
  double temp;
  temp = zr * zr - zi * zi + cr;zi = 2*zr*zi + ci;zr = \text{temp}:n_{++}:
}
if (zr*zr + zi*zi \leq 4.0)printf("c belongs to M'\n");
else
  printf("c does not belong to M'\n");
```
*Quel est l'invariant de cette boucle ?*

### Vérifier l'appartenance à *M'* (en C) 2/3

En utilisant un for à la place d'un while.

```
double z = 0;
double zi = 0;
for(int n = 0; (n < N) && (zr*zr + zi*zi <= 4.0); n++) {
  double temp;
  temp = zr * zr - zi * zi + cr;zi = 2*zr*zi + ci;zr = \text{temp};}
if (zr*zr + zi*zi \leq 4.0)printf("c belongs to M'\n");
else
  printf("c does not belong to M'\n");
```
Rappel 21 and 22 and 22 and 22 and 22 and 23 and 23 and 23 and 24 and 25 and 25 and 25 and 25 and 26 and 27 and 27 and 27 and 27 and 27 and 27 and 27 and 27 and 27 and 27 and 27 and 27 and 27 and 27 and 27 and 27 and 27 an

### Rappel de C : Opérateurs

(par ordre de précédence)

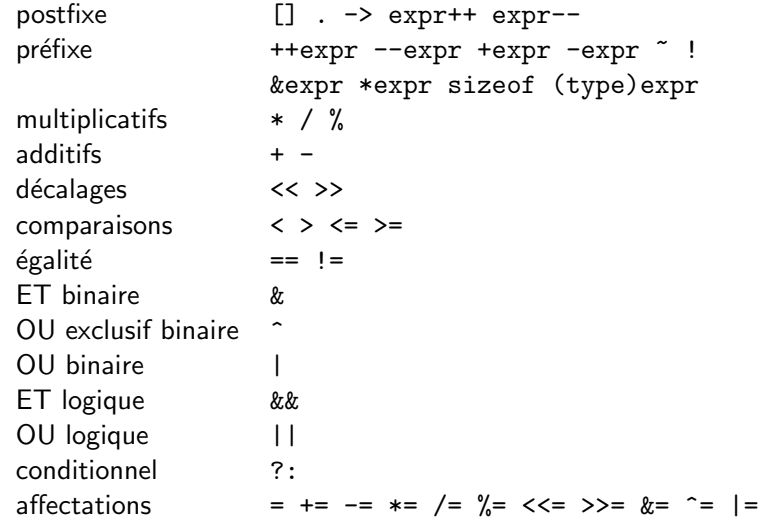

### Rappel de C : déclaration et types primitifs

int  $a = 1$ , b, c; float e;

- Toute variable doit être déclarée en spécifiant son type et peut être initialisée au moment de sa déclaration
- $\blacksquare$  Type primitif :

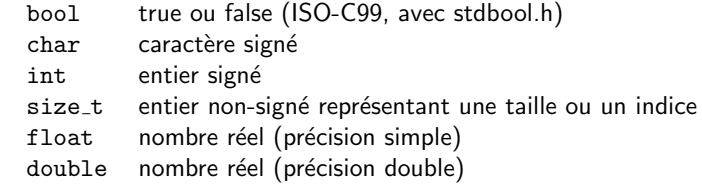

Le typage du C est statique (le type d'une variable est déterminé à la compilation) et faible (une valeur peut être convertie implicitement vers le type adéquat).

Rappel 22 and 22 and 22 and 23 and 23 and 23 and 23 and 23 and 23 and 23 and 23 and 23 and 23 and 23 and 24 and 25 and 26 and 26 and 27 and 27 and 27 and 27 and 27 and 27 and 27 and 27 and 27 and 27 and 27 and 27 and 27 an

### Rappel de C : choix conditions

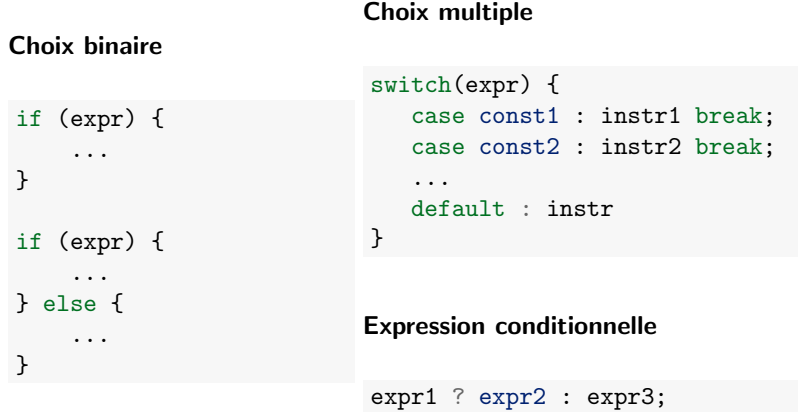

### Rappel de C : boucles

for (expr1; expr2; expr3) { ... } while (expr) { ... } do { ... } while (expr);

Interruption :

- L'instruction break permet de quitter la boucle courante.
- $\blacksquare$  L'instruction continue permet de passer à l'itération suivante, sans exécuter le restant de l'itération courante

Rappel 25 and 25 and 26 and 26 and 26 and 26 and 26 and 26 and 26 and 26 and 26 and 26 and 26 and 26 and 26 and 26

### Vérifier l'appartenance à  $\mathcal{M}'$  (en C) 3/3

#### On peut emballer ce code dans une fonction

```
int mandelbrotSet(double cr, double ci) {
 double z = 0:
  double zi = 0:
  int n = 0;
  while(n < N && ((zr*zr + zi*zi) <= 4.0)) {
    double temp;
    temp = zr * zr - zi * zi + cr;zi = 2*zr*zi + ci;zr = \text{temp};n_{++}:
  }
  return (zr*zr + zi*zi \leq 4.0);
}
```
### Rappel de C : entrées-sorties

```
#include <stdio.h>
...
int a, b;
printf("Entrez une première valeur: ");
scan f("%d", %a);
printf("Entrez une seconde valeur: ");
scan f("%d", %b);
printf("%d + %d = %d\n", a, b, a + b);
...
```
- printf prend comme premier argument une chaîne formatée. Les arguments suivant sont les valeurs affectées aux spécificateurs de format (c.f. http://en.wikipedia.org/wiki/Printf\_format\_string# Format\_placeholders pour une specification complète).
- scanf permet d'entrer une valeur au clavier et de la stocker à l'adresse spécifiée. Attention : la gestion propre des erreurs est difficile !

Rappel 26 and 26 and 26 and 26 and 26 and 26 and 26 and 26 and 26 and 26 and 26 and 26 and 26 and 26 and 26 and 26 and 26 and 26 and 26 and 26 and 26 and 26 and 26 and 26 and 26 and 26 and 26 and 26 and 26 and 26 and 27 an

### Rappel de C : fonctions et procédures

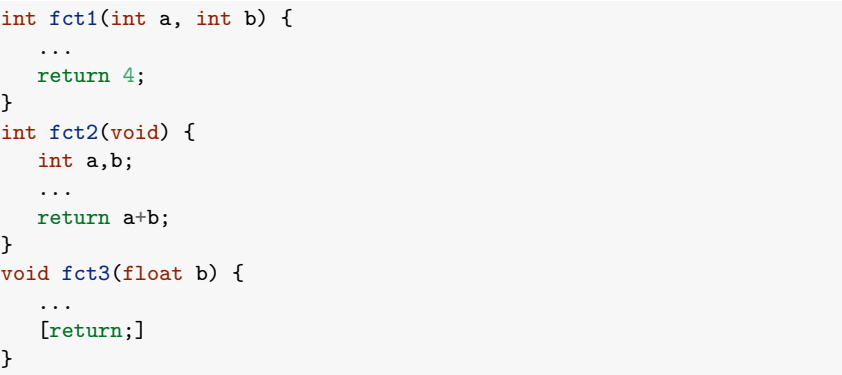

- Une fonction peut prendre zéro, un ou plusieurs arguments.
- $\blacksquare$  Les arguments sont passés par valeur.
- $\blacksquare$  Chaque fonction renvoie une valeur d'un type donné, ou void.
- $\blacksquare$  Si une fonction renvoie une valeur, elle doit posséder un instruction return correspondant au bon type.

### Un programme C complet pour visualiser l'ensemble

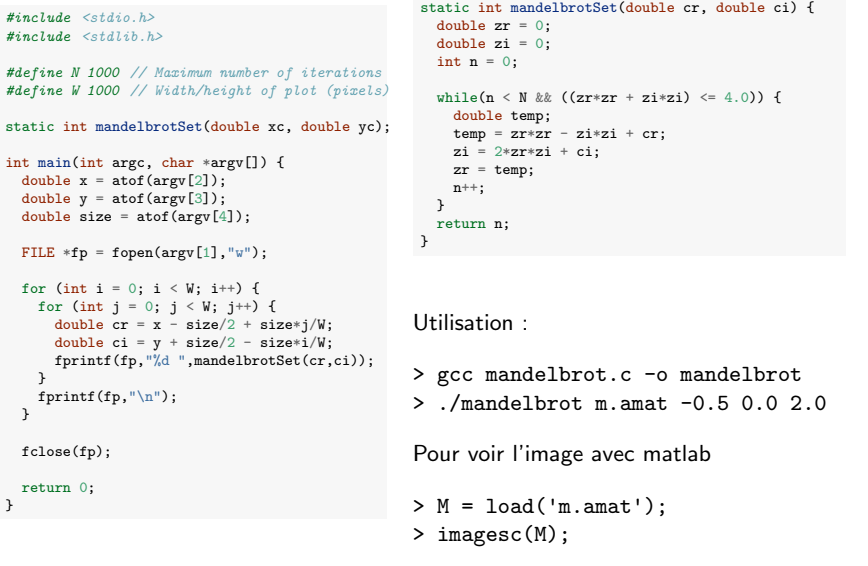

L'ensemble de Mandelbrot

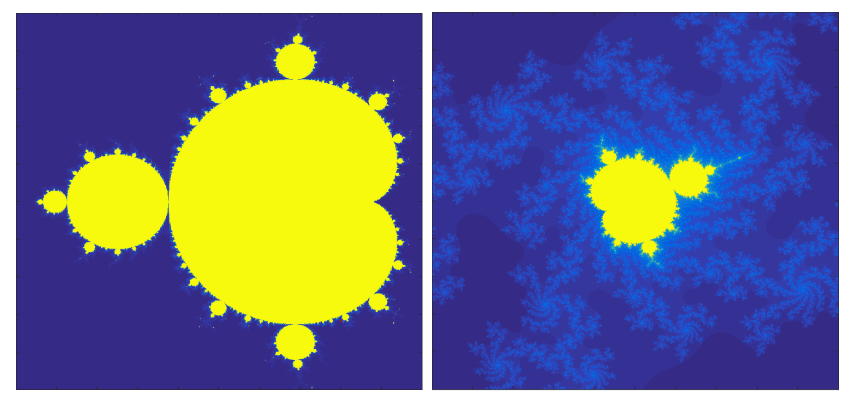

./mandelbrot m.amat -0.5 0.0 2.0 ./mandelbrot m.amat 0.1015 -0.633 0.001

Pour en voir plus : http://tilde.club/~david/m

Rappel **Example 2018 Rappel 2018 Rappel 2018 Rappel 2018 Rappel 2018 Rappel 2018 Rappel 2018 Rappel 2018** 

Rappel 29 and 2012 and 2013 and 2014 and 2014 and 2014 and 2014 and 2014 and 2014 and 2014 and 2014 and 2014 and

### Rappel de C : fonction main

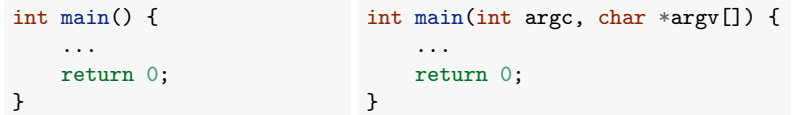

- Tout programme doit contenir une fonction main.
- La valeur de retour (entière) est rendue au système d'exploitation. Par convention, 0 signifie que tout s'est bien passé.
- On peut récupérer les paramètres passés au programme au moment de l'exécution en ajoutant deux arguments à la fonction :
	- **In argc** : le nombre de paramètres passés (y compris le nom de l'exécutable)
	- ▶ argv : un tableau de chaînes de caractères dont les éléments contiennent ces arguments
- Ces arguments peuvent être analysés à l'aide des fonctions de la libraire stdlib (p.ex., atoi, atof).

### Rappel de C : tableaux

int[5] a;  $a[0] = 1$ ;  $a[4] = 42;$  $a[-1] = 10; // Bug!$  $a[5] = -5$ ; // Bug!

char id[] = "texte"; // Chaîne de caractères

int mat[3][4]; *// Tableau multidimensionel*

- Un tableau est un type de données indexable contenant des éléments du même type.
- Les éléments sont indexés à partir de 0 et jusqu'à N-1.
- $\blacksquare$  Les tableaux sont passés aux fonctions par pointeurs (voir plus loin). Leurs modifications sont donc répercutées à l'appelant.
- Une chaîne de caractère est un tableau de char terminé par un caractère null '\0'.

### Rappel de C : organisation d'un programme

Organisation possible d'un programme C en un seul fichier (voir mandelbrot.c) :

- Directive d'inclusion (#include)
- Définition de constantes et macro (#define)
- Définitions de types (typedef, voir plus loin)
- $\blacksquare$  Déclarations de variables globales
- **Prototypes des fonctions autres que la fonction main**
- $\blacksquare$  Définition de la fonction main
- Définition des autres fonctions

Seul contrainte forte : toute fonction/variable/constante doit être définie avant d'être utilisée.

Rappel **Rappel 2006** and 2007 and 2008 and 2008 and 2008 and 2008 and 2008 and 2008 and 2008 and 2008 and 2008 and

### Rappel de C : structures

```
// d´efinition d'une structure
struct complex_t {
   double re, im;
};
// D´efinition d'un nouveau type
typedef struct {
   double re, im;
} complex;
```
#### *// Utilisation*

struct Complex<sub>\_</sub>t a,  $c = \{1.2, 3.4\}$ ; complex  $b = \{ .im = 1.0, .re = 2.0 \};$  $b. re = 1.0$ :  $a.im = 3.4$ ;

- Une structure est un type de données composé, dont les éléments peuvent être de types différents.
- $\blacksquare$  Les éléments de la structure sont accessibles par leurs noms via l'opérateur '.'.

### Autre variante utilisant un nouveau type  $1/2$

On peut simplifier le code principal et améliorer sa lisibilité en définissant un nouveau type de données pour les nombres complexes.

complex.c

```
complex.h
complex complex_new(double, double);
complex complex_sum(complex, complex);
complex complex_product(complex, complex);
double complex_modulus(complex);
                                                        #include "complex.h"
                                                        complex complex_new(double re, double im) {
                                                          complex c;
                                                          c \cdot re = re;
                                                          c \text{ im} = \text{im};
                                                          return c;
                                                         }
complex complex_sum(complex a, complex b) {
                                                          \frac{1}{\text{complex}}c.re = a.re + b.rec.in = a.in + b.in;
                                                          return c;
                                                         }
complex complex_product(complex a, complex b) {
                                                          commlex c;
                                                           c.re = a.re * b.re - a.im * b.im;
                                                          c \text{ im} = a \text{ re} * b \text{ im} + a \text{ im} * b \text{ re};
                                                          return c;
                                                         }
double complex_modulus(complex c) {
                                                          return sqrt(c.re*c.re + c.im*c.im);
                                                        }
                                                        ...
```
static int mandelbrotSet(complex c) { complex  $z = \text{complex\_new}(0,0)$ ;

> gcc mandlebrot.c complex.c -o mandelbrot

while  $((n \leq N) \& (complex modulus(z) \leq 2.0))$  {  $z = \text{complex}$  plus(complex\_product(z,z),c);

int  $n = 0$ ;

 $n++$  $\mathfrak{r}$ return n; }

Pour compiler

*#include <math.h>*

Rappel **Example 2.4 Second 2.4 Second 2.4 Second 2.4 Second 2.4 Second 2.4 Second 2.4 Second 2.4 Second 2.4 Second 2.4 Second 2.4 Second 2.4 Second 2.4 Second 2.4 Second 2.4 Second 2.4 Second 2.4 Second 2.4 Second 2.4 Seco** 

...

typedef struct { double re, im; } complex;

### Autre variante utilisant un nouveau type 2/2

```
#include <stdio.h>
#include <stdlib.h>
#include "complex.h"
```

```
#define N 1000 // Maximum number of iterations
#define W 1000 // Width/Height of the plot
```
#### static int mandelbrotSet(complex c):

```
int main(int argc, char *argv[]) {
 double x = \arctan(\arg(y[2]));
  double y = \text{atof}(\text{arg}y[3]):
  double size = atof(argv[4]);FILE *fp = fopen(argv[1], "w");
  for (int i = 0; i < W; i++) {
```

```
for (int j = 0; j < W; j^{++}) {
   double cr = x - size/2 + size* j/W;double ci = y + size/2 - size+i/W;complex c = complex_new(cr, ci);fprintf(fp,"%d ",mandelbrotSet(c));
  }
 fprintf(fp, "\n");
}
```

```
fclose(fp);
```
return 0;

}

### Autre variante utilisant la librairie complex du C99

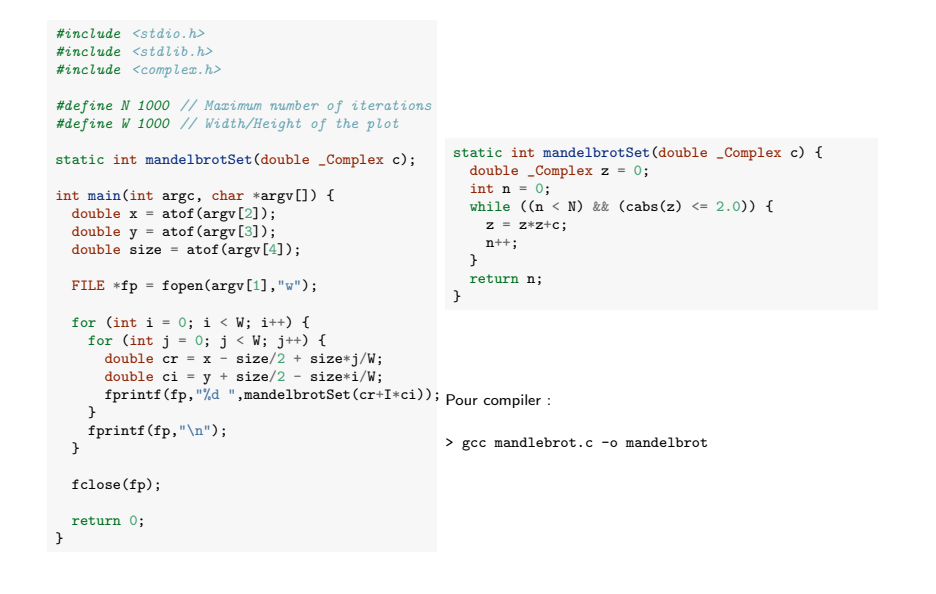

Rappel **Example 2018 Rappel 2018 Contract 2018 12:37 <b>Contract 2018 Contract 2018 Contract 2018 Contract 2018** 

### Un mauvais exemple

#### Que fait ce code ?

#### *#include <stdio.h>* main() { float  $C, 1, c, o, 0, I = -20$ ; char \_; for(; I++<20; puts("")) for( $0=-46$ ; $0<14$ ; $putchar($ ?42:32), $0++)$ for( $C=1=-0$ ;o  $=$ 1\*1,c=C\*C,1=2\*C\*1+I/20,C=c-o+0/20,o+c<4&&++\_;); }

Source : https://www.codeproject.com/Articles/2228/Obfuscating-your-Mandelbrot-code

### Le langage C

Le C est un langage de bas niveau (très proche du matériel) qui est très permissif (peu de choses sont interdites).

Avantages : efficacité, puissance, flexibilité.

Inconvénients : code souvent sujet aux erreurs (bugs) et parfois difficile à comprendre et à maintenir.

Conseil pour ce cours : éviter les "trucs" de programmation et privilégier la lisibilité à la compacité, voire l'efficacité  $^1$ , du code.

1. à complexité constante, cf. Partie 3 Rappel **Rappel 2018** 

### Un mauvais exemple

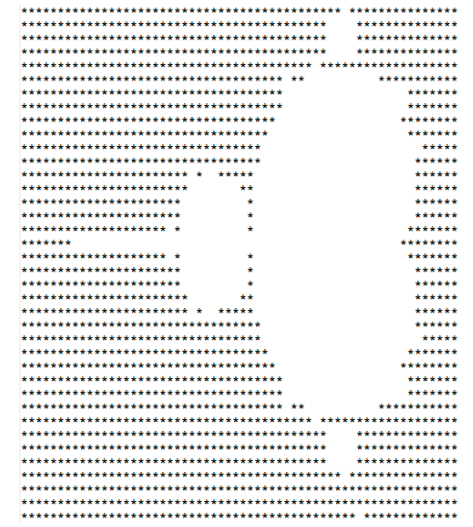

### Plan

1. Un tour rapide du C via un exemple

### 2. Rappel sur les pointeurs

3. Construction et correction d'algorithmes itératifs

### Variables et adresses

- L'identifiant d'une variable correspond à un emplacement mémoire, situé à une certaine adresse, contenant une valeur d'un certain type.
- Un pointeur est une variable dont la valeur est une adresse.
- Le type d'un pointeur est le type de la valeur pointée suivi de  $*$  (e.g., int $*$ pour un pointeur vers un entier).

int andy  $= 25$ ; int fred  $=$  andy; int \*ted = &andy; *// & d´enote l'adresse de la variable andy*

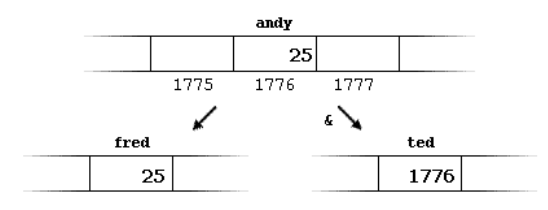

Rappel **Algebra 2018** 

Rappel **Automatic Contract Contract Contract Contract Contract Contract Contract Contract Contract Contract Contract Contract Contract Contract Contract Contract Contract Contract Contract Contract Contract Contract Contra** 

### Arithmétique sur les pointeurs

- L'addition et la soustraction sont autorisées sur des pointeurs.
- $p + 1$  correspond à l'emplacement mémoire suivant p, du même type.
- *p* + *n* correspond au n-ème emplacement mémoire après p, du même type.

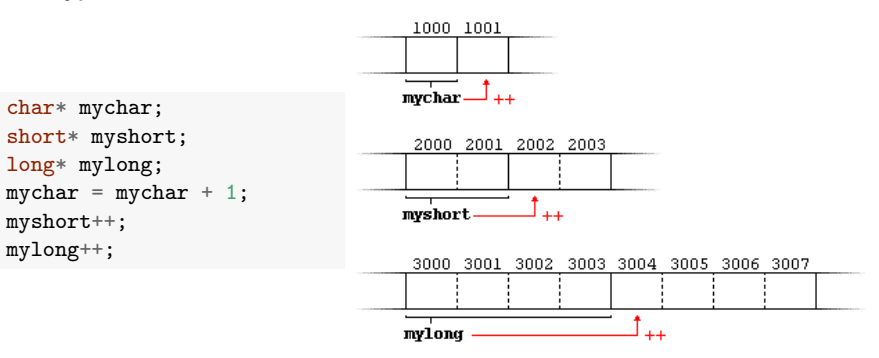

### Tableaux et pointeurs

L'identifiant d'un tableau est équivalent à un pointeur pointant vers le premier élément de ce tableau.

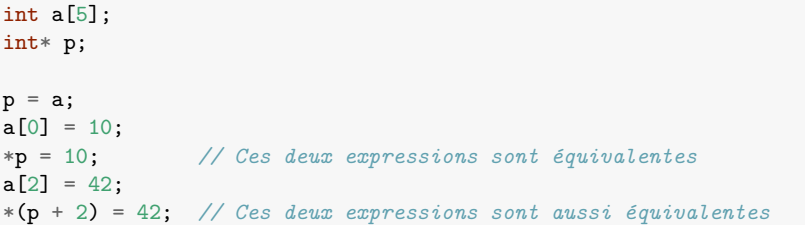

### Où est le bug?

```
#include <stdio.h>
int main() {
    int s[4], t[4]:
    for (int i = 0; i \le 4; i^{++}) {
        s[i] = t[i] = i;}
    print(f("i:s:t\n');
    for (int i = 0; i <= 4; i++) {
        printf("%d:%d:%d\n", i, s[i], t[i]);
   }
    return 0;
}
```
#### Sortie :

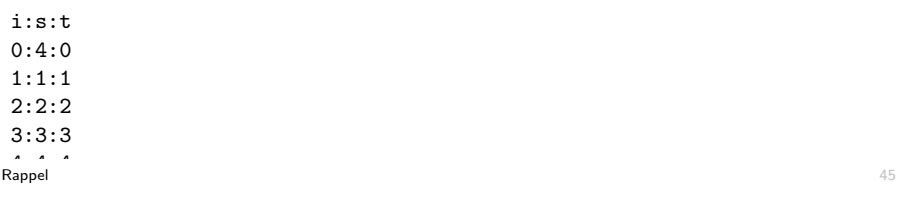

### Structures et pointeurs

```
typedef struct {
   double re,im;
} complex;
// cette fonction n'a aucun effet sur la donn´ee
void test1(complex a) {
   a.re = a.re + 1.0;a.im = a.in + 1.0;}
// cette fonction modifie la donn´ee re¸cue en argument
void test1(complex *a) {
   a->re = a->re + 1.0;
   a \rightarrow im = a \rightarrow im + 1.0:
}
```
- Les structures sont passées (et renvoyées) par valeurs aux fonctions. En conséquence :
	- I Les modifications des champs ne sont pas répercutées vers le code appelant.
	- I Les structures sont copiées intégralement lors des appels de fonctions
- On manipule souvent les structures par l'intermédiaire des pointeurs.

### Allocation / désallocation de mémoire

- Un bloc mémoire peut être alloué dynamiquement avec la fonction malloc.
- Renvoie NULL  $(=0)$  en cas d'échec, qui représente un pointeur vers rien.
- Tout bloc alloué dynamiquement doit être libéré explicitement avec la fonction free.

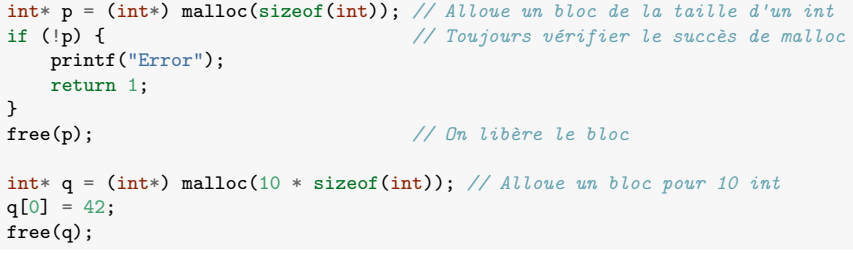

```
Rappel Algebra 2012
```
### Une ré-implémentation des complexes par pointeur

```
complex.c
```

```
complex.h
complex *complex_new(double, double);
double complex_real_part(complex *);
double complex_imgry_part(complex *);
void complex_sum(complex *, complex *);
void complex_difference(complex *, complex *);
void complex_product(complex *, complex *);
double complex_modulus(complex *);
double complex_distance(complex *, complex *);
                                                          #include <math.h>
                                                          #include "complex.h"
                                                          complex *complex_new(double re, double im) {
                                                            complex *c = (complex *)malloc(sizeof(complex));
                                                             c \rightarrow re = re;
                                                            c->im = im;
                                                            return c;
                                                          \lambdavoid complex_sum(complex *a, complex *b) {
                                                            a-\text{ra} = a-\text{ra} + b-\text{ra};
                                                            a \rightarrow im = a \rightarrow im + b \rightarrow im;}
                                                          void complex_product(complex *a, complex *b) {
                                                            double tmp_re, tmp_im;
                                                             tmp_re = a->re * b->re - a->im * b->im;tmp_in = a \rightarrow re * b \rightarrow im + a \rightarrow im * b \rightarrow re;a\rightarrow re = \text{tmp} re;
                                                             a \rightarrow im = tmp im;}
```
...

typedef struct { double re, im; } complex;

### Plan

1. Un tour rapide du C via un exemple

2. Rappel sur les pointeurs

#### 3. Construction et correction d'algorithmes itératifs Construction de programmes Construction d'algorithmes itératifs Correction d'algorithmes itératifs

### Construction de programmes

Pour résoudre un problème de programmation complexe, on le découpe généralement en sous-problèmes plus simples à appréhender :

- Exemples de sous-problèmes pour afficher l'ensemble de Mandelbrot :
	- $\triangleright$  vérifier l'appartenance d'un point à l'ensemble,
	- $\blacktriangleright$  calculer le module d'un nombre complexe.
	- **In produire l'image en parcourant le plan complexe.**

Avantages d'un découpage :

- Facilite l'implémentation : on peut résoudre chaque sous-problème indépendamment,
- Généralité : on peut partager du code entre différents programmes,
- Lisibilité et facilité de maintenance du code.

Rappel **Algebra 2018** 

### Construction de programmes

Résoudre un sous-problème élémentaire :

- Certains sont triviaux et requièrent d'établir une séquence simple d'instructions (p.ex., calculer le module d'un nombre complexe)
- D'autres sont plus complexes et nécessitent de répéter une séquence d'instructions selon un schéma dépendant des données (p.ex., déterminer l'appartenance à l'ensemble de Mandelbrot)

Deux types de solutions pour ces derniers cas :

- Solutions *itératives*, basées sur des boucles (cf. INFO2009 et ce rappel)
- Solutions récursives, basées sur des fonctions qui s'invoquent elles-mêmes (cf. Partie 2)

Rappel **Example 1** Solution of the contract of the contract of the contract of the contract of the contract of the contract of the contract of the contract of the contract of the contract of the contract of the contract of

### Construction d'algorithmes itératifs

Concevoir un algorithme itératif<sup>2</sup> peut être un exercice très compliqué, surtout si on cherche une solution efficace.

Deux difficultés principales :

- Imaginer le schéma itératif permettant de résoudre le problème.
- Générer le code implémentant ce schéma en évitant les bugs.

Le premier problème est de loin le plus compliqué et cette compétence s'acquière quasi uniquement via la pratique (cf. INFO0902 pour des techniques génériques néanmoins).

La technique de l'invariant permet d'aborder formellement le second problème.

<sup>2.</sup> C'est le cas aussi des algorithmes récursifs

### Invariant de boucle

Un *invariant de boucle est une propriété définie sur les variables du* programme qui définit précisément ce qui doit être calculé à chaque itération pour arriver au résultat escompté. Il résume l'état courant des calculs.

Identifier l'invariant revient à imaginer le schéma itératif de résolution du problème et est parfois non trivial.

Une fois l'invariant établi, implémenter la boucle peut par contre se faire de manière relativement automatique.

L'utilisation de l'invariant permet donc d'éviter les erreurs d'implémentation.

Rappel **Example 19** Sample 19 Sample 19 Sample 19 Sample 19 Sample 19 Sample 19 Sample 19 Sample 19 Sample 19 Sample

### Invariant de boucle : plus formellement

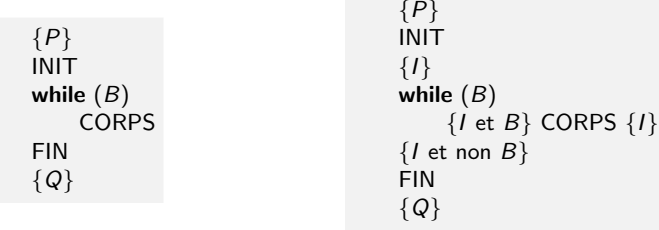

Dans le cas où le programme nécessite une boucle :

- On met en évidence une assertion particulière *I*, l'invariant de boucle, qui décrit l'état du programme pendant la boucle.
- On détermine ensuite le gardien *B* et les codes *INIT*, *CORPS* et *FIN* tels que les triplets suivants soient corrects :
	- $\blacktriangleright$  *{P}* INIT *{I}*
	- $\blacktriangleright$  {*I* et *B*} CORPS {*I*}
	- $\blacktriangleright$  {*I* et non *B*} FIN {*Q*}

Si on a plusieurs boucles imbriquées, on les traite séparément.

### Invariant de boucle : plus formellement

Une assertion est une relation entre les variables et les données utilisées par le programme qui est vraie à un moment donné lors de l'exécution du programme.

Deux assertions particulières :

- $\blacksquare$  Pré-condition *P* : condition que doivent remplir les entrées valides du programme
- $\blacksquare$  Post-condition  $Q$  : condition qui exprime que le résultat du programme est celui attendu.

On cherche donc à écrire un programme, noté S, dont l'exécution dans tous les cas où P est vrai mène à ce que Q soit toujours vrai.

Lorsque c'est le cas, on dira que le triplet *{P}S{Q}* est correct.

Exemple : Si  $P = \{x \ge 0\}$  et  $Q = \{y^2 = x\}$ , le code  $S = "y = sqrt(x)$ ;" rend le triplet *{P}S{Q}* correct. Rappel 54

### Illustration  $1$  : appartenance à l'ensemble de Mandelbrot

#### Pré et post-conditions :

- $P = \{ \text{cr} \in \mathbb{R}, \text{ci} \in \mathbb{R} \}$
- $Q = \{r = 1 \text{ si } \forall n, 0 \le n \le N : |z_n| \le 2, 0 \text{ sinon}\}$

où *cr* et *ci* sont les entrées du programmes, *r* le résultat, *N* une constante, et  $z_n$  est la *n*-ème valeur de la suite définie précédemment avec  $c \in \mathbb{C}$  tel que  $c = \text{cr} + i\text{ci}$ .

#### Schéma de la boucle :

■ on va calculer *z<sub>n</sub>* pour des valeurs croissantes de *n* et s'arrêter dès que soit  $|z_n| > 2$ , soit  $n = N$ .

### Illustration 1 : appartenance à l'ensemble de Mandelbrot

Invariant :

$$
I = \{ (\forall n' : 0 \le n' < n : |z_{n'}| \le 2) \text{ et } (zr + izi = z_n) \text{ et } (0 \le n \le N) \},
$$

où n est le compteur de boucle et zr et zi sont deux variables qui contiendront les résultats intermédiaires.

$$
\overbrace{z_0,z_1,\ldots,z_{n-1}}^{\mid\cdots\mid\leq 2},\overbrace{z_n \atop zr+i zi=z_n}^{\mid\cdots\mid ?},\overbrace{z_{n+1},\ldots,z_N}^{\mid\cdots\mid 2}
$$

Gardien :

$$
B=\{\mathbf{n} < N, \mathbf{z}\mathbf{r}^2+\mathbf{z}\mathbf{i}^2 \leq 4\}.
$$

Rappel **Example 18 Second 2002** State 18 Second 2003 State 18 Second 2003 State 18 Second 2003 State 18 Second 2003

### Illustration 1 : appartenance à l'ensemble de Mandelbrot

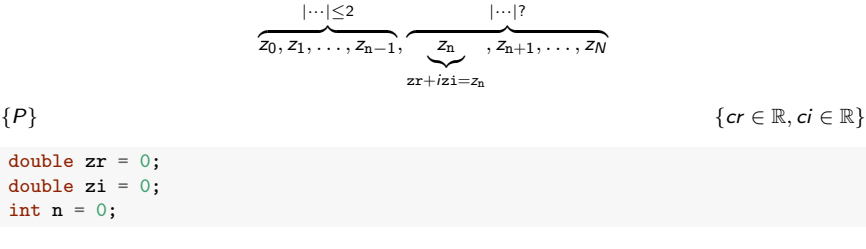

#### *{I }*

while( $(n \leq N)$  &&  $(zr*zr + zi*zi \leq 4.0)$ ) {

*{I* et *B}* **CORPS** *{I }*

}

*{I* et non *B}*

 $FIN$ <br> ${Q}$  ${x = 1 \text{ si } \exists n : 0 \le n \le N : |z_n| > 2, 0 \text{ sinon}}$ Rappel **Example 18 and 20 and 20 and 20 and 20 and 20 and 20 and 20 and 20 and 20 and 20 and 20 and 20 and 20 and 20 and 20 and 20 and 20 and 20 and 20 and 20 and 20 and 20 and 20 and 20 and 20 and 20 and 20 and 20 and 20** 

$$
\frac{\left|\cdots\right| \leq 2}{z_0, z_1, \ldots, z_{n-1}}, \underbrace{\frac{z_n}{z_{n+1}, z_{n+1}, \ldots, z_N}}_{zx + izi = z_n} \quad \{cr \in \mathbb{R}, ci \in \mathbb{R}\}
$$
\n
$$
\{P\}
$$
\n
$$
\{I\}
$$
\nwhile ((n < N) && (zr \* zr + zi \* zi <= 4.0)) {\{ \n \{f \in B\}} \atop \text{CORPS} \{I\}} \quad \text{CORPS} \n
$$
\{I\}
$$
\n} \n}  
\n{e^{rt} \in \mathbb{R} \atop \text{CORPS} \{I\}} \quad \{r = 1 \text{ si } \exists n : 0 \leq n \leq N : |z\_n| > 2, 0 \text{ sinon}\}

Illustration 1 : appartenance à l'ensemble de Mandelbrot

Rappel **Example 18 Struck and Struck and Struck and Struck and Struck and Struck and Struck and Struck and Struck and Struck and Struck and Struck and Struck and Struck and Struck and Struck and Struck and Struck and Struc** 

$$
\overbrace{z_0,z_1,\ldots,z_{n-1}}^{\mid\cdots\mid\leq 2},\overbrace{z_n,\ldots,z_{n+1},\ldots,z_N}^{\mid\cdots\mid\{2\}}
$$
\n
$$
\{P\}
$$
\n
$$
\{\text{double } zr = 0;
$$
\n
$$
\text{double } zi = 0;
$$
\n
$$
\text{in } n = 0;
$$
\n
$$
\{cr \in \mathbb{R}, ci \in \mathbb{R}\}
$$

#### *{I }*

while( $(n \leq N)$  &&  $(zr*zr + zi*zi \leq 4.0)$ ) {

*{I* et *B}*

double temp;  $temp = zr * zr - zi * zi + cr;$  $zi = 2*zr*zi + ci$ ;  $zr = temp;$ n++;

$$
\{I\}
$$

Rappel Rappel **Example 18 and 20 and 20 and 20 and 20 and 20 and 20 and 20 and 20 and 20 and 20 and 20 and 20 and 20 and 20 and 20 and 20 and 20 and 20 and 20 and 20 and 20 and 20 and 20 and 20 and 20 and 20 and 20 and 20 and 20** 

### Illustration 1 : appartenance à l'ensemble de Mandelbrot

### Illustration 1 : appartenance à l'ensemble de Mandelbrot

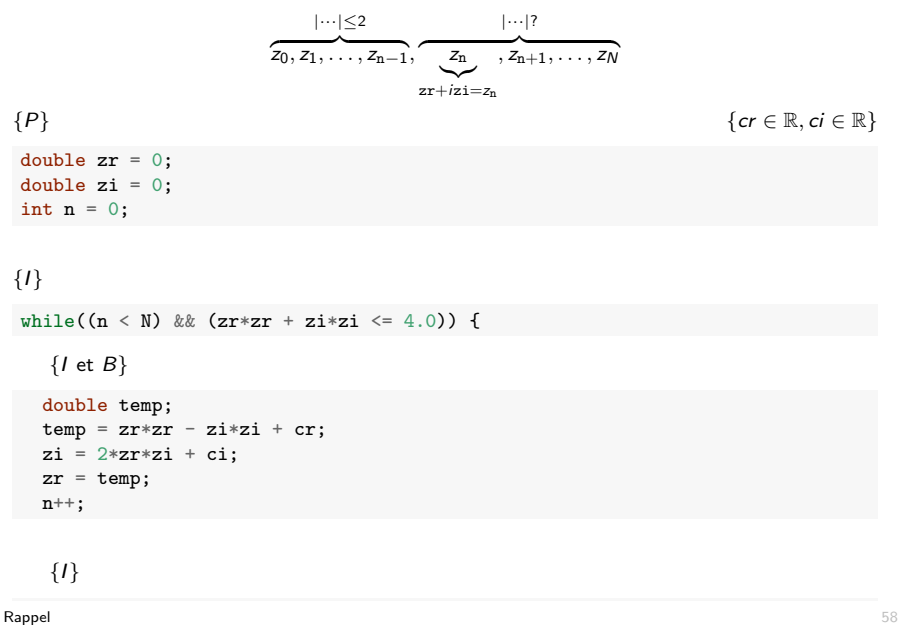

### Illustration  $2:$  tri par insertion

*Zh* sounante centre une fonction pour their un tableau A de valcurs<br>entières. Le tri doit être effectué dans le tableau lui-même, via échanges On souhaite écrire une fonction pour trier un tableau *A* de valeurs d'éléments.

```
void insertion_sort(int A[], int N);
```
Principe de l'algorithme :

- On parcourt le tableau de gauche à droite en triant successivement les préfixes du tableau de tailles 2, 3, ..., *N*.
- $\blacksquare$  A chaque itération, on augmente la taille du préfixe trié en insérant le nouvel élément *A*[*i*] à sa position dans le sous-tableau  $A[0 \tcdot i - 1]$ précédemment ordonné.

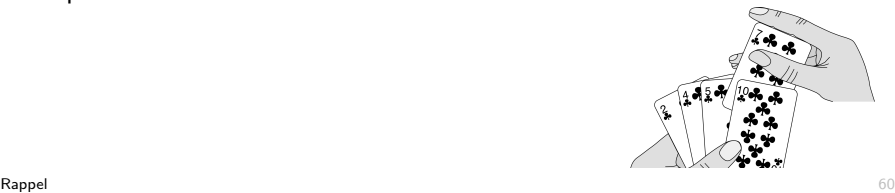

### Illustration 1 : appartenance à l'ensemble de Mandelbrot

```
double z = 0;
double zi = 0;
int n = 0;
while((n \leq N) && (zr*zr + zi*zi \leq 4.0)) {
  double temp;
  temp = zr * zr - zi * zi + cr;zi = 2*zr*zi + ci;zr = \text{temp}:n++;
}
int r = (zr * zr + zi * zi \leq 4.0);
```
Rappel **Example 19** September 2014 19 September 2014 19:30 19:30 19:30 19:30 19:30 19:30 19:30 19:30 19:30 19:30

# Tri par insertion : graphiquement

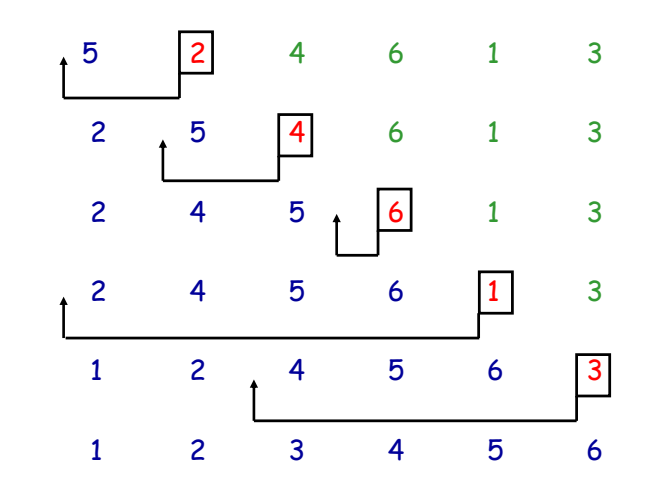

### Tri par insertion : boucle externe

Pré-condition  $P_e$  : *A* est un tableau d'entiers de taille *N*.

Post-condition  $Q_e$  : A contient les éléments du tableau de départ triés par ordre croissant.

Invariant  $I_e$  (de la boucle externe) : Le sous-tableau  $A[0..i-1]$ , avec  $1 \leq i \leq N$ , contient les *i* premiers éléments du tableau initial triés par ordre croissant.

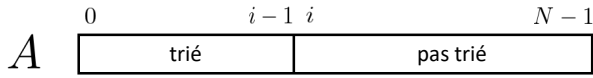

Gardien  $B_e$  :  $i < N$ .

Rappel **Example 19** (20  $\pm$  2005) and the contract of the contract of the contract of  $\pm$  0.2  $\pm$  0.2  $\pm$  0.2  $\pm$  0.2  $\pm$  0.2  $\pm$  0.2  $\pm$  0.2  $\pm$  0.2  $\pm$  0.2  $\pm$  0.2  $\pm$  0.2  $\pm$  0.2  $\pm$  0.2  $\pm$  0.2  $\pm$  0.2

### Tri par insertion : boucle externe

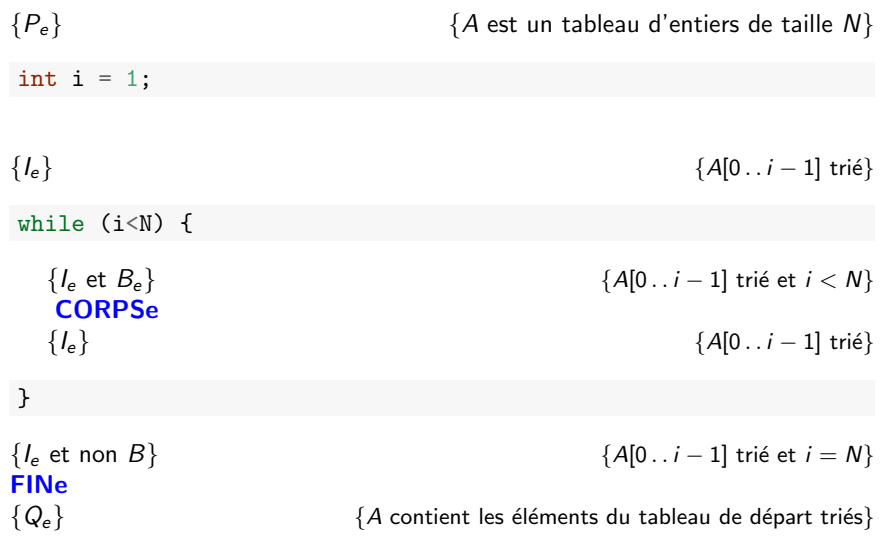

### Tri par insertion : boucle externe

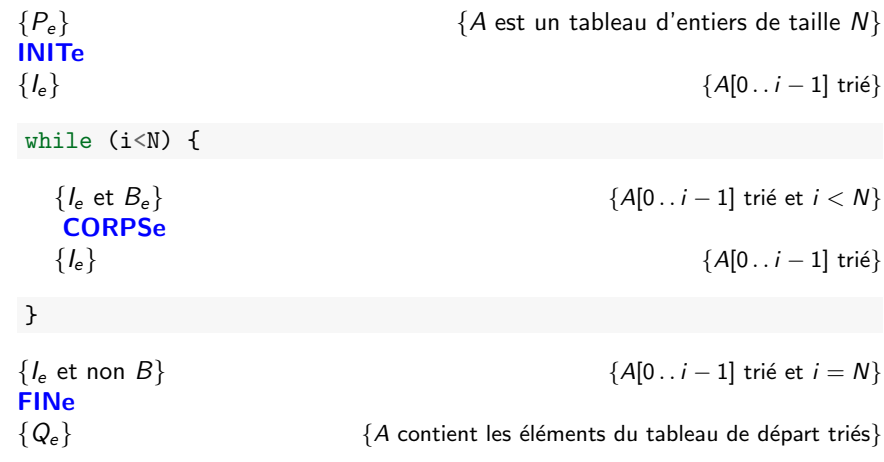

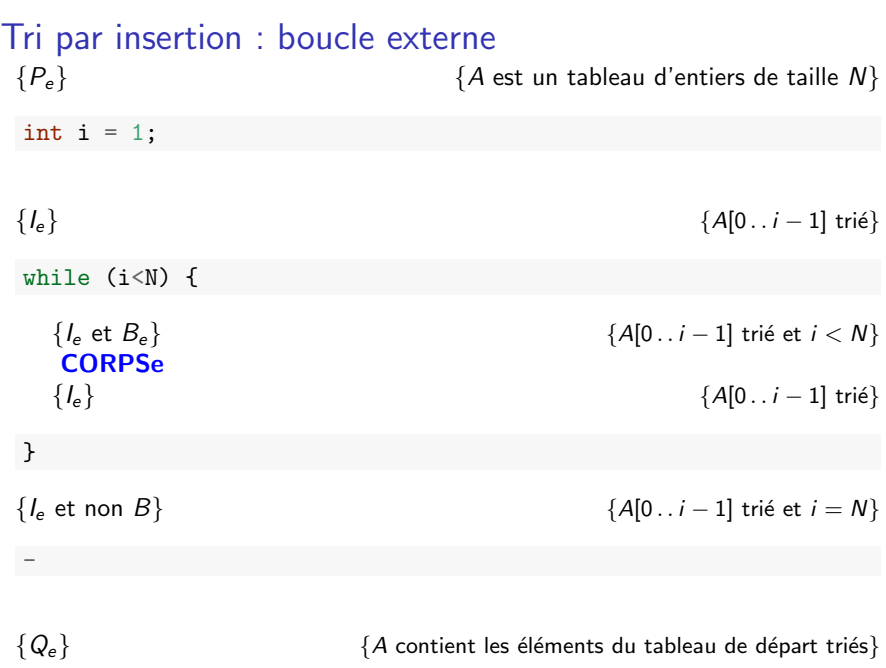

Rappel **Example 19** (1995) and the contract of the contract of the contract of the contract of the contract of the contract of the contract of the contract of the contract of the contract of the contract of the contract of

Rappel **Example 19** (1995) and the contract of the contract of the contract of the contract of the contract of the contract of the contract of the contract of the contract of the contract of the contract of the contract of

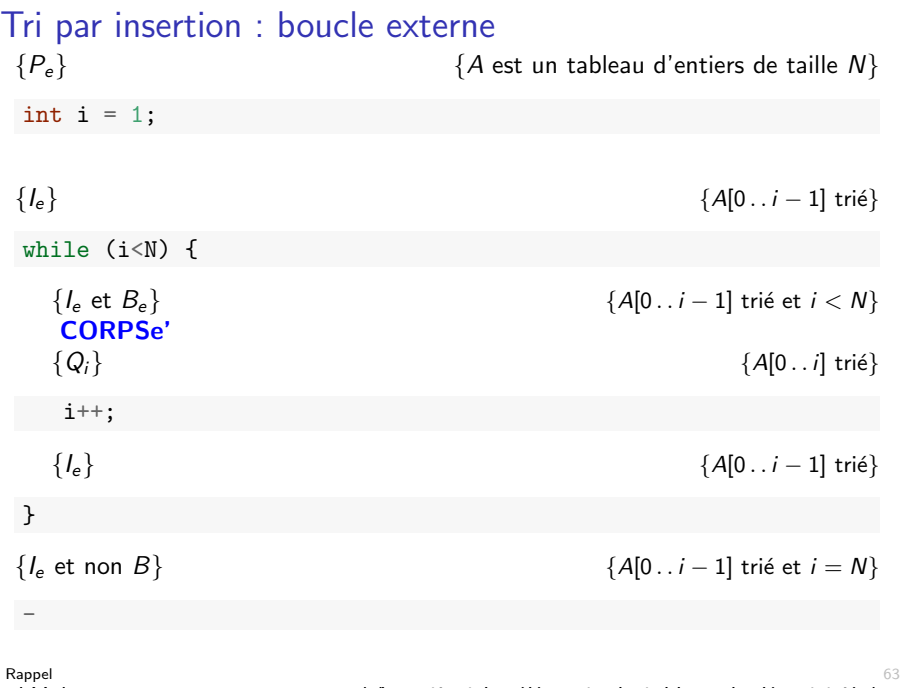

### Tri par insertion : boucle interne

Invariant  $I_i$ : Soit *j* un nouvel indice et  $key = A[i]$  la valeur à insérer :

- *A*[0*..j* 1] et  $A[j + 1, j]$  sont triés par ordre croissant et ensemble contiennent tous les éléments du sous-tableau *A*[0 . . *i*] initial, excepté key.
- $\blacksquare$  *A*[*j* 1]  $\leq$  *A*[*j* + 1]
- *key*  $\lt$  *A*[ $j + 1$ ]

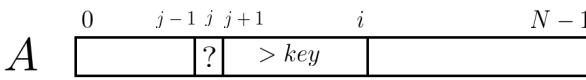

Gardien  $B_i : \{ j > 0 \text{ et } A[j-1] > key \}$ 

### Tri par insertion : boucle interne (CORPSe')

 $Pr$ *é*-condition  $P_i$  :  $\{I_e \text{ et } B_e\} = \{A[0 \dots i-1] \text{ tri\'e et } i < N\}$ 

Post-condition  $Q_i$  :  $I_e = \{A[0..i] \text{ tri}\hat{e}\}$ 

Idée de la boucle : Soit  $key = A[i]$ , la valeur à déplacer :

- **On parcourt le sous-tableau**  $A[0..i-1]$  **de droite à gauche.**
- Tant que les éléments parcourus sont supérieurs à *key*, on les décale d'une position vers la droite.
- **n** On insére key à la position finalement atteinte.

Rappel **Example 1** and the contract of the contract of the contract of the contract of the contract of the contract of the contract of the contract of the contract of the contract of the contract of the contract of the con

### Tri par insertion : boucle interne

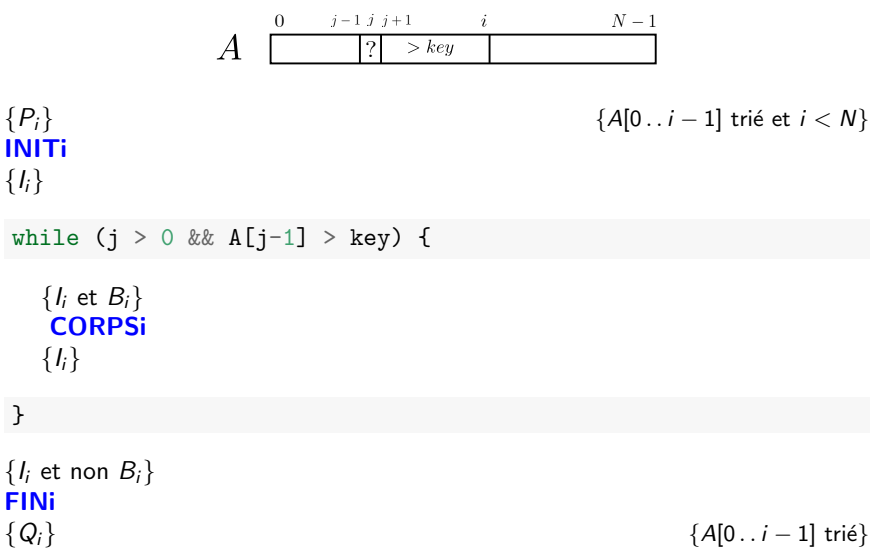

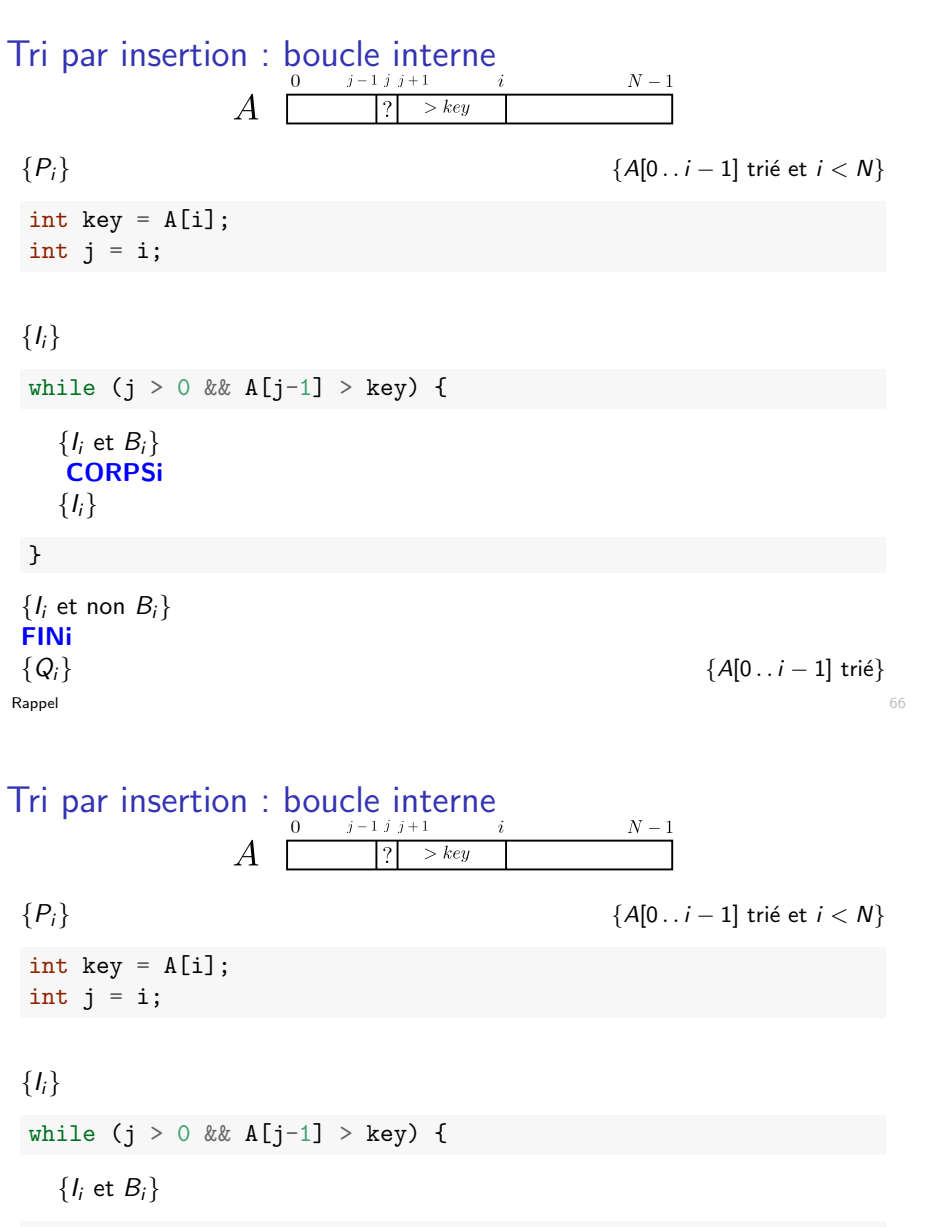

 $A[j] = A[j-1];$ j--;

*{Ii}*

} *{I<sup>i</sup>* et non *Bi}*

} }

Tri par insertion : boucle interne

 $\overline{A}$ 

while (j > 0 &&  $A[j-1]$  > key) {

Tri par insertion : code complet

void insertion\_sort(int A[], int N) {

while (j > 0 && A[j-1]>key) {

 $A[j] = A[j-1];$ 

int key =  $A[i]$ ; int  $j = i$ ;

*{I<sup>i</sup>* et *Bi}*

 $j--;$ 

*{Ii}*

*I* et *B*<sub>*i*</sub> et *B*<sub>*i*</sub> et *B*<sub>*i*</sub><sup>*z*</sup> et *B*<sub>*i*</sub><sup>2</sup> et *B*<sub>*i*</sub><sup>2</sup> et *B*<sub>*i*</sub><sup>2</sup> et *B*<sub>*i*</sub><sup>2</sup> et *B*<sub>*i*</sub><sup>2</sup> et *B*<sub>*i*</sub><sup>2</sup> et *B*<sub>*i*</sub><sup>2</sup> et *B*<sub>*i*</sub><sup>2</sup> et *B*<sub>*i*</sub><sup>2</sup> et *B*<sub>*i*</sub><sup>2</sup> et *B*<sub>*i*</sub><sup>2</sup> et *B*<sub>*i*</sub>

int  $i = 1$ ; while  $(i < N)$  { int key =  $A[i]$ ; int  $j = i$ ;

> $j--;$ }

i++;

 $A[j] = key;$ 

}

 $A[j] = A[j-1];$ 

*{Ii}*

 ${A[0..i-1] \text{ tri\'e et } i < N}$ 

 $\overline{\phantom{p}}$  > key

121

 ${\cal N}-1$ 

*{Qi} {A*[0 *. . <sup>i</sup>* 1] tri´e*}*

**Rappel** 66 **Contract of the Contract of Contract of the Contract of Contract of Contract of Contract of Contract of Contract of Contract of Contract of Contract of Contract of Contract of Contract of Contract of Contract** 

### **Discussion**

- L'expression d'un invariant, même informel, permet de limiter les erreurs lors de l'implémentation d'une boucle.
- Dans la suite du cours théorique, on fournira ponctuellement les invariants de boucle.
- Vous devez être capables de pouvoir exprimer l'invariant de toutes vos boucles.
- Si vous avez vous-même dérivé l'algorithme, trouver l'invariant devrait être trivial.

### Plan

- 1. Un tour rapide du C via un exemple
- 2. Rappel sur les pointeurs
- 3. Construction et correction d'algorithmes itératifs Construction de programmes Construction d'algorithmes itératifs Correction d'algorithmes itératifs

Rappel **Example 18 and 20 and 20 and 20 and 20 and 20 and 20 and 20 and 20 and 20 and 20 and 20 and 20 and 20 and 20 and 20 and 20 and 20 and 20 and 20 and 20 and 20 and 20 and 20 and 20 and 20 and 20 and 20 and 20 and 20** 

### Preuve de correction d'algorithmes itératifs

- Dans certains contextes, il est crucial de prouver formellement qu'un programme est correct (p.ex. dans le domaine médical ou en aéronautique).
- On peut toujours tester son programme empiriquement mais en général, il est impossible de considérer tous les cas possibles d'utilisation d'un code.

*Testing can only show the presence of bugs, not their absence E.W. Dijkstra*

- L'analyse de correction de triplets et la technique de l'invariant de boucle peut aussi être utilisé pour prouver formellement qu'un algorithme itératif est correct
- On peut automatiser une grosse partie de ces analyses, mais pas la dérivation des invariants de boucle.

Rappel **Example 19** (1996) and the contract of the contract of the contract of the contract of the contract of the contract of the contract of the contract of the contract of the contract of the contract of the contract of

### Terminaison de boucle

Prouver qu'un triplet  ${P}{S}{Q}$  est correct n'est pas suffisant dans le cas d'une boucle.

Il faut encore prouver que la boucle se termine.

Exemple : On peut prouver que le triplet ci-dessous est correct mais la boucle ne se termine pas toujours. On dira que le code est partiellement correct.

 ${c}$ **cr**  $\in \mathbb{R}$ *,* **ci**  $\in \mathbb{R}$ *}* 

```
double z = 0:
double zi = 0;
while(zr*zr + zi*zi \leq 4.0)) {
  double temp;
  temp = zr*zr - zi*zi + cr;
  zi = 2*zr*zi + ci;
  zr = \text{temp};
}
int r = (zr * zr + zi * zi \leq 4.0):
```

```
{x = 1 \text{ si } \forall n \geq 0 : |z_n| \leq 2, 0 \text{ sinon}}
```
### Terminaison de boucle

Pour prouver qu'une boucle se termine, on cherche une fonction de terminaison *f* :

- définie sur base des variables de l'algorithme et à valeur entière naturelle  $( \geq 0)$
- telle que *f* décroît strictement suite à l'exécution du corps de la boucle
- telle que *B* implique  $f > 0$

Puisque *f* décroit strictement, elle finira par atteindre 0 et donc à infirmer *B*.

#### Exemple :

- **Mandelbrot** :  $f = N n$
- **Tri** par insertion (boucle externe) :  $f = N i$

Rappel **Rappel 2018** 

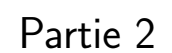

## Récursivité

13 décembre 2018

### Terminaison de boucle

Il n'est pas toujours trivial de prouver la terminaison d'une boucle.

Personne n'a pu encore prouvé que la boucle suivante se terminait pour tout  $n > 1$ , bien qu'on l'ait prouvé empiriquement pour toutes les valeurs de *N <* 1*,* 25*.*262.

void Algo(int n) { while( $n := 1$ ) { if (n % 2) *// n est impair*  $n = 3*n+1$ ; else *// n est pair*  $n = n/2$ ; } }

https://fr.wikipedia.org/wiki/Conjecture\_de\_Syracuse

Rappel **Rappel** 2008 and 2008 and 2008 and 2008 and 2008 and 2008 and 2008 and 2008 and 2008 and 2008 and 2008 and 2008 and 2008 and 2008 and 2008 and 2008 and 2008 and 2008 and 2008 and 2008 and 2008 and 2008 and 2008 and

Plan

#### 1. Principe

2. Exemples Tours de Hanoï Nombres de Fibonacci Fonction puissance

3. Implémentation de la récursivité

### Plan

#### 1. Principe

2. Exemples

Tours de Hanoï Nombres de Fibonacci Fonction puissance

3. Implémentation de la récursivité

Récursivité de la commune de la commune de la commune de la commune de la commune de la commune de la commune d

### Définition

- Un algorithme de résolution d'un problème *P* sur une donnée *a* est dit récursif si parmi les opérations utilisées pour le résoudre, on trouve une résolution du même problème *P* sur une donnée *b*.
- Dans un algorithme récursif, on nommera appel récursif toute étape résolvant le même problème sur une autre donnée.
- Un algorithme récursif s'implémente généralement via des fonctions dont l'exécution conduit à leur propre invocation. On appellera ces fonctions des fonctions récursives.
- Forme générale d'une fonction récursive (directe) :

```
type f(P) {
  ...
 x = f(Pr):
  ...
  return r;
}
```
### Généralités

- En programmation, la majorité des problèmes (non trivaux) nécessitent de répéter une séquence d'instructions selon un schéma dépendant des données.
- Deux types de solutions algorithmiques :
	- $\blacktriangleright$  Algorithmes itératifs, basés sur des boucles (Partie 1).
	- $\blacktriangleright$  Algorithmes récursifs, basés sur des fonctions qui s'invoquent elles-mˆemes.
- Les deux types de solutions sont toujours possibles mais une solution récursive est parfois plus simple et naturelle qu'une solution itérative (et inversement).

Récursivité de la communité de la communité de la communité de la communité de la communité de la communité de

### Illustration 1 : fonction factorielle

La définition mathématique de la factorielle est récursive :

$$
n! = \begin{cases} 1 & \text{si } n \leq 1, \\ n * (n-1)! & \text{sinon} \end{cases}
$$

et se prête donc naturellement à une implémentation via une fonction récursive :

int fact(int n) { if  $(n \leq 1)$ return 1; return  $n * fact(n-1);$ }

### Illustration 1 : fonction factorielle

Trace des appels de fonctions pour fact(5) :

 $fact(5)$  $|fact(4)|$  $|$  fact $(3)$  $|$   $|$   $|$  fact $(2)$ | | | |fact(1) | | | | |return 1  $|$  return  $2*1 = 2$  $|$  return  $3*2 = 6$  $|$  return  $4*6 = 24$  $|return 5*24 = 120$ 

Récursivité et aux des contrasts de la contrast de la contrast de la contrast de la contrast de la contrast de

### Conception de fonctions récursives

Deux conditions pour qu'une fonction récursive soit bien définie :

- Présence d'un cas de base(condition d'arrêt)
- La "taille" du problème doit être réduite à chaque étape

Forme générale d'une fonction récursive :

```
type f(P) {
  if (cas_de_base) { // cas de base
    ... // pas d'appel récursif
    return [...];
 }
  // ´etape de r´eduction
  ...
  [x =] f(Pr); // avec Pr plus "simple" que P
  ...
  [return r;]
}
```
### Illustration 2 : algorithme d'Euclide

L'algorithme du calcul du pgcd d'Euclide est basé sur la propriété récursive suivante :

*Soient deux entiers positifs a et b. Si a > b, le pgcd de a et b est ´egal au pgcd de b et de* (*a* mod *b*)*.*

Suggère l'implémentation récursive suivante :

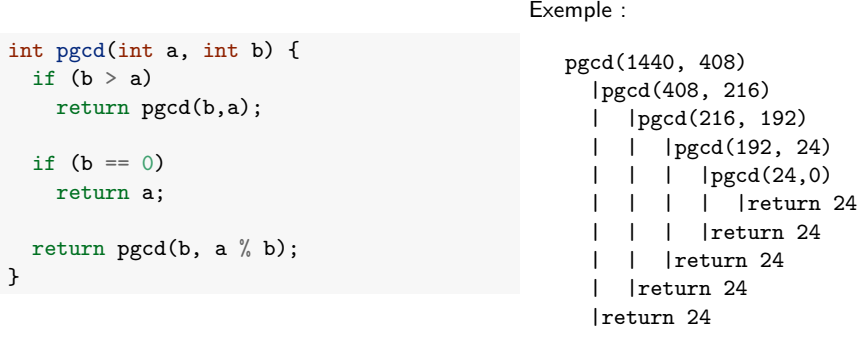

Récursivité et aux des contrasts de la contrast de la contrast de la contrast de la contrast de la contrast de

### Conception de fonctions récursives

Récursivité non décroissante

D'autres formes peuvent néanmoins être valides (mais sont plutôt à éviter).

```
(Suite de Syracuse)
int Syracuse(int n) {
  if (n == 1)return 1;
  if (n % 2) // n est impair
     return Syracuse(3*n+1);
  else // n est pair
     return Syracuse(N/2);
}
                                              (fonction d'Ackermann)
                                               int ack(int m, int n) {
                                                 if (m==0)
                                                   return n+1;
                                                 else {
                                                    if (n==0)
                                                      return ack(m-1,1);else
                                                       return ack(m-1,ack(m,n-1));
                                                 }
                                                }
Récursivité croisée
```
#### int P(int n) {  $if (n == 0)$ return 1; else return  $I(n-1)$ ; } int I(int n) { if  $(n==0)$ return 0;

*Que calcule la fonction P ?*

Récursivité imbriquée

### Correction formelle d'algorithmes récursifs

```
int fact(int n) {
  if (n \leq 1)return 1;
  return n * fact(n-1):
}
```
La correction d'un algorithme récursif se prouve pas induction :

- On montre que le code est correct dans le cas de base.
	- $\triangleright$  Si  $n \leq 1$ , fact(n) renvoie 1, ce qui est correct.
- On montre que l'étape de réduction est correcte en supposant que les appels récursifs sont corrects (hypothèse inductive)
	- I Si  $n > 1$ , la fonction renvoie  $n *$  fact(n 1), qui vaut bien  $n!$  si fact(n-1) renvoie  $(n-1)!$ .
- On en conclut, par le *principe d'induction*, que l'algorithme est correct pour toutes les entrées.

Récursivité et aux des contrasts de la contrast de la contrast de la contrast de la contrast de la contrast de

### Un classique : le problème des tours de Hanoï

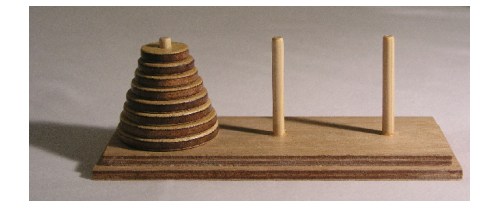

Source : wikipedia

- $\blacksquare$  On considère un jeu comprenant trois tiges sur lesquelles sont empilés un certain nombre *n* de disques de diamètres différents.
- Initialement, tous les disques sont empilés sur la première tige, par ordre décroissant de diamètre.
- L'objectif est d'amener tous les disques sur une autre tige sous les deux contraintes suivantes :
	- 1. On ne peut déplacer qu'un seul disque à la fois.
	- 2. On ne peut poser un disque que sur un disque de diamètre supérieur (ou sur le support).

### Plan

1. Principe

- 2. Exemples Tours de Hanoï Nombres de Fibonacci Fonction puissance
- 3. Implémentation de la récursivité

**Récursivité en 1986 en 1996 en 1996 en 1997 en 1998 en 1998 en 1998 en 1998 en 1998 en 1998 en 1998 en 1998 e** 

### Un classique : le problème des tours de Hanoï

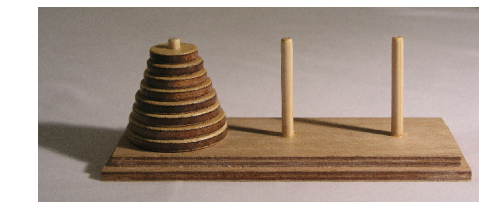

Source : wikipedia

- Objectif : écrire un programme générant la séquence de mouvements permettant d'atteindre l'objectif, pour un nombre *n* donn´e de disques.
- Seulement deux types de mouvements possibles pour un disque donné :
	- $\triangleright$  à Droite : de 1 à 2, de 2 à 3 ou de 3 à 1.
	- $\triangleright$  à Gauche : de 1 à 3, de 2 à 1, ou de 3 à 2.
- Séquence de mouvements affichée sous la forme : "1G 2D 1G..." (numéro  $de$  disque  $+$  type de mouvement).

### Tours de Hanoï : solution pour  $n = 3$

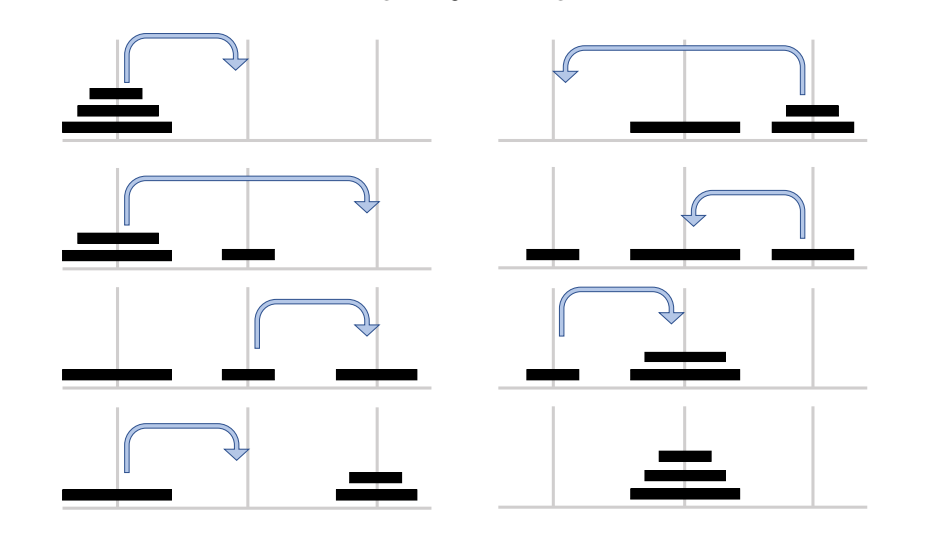

1D 2G 1D 3D 1D 2G 1D

Récursivité et aux des contrasts de la contrast de la contrast de la contrast de la contrast de la contrast de

### Tours de Hanoï : une solution récursive

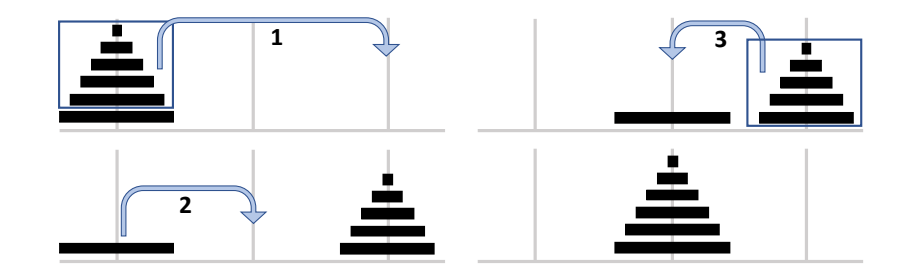

En supposant qu'on puisse déplacer (récursivement) une pile de  $n - 1$ disques, on peut déplacer une pile de *n* disques à droite en trois étapes :

- 1. On déplace les  $n 1$  disques du dessus vers la gauche
- 2. On déplacer le *n*ème disque (le plus grand) vers la droite
- 3. On déplace les  $n 1$  disques vers la gauche

### Principe de construction d'un algorithme récursif

Trouver un ou plusieurs paramètres de taille sur lesquels construire la récursion

Hanoï : *n*, le nombre de disques

Trouver une solution pour  $le(s)$  cas de base, c'est-à-dire des problèmes de petites tailles (la plupart du temps trivial).

Hanoï: Soit

- $\blacktriangleright$   $n = 1 \Rightarrow$  on déplace le disque vers la bonne tige.
- $\blacktriangleright$   $n = 0 \Rightarrow$  on ne fait rien.
- Trouver comment réduire le problème à un ou plusieurs sous-problème de tailles strictement plus petites.

Étape la plus délicate. Revient à trouver l'invariant dans le cas d'algorithmes itératifs.

Récursivité et aux des contrasts de la contrast de la contrast de la contrast de la contrast de la contrast de

### Tours de Hanoï : code C

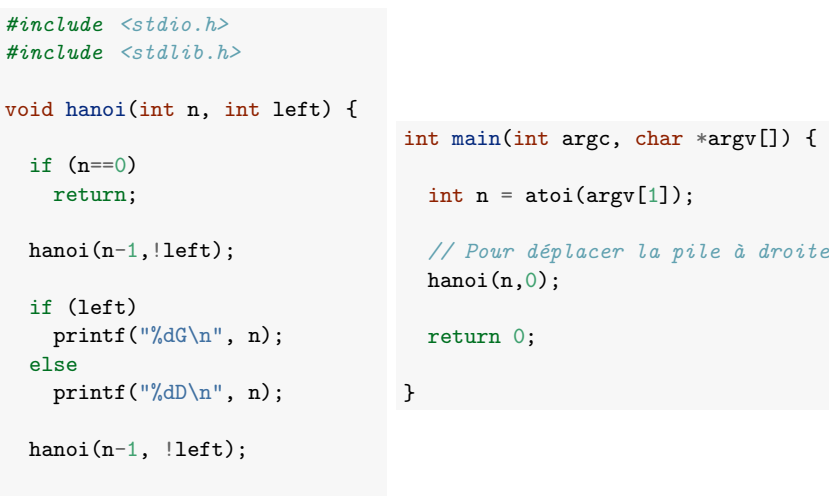

}

else

### Tours de Hanoï : trace des appels récursifs

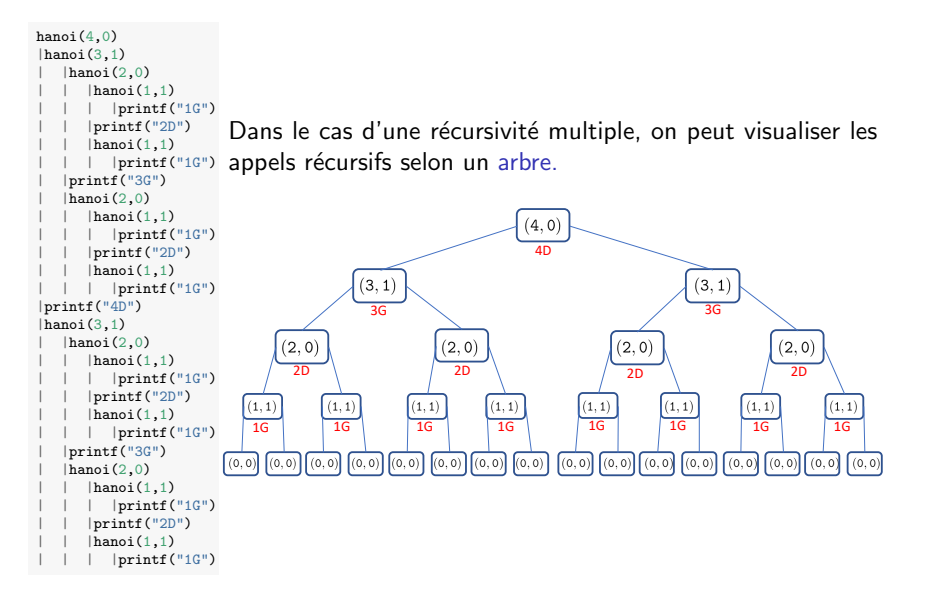

Récursivité de la contraste de la contraste de la contraste de la contraste de la contraste de la contraste de

### Tours de Hanoï : complexité

De l'arbre, on peut déduire également que pour *n* disques, il faudra  $2^n - 1$  mouvements.

 $1+2+2^2+$   $+2^{n-1}=2^n-1$ 

On peut montrer qu'il n'y a pas moyen de faire mieux.

En conséquence, il n'est possible de résoudre le jeu, que ce soit physiquement ou sur ordinateur, que pour des valeurs de *n* faibles.

Par exemple pour  $n = 64$ :

- **1s** par mouvement  $\Rightarrow$  584 milliards d'années
- **10<sup>-9</sup>s par mouvement**  $\Rightarrow$  584 années.

### Tours de Hanoï : algorithme itératif

A partir de l'arbre, on peut observer les propriétés suivantes (qui peuvent se démontrer par induction) :

- Le premier mouvement et puis un mouvement sur deux implique le plus petit disque qui va toujours dans la même direction
- Après un mouvement du plus petit disque, il n'y a toujours qu'un seul mouvement possible n'impliquant pas le plus petit disque.

Suggère l'algorithme itératif suivant :

*Tant que la pile n'est pas dans sa position finale :*

- *Bouger le plus petit disque à gauche/droite*
- *Bouger le seul autre disque qui peut être bougé*

Cet algorithme est strictement identique au récursif mais plus difficile à imaginer à partir de rien.

Récursivité de la contraste de la contraste de la contraste de la contraste de la contraste de la contraste de

### Plan

- 1. Principe
- 2. Exemples Tours de Hanoï Nombres de Fibonacci Fonction puissance
- 3. Implémentation de la récursivité

### Nombres de Fibonacci

Les nombres de Fibonacci sont définis par la récurrence suivante :

$$
F_0 = 0
$$
  
\n
$$
F_1 = 1
$$
  
\n
$$
\forall n \ge 2 : F_n = F_{n-2} + F_{n-1}
$$

Apparaissent dans l'analyse de plusieurs phénomènes naturels et dans le domaine de l'art et de l'architecture.

Quand *n* grand,  $F_n \approx \frac{\phi^n}{\sqrt{5}}$ , avec  $\phi =$  $\frac{1+\sqrt{5}}{2}$  le nombre d'or.

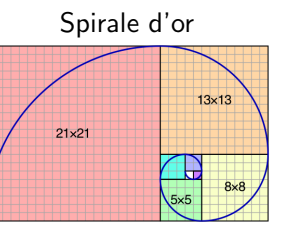

Source : wikipedia

Récursivité de la contraste de la contraste de la contraste de la contraste de la contraste de la contraste de

### Nombres de Fibonacci : arbres des appels récursifs

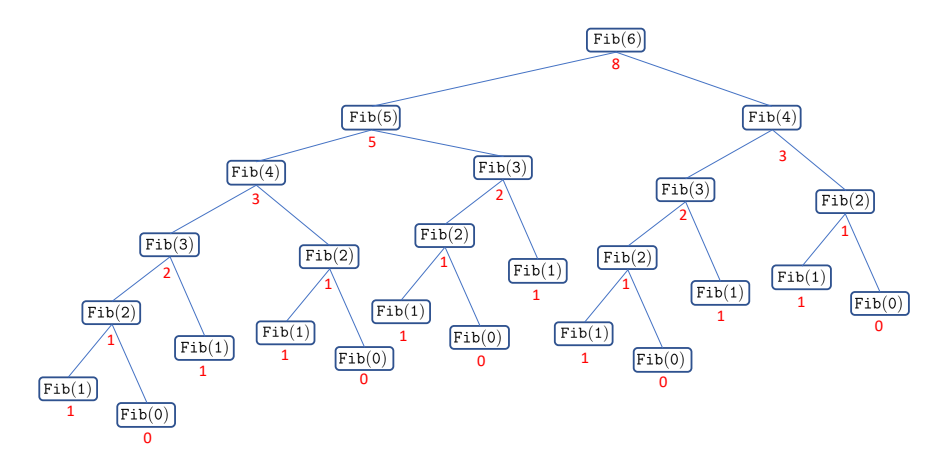

Beaucoup de valeurs sont recalculées inutilement.

### Nombres de Fibonacci : implémentation récursive

Implémentation récursive directe :

```
int Fib(int n) {
 if (n \leq 1)return n;
 return Fib(n-1)+Fib(n-2);
}
```
Peut-on calculer Fib(60) ?

*n* temps de calcul 10 0s 20 0s 40 1s 45 8s 50 87s 60 ? ?

**Récursivité** en 1972 et de la production de la production de la production de la production de la production de la production de la production de la production de la production de la production de la production de la prod

### Nombres de Fibonacci : temps de calcul

Soit  $T(n)$  le nombre de noeuds de l'arbre des appels récursifs. On a :

$$
T(0) = 1\nT(1) = 1\n\forall n \ge 2 : T(n) = T(n-1) + T(n-2) + 1
$$

Le nombre d'appels de fonctions est donc plus élevé que le *n*ème nombre de Fibonacci qui vaut approximativement  $\frac{\phi^n}{\sqrt{5}}$ , avec  $\phi \approx 1,618.$ 

Chaque appel de fonction demandant un temps constant, les temps de calcul vont augmenter exponentiellement avec *n*. Ils sont multipliés par 1, 618 au moins à chaque incrément de *n*.

S'il faut 87s pour  $n = 50$ , il faudra au moins 3 heures pour  $n = 60$  et *>* 77000 ann´ees pour *n* = 100.

### Nombres de Fibonacci : version itérative

#### Une version itérative beaucoup plus efficace

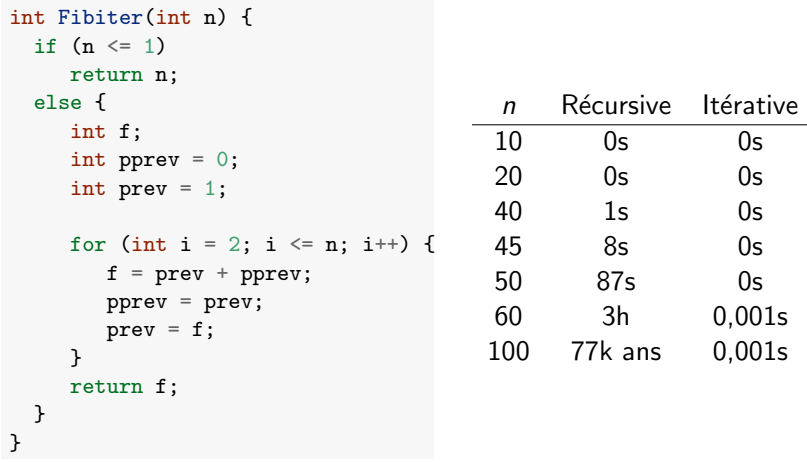

### Plan

1. Principe

### 2. Exemples Tours de Hanoï Nombres de Fibonacci Fonction puissance

3. Implémentation de la récursivité

Récursivité de la contradition de la contradition de la contradition de la contradition de la contradition de l

### Fonction puissance : itérativement

On souhaite calculer  $a^x$ , avec  $a \in \mathbb{R}$  et *x* entier  $\geq 1$ .

Version itérative

```
float pow_iter(float a, int x) {
    float res = a;
    for (int i = 1; i < x; i^{++})
        res = res * a;return res;
}
```
Nombre de multiplications nécessaires :  $x - 1$ 

#### $\mathsf{Recursivit}$ é  $101$

Fonction puissance : récursivement  $(1/2)$ 

Une première formulation récursive :

$$
a^x = \begin{cases} a & \text{si } x = 1 \\ a \cdot a^{x-1} & \text{si } x > 1 \end{cases}
$$

float pow\_rec1(float a, int x) { if  $(x == 1)$ return a; return a\*pow\_rec1(a, x-1); }

Nombre de multiplications nécessaires :  $x - 1$ 

Cette version est une simple réécriture de la version itérative.

```
Peut-on faire mieux ?
```
### Fonction puissance : récursivement  $(2/2)$

Une deuxième formulation récursive :

$$
a^{x} = \begin{cases} a & \text{si } x = 1 \\ (a \cdot a)^{x/2} & \text{si } x > 1 \text{ et pair} \\ a \cdot (a \cdot a)^{(x-1)/2} & \text{si } x > 1 \text{ et impair} \end{cases}
$$

float pow\_rec2(float a, int x) { if  $(x == 1)$ return a; if (x % 2 == 0) *// x pair* return pow\_rec2( $a * a$ ,  $x/2$ ); else *// x impair* return a \* pow\_rec2(a \* a,  $(x-1)/2$ ); }

Nombre de multiplications nécessaires : entre  $log_2(x)$  et  $2 log_2(x)$ 

```
x = 128 \Rightarrow 7 multiplications au lieu de 127.
```
 $\mathsf{Recursivit}$ é  $104$ 

### Une expérience

Y-a-t'il une différence lors de l'exécution de ces deux codes ?

```
int fact_rec(int n) {
   return n*fact_rec(n-1);
}
int main() {
   fact rec(100):
   return 0;
}
                                int fact_iter(int n) {
                                   int res = 1;
                                   for (:: n--)res = res*n;return res;
                                }
                                int main() {
                                   fact_iter(100);
                                   return 0;
                                }
```
### Plan

#### 1. Principe

2. Exemples Tours de Hanoï Nombres de Fibonacci Fonction puissance

#### 3. Implémentation de la récursivité

**Récursivité** de la constantion de la constantion de la constantion de la constantion de la constantion de la constantion de la constantion de la constantion de la constantion de la constantion de la constantion de la cons

### Contextes d'appels de fonctions

A chaque appel de fonction, on doit retenir en mémoire (dans une zone appelée le Stack) le contexte de l'appel, c'est-à-dire :

- $\blacksquare$  L'endroit où le code appelant doit continuer son exécution à la fin de l'appel
- $\blacksquare$  La valeur des arguments fournis à la fonction
- $\blacksquare$  La valeur des variables locales à la fonction

Cette information ne peut être supprimée qu'une fois l'appel terminé.

Dans le cas d'une fonction récursive, le nombre d'appels de fonction actifs à un moment donné peut être très important.

La récursivité a donc un coût mémoire dont il faut tenir compte.

Ce coût mémoire est directement proportionnel à la profondeur de l'arbre des appels récursifs.

 $\mathsf{Recursivit}$ é  $107$ 

### Contextes d'appels de fonctions : illustration

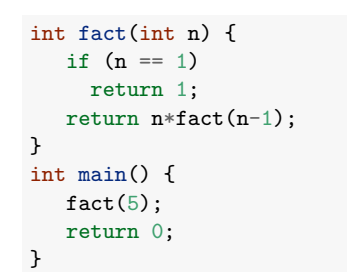

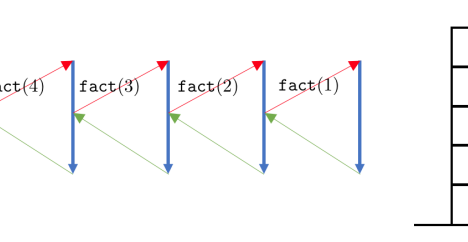

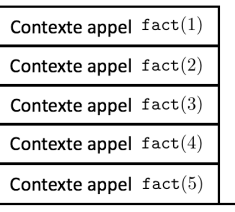

Récursivité de la contradition de la contradition de la contradition de la contradition de la contradition de l

 $main()$ 

 $fact(5)$ 

### Synthèse

- Principal intérêt de la récursivité : élegance, simplicité, et lisibilité du code.
- Moins sujet à des bugs et analyse de correction facilitée par rapport aux boucles.
- Beaucoup d'algorithmes efficaces sont basés sur la récursivité (cf. Partie 5 et INFO0902).
- Mais la récursivité peut parfois mener à des solutions moins efficaces, voire très inefficaces.
- L'implémentation a un coût non négligeable en terme d'espace mémoire

### Une expérience : conclusion

Y-a-t'il une différence lors de l'exécution de ces deux codes ?

```
int fact_rec(int n) {
   return n*fact_rec(n-1);
}
int main() {
   fact\_rec(100);return 0;
}
                                }
```
 $\Rightarrow$  Le programme s'arrête lorsque la mémoire qui lui est allouée est remplie.

int fact\_iter(int n) { int res  $= 1$ ; for  $(j; n^{--})$  $res = res*n;$ int main() { fact\_iter(100); return 0; }

 $\Rightarrow$  Le programme ne s'arrête jamais.

Récursivité de la contraste de la contraste de la contraste de la contraste de la contraste de la contraste de

Partie 3

### Organisation de programmes

13 décembre 2018

### Plan

1. Programmation modulaire 2. Masquage de l'information 3. Généricité 4. Compilation 5. Tests et débogage 6. Style Organisation de programmes 112

### Programmation modulaire : principes

Un programme (en C ou un autre langage) est souvent découpé en une série de modules indépendants.

Un module est une collection de services, mis à la disposition de clients, c'est-à-dire d'autres modules ou programmes.

Chaque module a une interface qui décrit précisément les services qu'il fournit.

Les détails du module sont contenus dans son implémentation.

### En C :

- Chaque service correspond à une fonction ou procédure.
- L'interface est précisée dans un fichier d'entête (.h).
- $\blacksquare$  L'implémentation est fournie dans un fichier source (.c).

### Plan

- 1. Programmation modulaire Principe Types de modules **Illustrations** Inclusion gardée
- 2. Masquage de l'information
- 3. Généricité
- 4. Compilation
- 5. Tests et débogage
- 6. Style

### Programmation modulaire : illustration

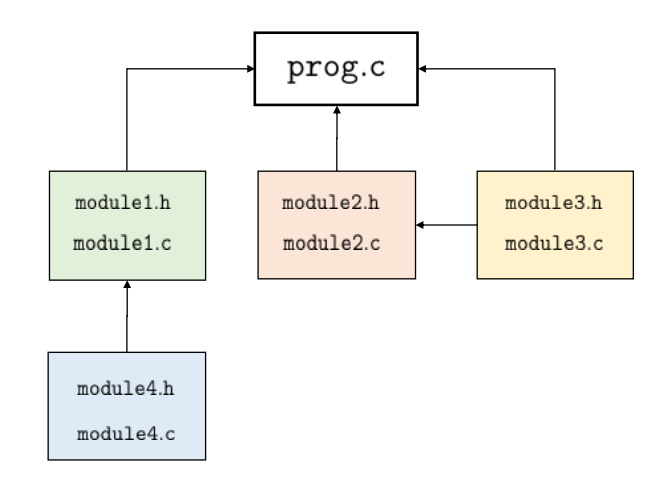

### Exemple : Mandelbrot

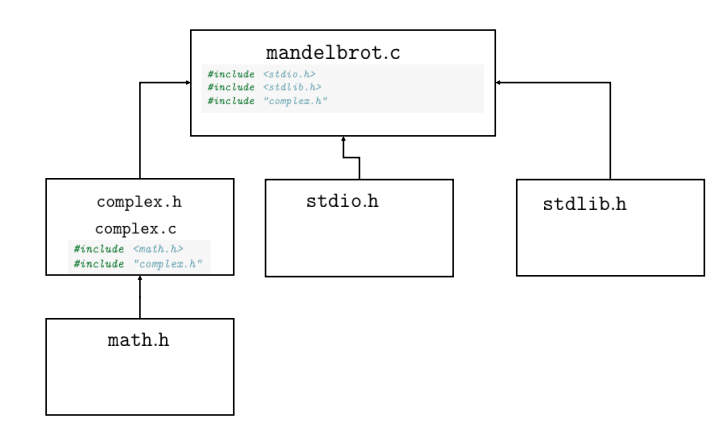

(Code : voir slides 35 et 36)

Organisation de programmes 116

### Découpage en modules

Pas facile de déterminer le découpage optimal. Souvent plusieurs bonnes solutions.

Deux propriétés principales d'un bon module :

- Forte cohésion : les services offerts au sein d'un même module doivent être liés les uns aux autres.
- Couplage faible : les modules doivent être aussi indépendants que possible les uns des autres.

#### Exemples

- Bons modules : fonctions de manipulations de matrices, fonctions de traitement de chaînes de caractères (<string.h>), définition de structures de nombres complexes.
- Mauvais modules : modules 'help', 'truc', ou 'divers' contenant toutes les fonctions auxiliaires d'un programme.

### Avantages de l'approche modulaire

#### Abstraction :

- Chaque module peut être traité comme une abstraction : on sait ce qu'il fait mais on ne se tracasse pas de comment il le fait.
- Une fois que l'interface du module est bien précisée, on peut séparer les tâches d'implémentation module par module.

#### Réutilisabilité :

- Tout module est potentiellement réutilisable par d'autres clients.
- Les modules peuvent (devraient) être designés avec cet objectif en tˆete.

#### Maintenabilité :

- Rend la maintenance du programme plus aisée.
- On peut corriger, améliorer chaque module séparément.

Organisation de programmes 117

### Grands types de modules

Data pool : une collection de variables et de constantes liées entre elles.

Exemples : <limits.h> et <float.h>.

Librairie (bibliothèque) : une collection de fonctions liées entre elles

Exemples : ensemble de fonctions mathématiques  $\langle \text{math.h}\rangle$ . fonctions de manipulations de chaînes de caractères <string.h>.

Objet abstrait : une collection de fonctions opérant sur une structure de données cachées

Exemples : un dictionnaire de la langue français, une pile.

Type abstrait de données : définition d'un nouveau type de données avec les opérations associées.

- Contraitement à un objet abstrait, on peut créer plusieurs objets de même type.
- Exemples : type complexe, type dictionnaire, type pile.

### Data pool: implémentation typique

Juste un fichier .h avec des définitions de constantes (macro or const)

#### Exemple : limits.h (extrait)

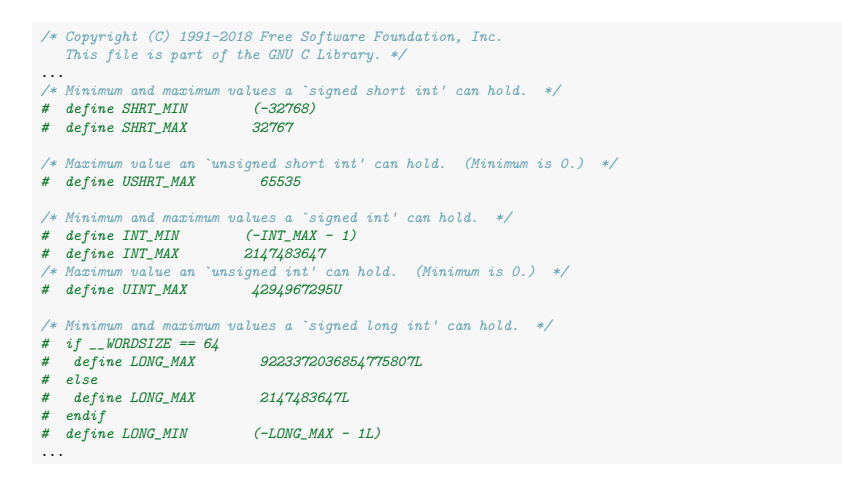

Organisation de programmes 120

### Objet abstrait : implémentation typique

Idem qu'une librairie mais les fonctions sont toutes relatives à une structure de données abstraite qui est définie concrètement dans le fichier source.

> } ...

Exemple : un dictionnaire français

dicofr.c

dicofr.h

*#ifndef \_DICOFR\_H #define \_DICOFR\_H*

int dicofr\_init(); int dicofr\_destroy(); int dicofr\_search\_word(char \*word); char \*dicofr\_get\_definition(char \*word); int dicofr\_add\_word(char \*word,char \*definition); ...

*#endif*

*#include "dicofr.h"*

*// d´efinition de la structure interne au module* static struct { ... } dicofr; *// d´efinition des fonctions de l'interface* int dicofr\_init() { ... } int dicofr\_destroy() { ... }; int dicofr\_search\_word(char \*word) {

...

Un fichier d'entête contenant les prototypes des fonctions accessibles au client et un fichier source les implémentant.

Exemple : une librairie de fonctions mathématiques

fctmath.h

fctmath c

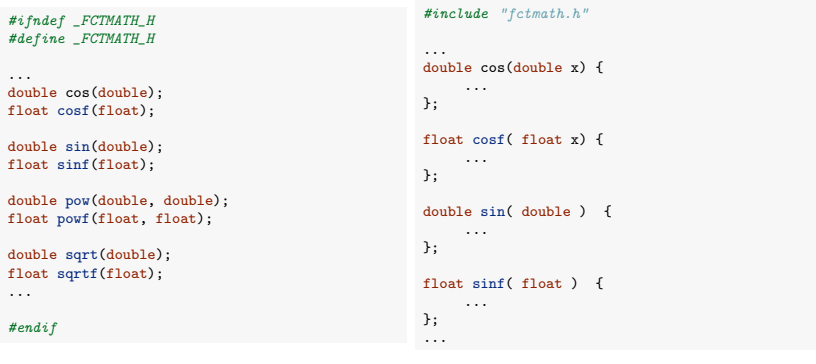

Organisation de programmes 121

### Type abstrait de données : implémentation typique

Le fichier d'entête définit le nouveau type et fournit le prototype des fonctions opérants sur les objets de ce type. Le fichier source définit concrètement les fonctions.

Exemple 1 : type de données complexe

complex.h

*#ifndef \_COMPLEXE\_H #define \_COMPLEXE\_H*

typedef struct { double re, im; } complex;

... *#endif*

#### complex.c

```
// d´efinition du nouveau type
// prototypes des fonctions
complex complex_new(double, double);
complex complex_sum(complex, complex);
complex complex_product(complex, complex);
double complex_modulus(complex);
                                                   #include "complex.h"
                                                   // Impl´ementation des fonctions
                                                   complex complex_new(double re, double im) {
                                                    ...
                                                   }
                                                   complex complex_sum(complex a, complex b) {
                                                    ...
                                                   }
                                                   complex complex_product(complex a, complex b) {
                                                     ...
                                                   \mathbf{r}double complex_modulus(complex c) {
                                                    ...
                                                   }
```
...

### Type abstrait de données : implémentation typique

Exemple 2 : type de données matrice

#### matrix.h

matrix.c

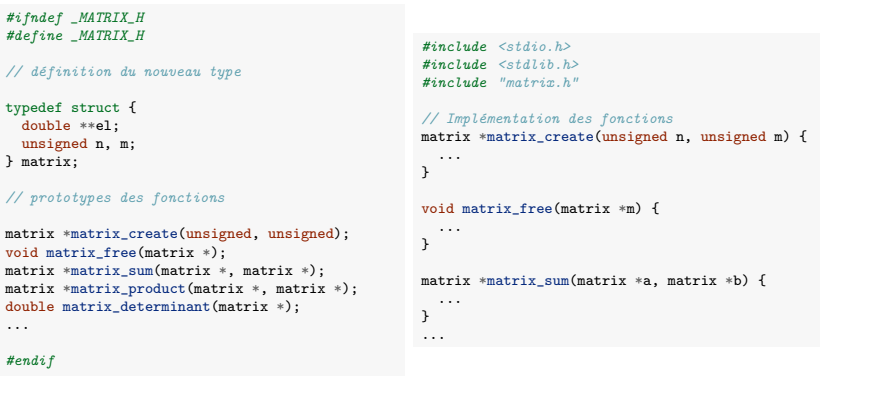

Organisation de programmes 124

### Remarque 2 : conventions de nommage

Lorsqu'on utilise plusieurs modules, il est possible que des fonctions avec le même nom soient présentes dans différents modules si on n'y prête pas attention.

Particulièrement probable avec des types abstraits de données (exemple : init, create, is full...).

Pour éviter les conflits de noms, il est utile de mettre le nom de module ou du type de données en préfixe des noms de fonctions du module.

#### Exemples :

- complex new, complex add, matrix create, matrix new...
- complexNew, complexAdd, matrixCreate, matrixNew...

### Remarque 1 : documentation

Il est important de documenter précisément toutes les fonctions de l'interface, dans le fichier d'entête et/ou via un document séparé.

Exemple :

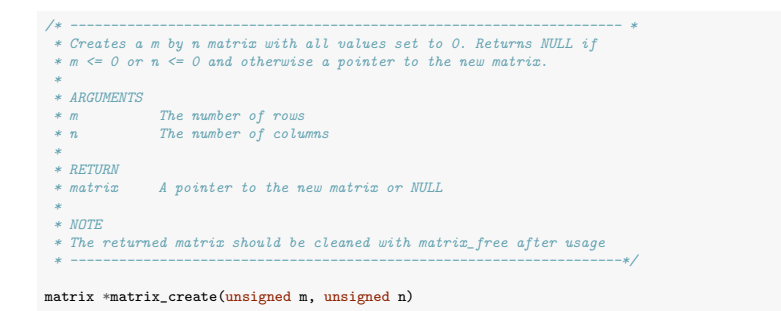

Organisation de programmes 125

### Inclusion gardée

Tout client d'un module doit inclure l'entête de ce module pour pouvoir accéder aux fonctions, variables et types qui y sont définis.

Un fichier d'entête peut inclure un autre fichier d'entête et donc un même fichier d'entête peut être compilé plusieurs fois.

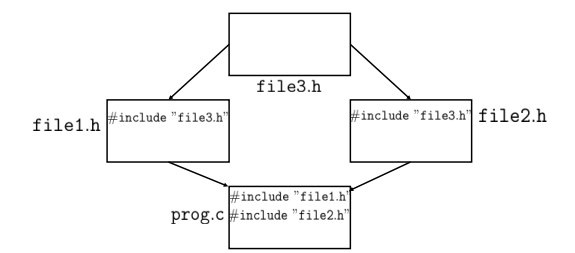

Engendre des erreurs si un fichier d'entête inclus plusieurs fois contient :

- $\blacksquare$  des définitions de types
- $\blacksquare$  des déclarations de variables avec initialisation

### Inclusion gardée

Deux solutions :

- S'arranger pour qu'un fichier d'entête ne soit inclus qu'une seul fois (compliqué)
- Utiliser la technique de l'inclusion gardée.

On entoure le fichier d'entête (module.h) des instructions suivantes :

*#ifndef \_MODULE\_H #define \_MODULE\_H* ... *// corps du fichier d'ent^ete* ... *#endif*

Le nom de la constante n'a pas d'importance (\_MODULE\_H, \_\_MODULE\_...) pour autant qu'il soit le plus éloigné possible de noms communs de constantes (H, N...).

Pas toujours nécessaire mais autant le faire systématiquement. Organisation de programmes 128

### Masquage de l'information

Un bon module garde secret les détails d'implémentation non utiles au client.

#### Deux avantages :

- Securité : le client ne peut pas corrompre les données. Il est obligé d'utiliser les fonctions de l'interface.
- Fléxibilité : le programmeur peut modifier l'implémentation sans devoir en référer au client.

Deux mécanismes sont disponibles en C pour faire ça :

- $\blacksquare$  Déclaration statique des variables globales et fonctions/procédures privées.
- Utilisation d'un type opaque

### Plan

#### 1. Programmation modulaire

- 2. Masquage de l'information Principe Fonctions statiques Types opaques
- 3. Généricité
- 4. Compilation
- 5. Tests et débogage
- 6. Style

Organisation de programmes 129

### Variables globales et fonctions statiques

Le mot-clé static permet de rendre les variables globales et les fonctions/procédures inaccessibles en dehors du code source où elles sont définies.

Doit être utilisé pour toutes les fonctions et variables internes au module non destinées à être utilisées par le client.

Exemples :

dicofr.h

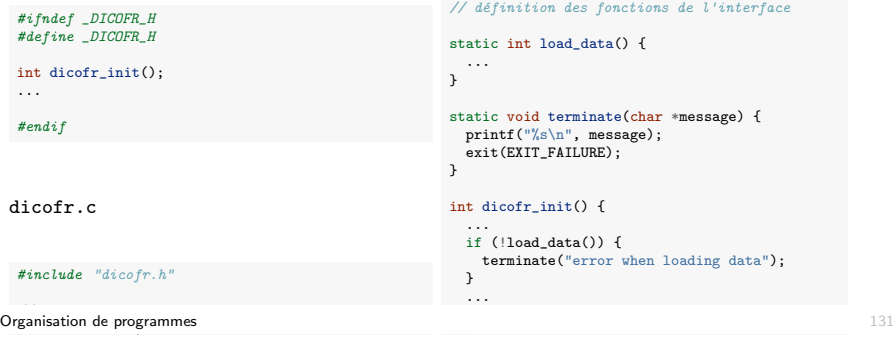

### Remarque : classe de stockage statique

Le mot-clé static a une signification tout à fait différente quand il est utilisé pour des variables locales.

```
int func(int n) {
  static int a;
  ...
}
```
Dans ce contexte, static indique que la variable est allouée de manière permanente (statique) et garde sa valeur d'un appel à l'autre de la fonction func.

Utilisation très spécifique, à éviter dans le contexte du cours.

Organisation de programmes 132

#### Types opaques : exemple 1 matrix.h matrix.c

*#ifndef \_MATRIX\_H #define \_MATRIX\_H*

*// d´efinition du nouveau type*

typedef struct matrix t matrix;

*// prototypes des fonctions*

matrix \*matrix create(unsigned, unsigned); void matrix\_free(matrix \*); double matrix\_getelement(matrix \*,int,int); void matrix setelement(matrix \*,int,int); unsigned matrix getnbrows(matrix  $*)$ ; unsigned matrix\_getnbcols(matrix  $*$ ); ...

*#endif*

*#include <stdio.h> #include <stdlib.h> #include "matrix.h"*

*// D´efinition concr`ete du type* struct matrix\_t { double \*\*el; unsigned n, m; }; *// Impl´ementation des fonctions* matrix \*matrix\_create(unsigned n, unsigned m) { ... }

void matrix\_free(matrix \*m) { ... } ...

- $\blacksquare$ 'typedef struct matrix<sub>-</sub>t matrix' définit le type matrix comme une structure matrix  $t$  mais ne la définit pas.
- La définition concrète est déplacée dans le fichier source.

Les clients, qui incluent matrix.h, n'y ont donc plus accès. Organisation de programmes 134

### Types opaques : motivation

Problème de l'implémentation précédente du type de données 'matrix' : la structure est visible dans l'entête et donc est accessible au client : matrix.h

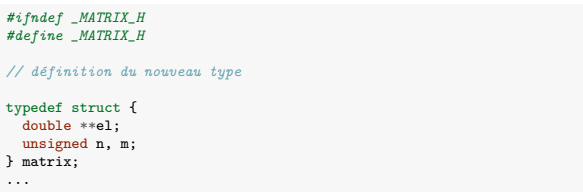

Le client est autorisé à utiliser mat.m ou mat.n directement s'il le désire et à créer une matrice sans passer par matrix new.

Quid si on veut changer la structure ? Il faudra modifier tous les clients utilisant l'ancienne structure.

La solution est de rendre la structure opaque. Organisation de programmes 133

### Types opaques

Une fois le type rendu opaque, on peut changer l'implémentation de la structure sans affecter les clients.

Restriction : le client n'ayant pas accès aux détails de la structure, il ne peut y accéder que par pointeur.

Exemple :

*#include "matrix.h"* ... matrix m; *// Impossible !* matrix \*m; *// Ok !* ...

En conséquence, le code du type complex du slide 123 ne peut pas être rendu opaque. Il faut plutôt utiliser l'implémentation par pointeur du slide 48.
#### Types opaques : exemple 2

complex.c

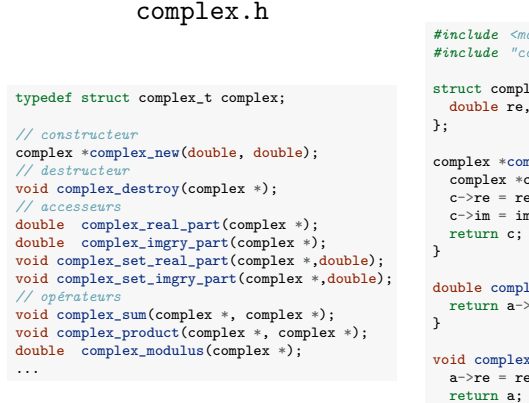

*#include <math.h> #include "complex.h"*  $complex_t$  { e re, im; complex \*complex\_new(double re, double im) {  $ex *c = (complex *)$ malloc(sizeof(complex));  $=$ re:  $=$  im; n c: complex\_real\_part(complex \*a) {  $\frac{1}{n}$  a->re; mplex\_set\_real\_part(complex \*a, double re) {  $=$  re;

Organisation de programmes 136

## Généricité

Pour augmenter la réutilisabilité d'un module, on souhaite souvent le rendre le plus générique possible.

} ...

#### Exemple : module de tri (basé sur le tri par insertion)

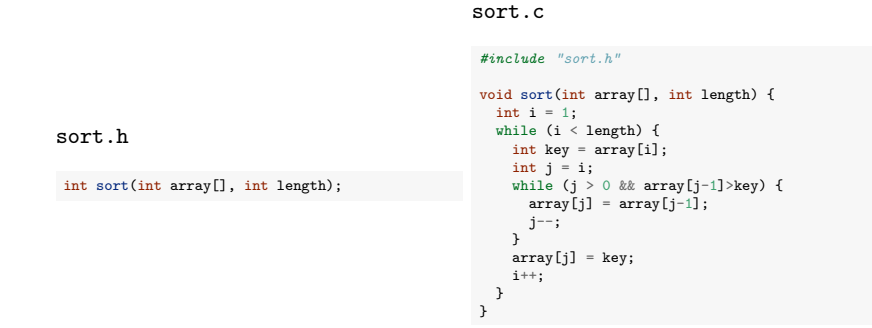

Inutilisable si on veut trier des tableaux d'autre chose que des entiers.

# Plan

1. Programmation modulaire

2. Masquage de l'information

- 3. Généricité Principe Macros Pointeurs de fonctions Pointeur sur void
- 4. Compilation
- 5. Tests et débogage
- 6. Style

Organisation de programmes 137

# Généricité en C

Le C n'a pas de mécanisme simple pour rendre le code générique. Il faut un peu bricoler.

Trois techniques néanmoins :

- Utilisation de macros (ou typedef)
- **Pointeur de fonctions**
- **Pointeur sur void**

#### Généricité en C via des macros

On peut paramétriser le type du tableau trié en utilisant un #define (ou un typedef).

sort c

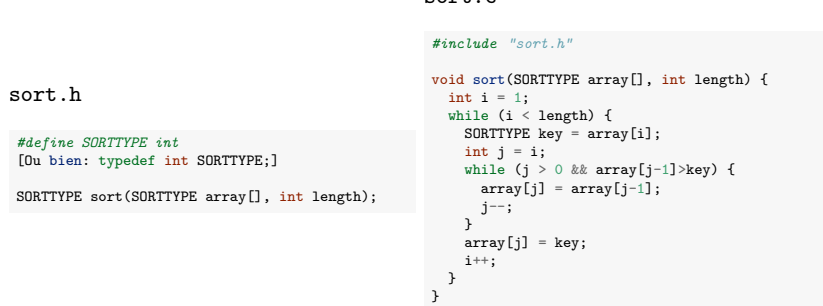

Le client peut définir SORTTYPE au type désiré avant d'inclure "sort.h".

On peut utiliser des macros pour faire des choses plus sophistiquées, au détriment de la lisibilité du code.

Organisation de programmes 140

#### Pointeurs de fonctions

Comme tout élément en C, une fonction dispose d'une adresse en mémoire. Son nom peut être utilisé pour dénoter cette adresse.

Il est possible de stocker ces adresses dans des variables et de les passer en arguments à des fonctions. Les variables et arguments sont alors de type pointeur de fonction.

La déclaration d'une pointeur de fonction se fait comme suit :

type (\* id) ([type1[, type2] [,...]]]);

Note : les parenthèses autour du \* sont nécessaires pour distinguer le pointeur de fonction d'un fonction renvoyant un pointeur.

#### Exemples :

```
■ int (*fonction)(int, int);
```

```
■ void (*procedure)(float);
```
#### Pointeurs de fonctions

Soit l'implémentation suivante de la sécante (voir TP1)

```
double secant_method(double approx0, double approx1, double min_error) {
  double xcurrent, xp, xpp;
  xcurrent = approx1;xp = approx0;while (fabs(xcurrent-xp)) {
   xpp = xp;
    xp = xcurrent;
    xcurrent = ((xpp*f(xp)) - ((xp)*f(xpp)))/((f(xp) - f(xpp)));
  }
  return xcurrent;
}
```
Le mécanisme de passage de la fonction f dont on veut calculer la racine n'est pas satisfaisant.

Solution plus appropriée : passer la fonction f en argument. C'est possible en utilisant un pointeur de fonction. Organisation de programmes 141

#### Pointeurs de fonctions

Une version générique de la méthode de la sécante :

```
double secant_method(double (* f)(double), double approx0,
                     double approx1, double min_error) {
  ...
    xcurrent = ((xpp*f(xp)) - ((xp)*f(xpp)))/((f(xp) - f(xpp)));
  ...
}
```
L'appel à f peut aussi se faire via  $(*f)(.)$  ou directement via  $f(.)$ .

Au niveau du client :

```
double myfunction(double x) {
  return (pow(x,3)-18);
\lambdaint main() {
  double root = secant_method(myfunction, -2.0, 2.0, 0.0005);
}
```
#### Pointeur sur void

Ce mécanisme n'est pas suffisant pour écrire une fonction de tri générique.

Il faut pour cela qu'on puisse manipuler des données dont le type n'est pas connu à l'avance.

Solution : pointeur sur void :

■ On passe les données via un pointeur sur void qui peut pointer vers n'importe quoi et est déclaré comme suit :

void  $*$  p;

Quand on veut manipuler réellement la donnée, on doit néanmoins préciser le type en utilisant une conversion de type. Par exemple :

 $(int *)p$ 

I Idée : on demande au client de fournir les fonctions de manipulation des données en utilisant des pointeurs de fonctions.

Organisation de programmes 144

# Tri générique : application 1

Implémentation de compare et swap pour le tri d'un tableau d'entiers :

```
void swap_int(void *array, int i, int j) {
  int temp = ((int*)array)[i];((int*)<sub>array</sub>)[i] = ((int*)<sub>array</sub>)[j];((int*)array)[j] = temp;}
int compare_int(void *array, int i, int j) {
  return (((int*)array)[i] \leq ((int*)array)[j]);
}
```
Utilisation au niveau du client :

int  $A[5]=[5, 4, 3, 2, 1]$ ; sort(A, 5, compare\_int, swap\_int);

#### Exemple d'algorithme de tri générique

Manipulation de données dans le contexte du tri : comparaison et échange de valeurs.

```
void sort(void *array, int length, int (*compare)(void*, int, int),
          void (*swap)(void *, int, int)) {
  int i = 1;
  while (i < length) {
    int j = i;
    while (j > 0 \&& ! (compare(array, j-1,j))) {
      swap(array,i-1,i);j--;}
    i++;
  }
}
```
- swap(array, i, j) échange les éléments aux positions i et j dans array.
- compare(array, i, j) vaut 1 si l'élément i est avant l'élément j en terme d'ordre, 0 sinon.

```
Organisation de programmes 145
```
# Tri générique : application 2

Implémentation de compare et swap pour trier un tableau de complexes selon leurs modules :

```
void swap complex(void *array, int i, int j) {
 complex temp = ((complex*)array)[i];
 ((complex*)array)[i] = ((complex*)array)[j];((complex*)array)[j] = temp;}
int compare_complex_mod(void *array, int i, int j) {
 return (complex_modulus(((complex*)array)[i]) <= complex_modulus(((complex*)array)[j]));
}
```
Utilisation au niveau du client :

complex C[5]={{2,5}, {3,4}, {0,3}, {1,2}, {1,0}}; sort(C, 5, compare\_complex\_mod, swap\_complex);

#### La programmation modulaire en C

Les mécanismes de programmation modulaire en C, tels qu'exposés, sont fonctionnels mais relativement rudimentaires.

Dans d'autres langages de programmation, la modularité est gérée de manière plus naturelle, même si les concepts restent les mêmes.

Par exemple :

- En programmation orientée objets  $(C++, \text{ Java}, \text{ etc.})$ , il existe de nombreux mécanismes pour générer le masquage de l'information, la définition de nouveau type abstrait et la généricité.
- En programmation fonctionnelle (Scheme, Lisp, Haskell), les fonctions sont des valeurs comme les autres qui peuvent être passées comme arguments sans passer par un mécanisme de pointeurs.

Organisation de programmes 148

# Compilation d'un seul fichier C

Si tout le code source tient dans un seul fichier (nom programme.c), on peut le compiler via la commande suivante :

gcc -o nom\_executable nom\_programme.c

Si le code est séparé en différents modules, on peut les compiler en une seule ligne :

gcc -o nom\_executable nom\_programme.c module1.c module2.c

Cette commande compile en fait séparément les différents fichiers avant de les lier pour créer l'exécutable.

#### Plan

- 1. Programmation modulaire
- 2. Masquage de l'information

#### 3. Généricité

4. Compilation Principe Make

#### 5. Tests et débogage

6. Style

Organisation de programmes 149

## Les différentes étapes de la compilation

Pour chaque fichier source séparément, on passe par les étapes suivantes :

- Pré-traitement : éliminations des commentaires, remplacement des macros, inclusion des sous-fichiers
- Génération d'un fichier objet (.o) contenant :
	- $\blacktriangleright$  le code compilé en langage d'assemblage
	- $\blacktriangleright$  La table des liens (les variables/fonctions exportées ou importées par le module)

Ensuite, l'exécutable est obtenu à partir des fichiers objets en utilisant l'éditeur de liens (1d). Ce dernier assemble les codes compilés et fait les liens entre les appels de fonctions et de variables.

# Les différentes étapes de la compilation

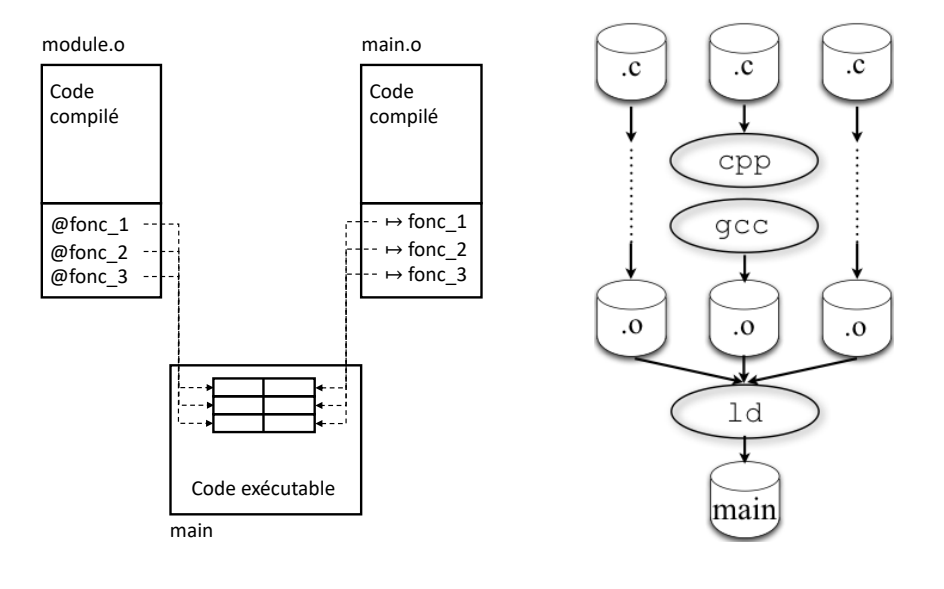

```
Organisation de programmes 152
```
#### Make

Make est un utilitaire permettant de gérer la compilation d'un programme réparti en plusieurs fichiers (pas nécessairement en C).

Make est un outil très puissant dont on va juste voir ici le strict minimum.

#### Principe :

- On place un fichier appelé Makefile (ou makefile) dans le répertoire où se trouvent les sources.
- On lance la compilation en faisant :
	- > make [cible]
	- o`u cible est d´efini dans le fichier Makefile.

# Les différentes étapes de la compilation

Pour faire les étapes manuellement :

- > gcc -c nom\_programme.c
- > gcc -c module1.c
- > gcc -c module2.c
- > gcc -o nom\_executable nom\_programme.o module1.o module2.o

Avec l'approche manuelle, on ne doit pas recompiler la totalité des modules, seulement ceux qui ont été modifiés.

Par contre, il peut être très fastidieux de gérer les recompilations à la main.

Deux solutions :

- Utiliser un IDE (environnement de développement intégré. Par exemple CodeBlocks)
- Utiliser l'outil unix Make en ligne de commande

Organisation de programmes 153

#### Fichier Makefile

Le fichier est constitué d'une suite de règles :

cible: dépendances [tabulation] actions

 $où$  :

- cible est un nom de fichier ou un simple label
- dépendances est une liste de fichiers dont dépend la cible
- $\blacksquare$  actions est une liste d'actions à effectuer

Suite à un appel à make cible, les actions ne sont effectuées que si la date du fichier cible est moins récente que au moins l'un des fichiers de dépendances.

Si les fichiers de dépendances apparaissent comme cibles dans une règle, ils sont mis à jour récursivement selon le même principe avant de gérer la cible courante.

#### Illustration : version 1

Exemple de Makefile dans le cas d'un programme prog.c basé sur deux modules, module1.c et module2.c.

```
1 main: prog.o module1.o module2.o
2 gcc -o main prog.o module1.o module2.o
3 prog.o: prog.c module1.h module2.h
4 gcc -c prog.c
5 module1.o: module1.c module1.h
6 gcc -c module1.c
7 module2.o: module2.c module2.h
8 gcc -c module2.c
```
On construit le programme en faisant make main ou plus simplement make (qui utilise la première cible du fichier par défaut).

*Remarque :* on peut obtenir toutes les dépendances dans un répertoire (les lignes 3, 5, et 7) en faisant 'gcc  $-MM * c'.$ 

Organisation de programmes 156

#### Remarque sur les flags de compilation

Pour ce cours (devoirs et projets), on utilisera les flags suivants :

- --std=c99 : spécifie la norme C99
- **-pedantic** : application stricte de la norme C99
- $\blacksquare$  -Wall : affiche (presque) tous les warnings
- $\blacksquare$  -Wextra : affiche d'autres warnings
- $\blacksquare$  -Wmissing-prototypes : affiche un warning pour les prototypes non définis

Une liste complète des warnings générés par les options -Wall et -Wextra peut être obtenue ici :

https://gcc.gnu.org/onlinedocs/gcc-6.1.0/gcc/Warning-Options.html

#### Illustration : version 2

- Make sait comment obtenir un fichier o à partir d'un fichier c. On peut enlever les lignes 4, 6, et 8.
- Il faut néanmoins lui dire quel compilateur utiliser via la définition d'une variable CC au début du fichier (ligne 1 ci-dessous).
- On peut fournir les flags de compilation via une variable CFLAGS.

```
1 CC = gcc
```
- <sup>2</sup> CFLAGS = -Wall -Wextra -Wmissing-prototypes --pedantic\
- $3 -std = c99$
- <sup>4</sup> main: prog.o module1.o module2.o
- <sup>5</sup> gcc -o main prog.o module1.o module2.o
- <sup>6</sup> prog.o: prog.c module1.h module2.h
- module1.o: module1.c module1.h
- <sup>8</sup> module2.o: module2.c module2.h

Organisation de programmes 157

#### Illustration : version 3

On peut encore simplifier le fichier en utilisant des variables, substituées dans les règles via \$(VAR), où VAR est le nom de la variable.

- <sup>1</sup> OFILES = prog.o module1.o module2.o
- $2$  TARGET = main
- $3$  CC = gcc
- <sup>4</sup> CFLAGS = -Wall -Wextra -Wmissing-prototypes --pedantic\
- <sup>5</sup> -std=c99
- <sup>6</sup> \$(TARGET): \$(OFILES)
- $$(CC) $(OFILES) -o $(TARGE)$
- <sup>8</sup> prog.o: prog.c module1.h module2.h
- <sup>9</sup> module1.o: module1.c module1.h
- <sup>10</sup> module2.o: module2.c module2.h

Les seules lignes à écrire sont les lignes 1 et 2. Les lignes 3-7 sont génériques et les lignes 8-10 sont obtenues directement via 'gcc -MM  $*$ .c'.

#### Illustration : version finale

- Il peut être utile d'ajouter des règles non liées à des fichiers.
- $\blacksquare$  Par ex. pour supprimer les fichiers compilés (clean), exécuter le programme (run) et créer une archive avec le code (archive)

```
1 OFILES = prog.o module1.o module2.o<br>2 TARGET = main
 2 TARGET = \text{main}<br>3 CC = \text{ecc}3 CC = gcc<br>
4 CFI AGS =
 4 CFLAGS = -Wall -Wextra -Wmissing-prototypes --pedantic\<br>5 -std=c995 -std = c99<br>6 PHONY: all clean
          6 .PHONY: all clean run archive
 8
 \begin{array}{cc} 8 & \text{all: } \$(\texttt{TARGET}) \end{array}\begin{array}{cc} 9 & \text{clean:} \\ 10 & \text{rm} \end{array}10 rm -f (OFILES) f(TARGET)<br>11 run: f(TAPGFT)11 run: $(TARGET)<br>12 ./$(TARGET)
              ./$(TARGET)
13 archive:<br>14 tar (14 tar cvfz illustration_makefile.tar.gz *.h *.c Makefile README<br>15 $(TARGET): $(OFILES)
15 $(TARGE) : $(OFILES)<br>16 $(CC) $(OPTIES)16 $(CC) $(OFILES) -o $(TARGET)<br>17 prog o: prog c module1 h module2
17 prog.o: prog.c module1.h module2.h<br>18 module1.o: module1.c module1.h
18 module1.o: module1.c module1.h<br>19 module2.o: module2.c module2.h
         19 module2.o: module2.c module2.h
```
 $\blacksquare$  La ligne 6 (précise que les cibles qui suivent ne correspondent pas à des fichiers Organisation de programmes 160

## Plan

1. Programmation modulaire

2. Masquage de l'information

3. Généricité

4. Compilation

#### 5. Tests et débogage

6. Style

#### Synthèse

make est un outil très puissant et très complexe. Des livres entiers lui sont consacrés.

C'est l'outil de base pour faciliter la distribution de code source sous environnements de type Unix/Linux.

Beaucoup plus portable que de distribuer des projets produits par un IDE.

Pour plus d'information : https://www.gnu.org/software/make/manual/make.html.

Organisation de programmes and the control of the control of the control of the control of the control of the control of the control of the control of the control of the control of the control of the control of the control

#### **Tests**

Une fois qu'un programme compile, il faut le tester, c'est-à-dire vérifier que son comportement est conforme au comportement attendu (test de conformité)

Un des avantages de la programmation modulaire est qu'on peut tester chaque module séparément.

Vérifier le fonctionnement de portions de code (p.ex, une fonction, un module) indépendamment des programmes qui les utilisent est ce qu'on appelle un test unitaire.

Il existe aussi des tests d'intégration, qui vérifient les interactions entre modules, et des tests systèmes, qui vérifient le comportement d'un système complet.

#### Tests unitaires en pratique

Pour chaque module, on crée un fichier source module main test.c avec une fonction main chargée de réaliser les tests.

- Ces tests doivent :
	- mettre en œuvre l'ensemble des fonctionnalités décrites dans les spécifications du module
	- explorer le fonctionnement du module dans des conditions non-spécifiées

Établir ces tests peut constituer un défi en soi.

Par exemple, comment tester la validité d'un générateur de nombres aléatoires, une fonction mathématique, une générateur d'images ?

Une bonne pratique est d'écrire les tests avant d'implémenter le module.

Organisation de programmes 164

#### Exemple 2 module.h

...

test main module.c

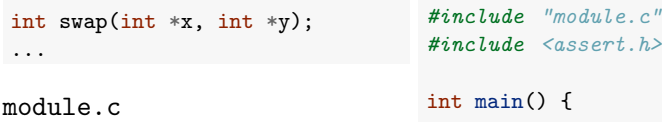

#### *#include "module.h"* ... int swap(int  $*$  x, int  $*$  y) { if  $(x == NULL || y == NULL)$ return -1; int  $t = *x$ ;  $*x = *y;$  $*y = t;$ return 0; } ...

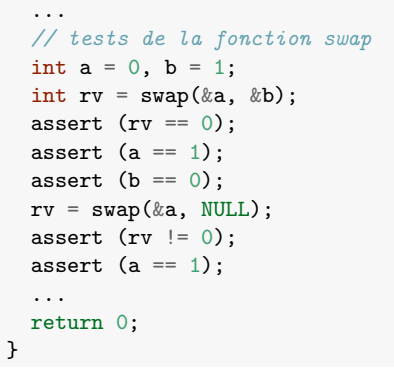

#### Exemple 1

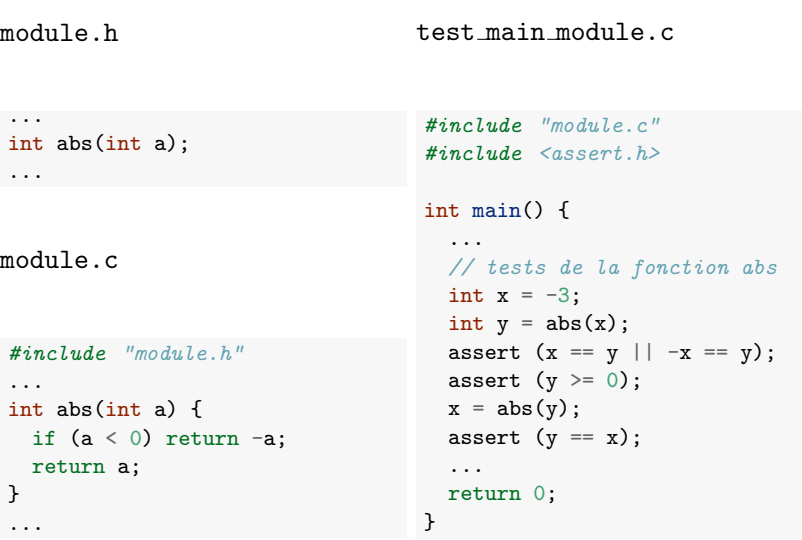

#### Organisation de programmes 165

# Tests unitaires

L'approche informelle manuelle précédente est suffisante dans le cadre de ce cours.

C'est celle que nous utiliserons pour tester vos codes.

Il existe cependant de nombreux outils pour construire ces tests de façon plus systématique. Par exemple : CUnit, cmocka, Seatest...

# Débogage

Une fois qu'un test a mis en évidence un problème dans une fonction d'un module, il faut isoler et corriger l'erreur (bogue) dans le programme. C'est ce qu'on appelle le débogage.

Activité assez compliquée en général : le bogue peut être très éloigné du symptôme.

Une programmeur passe en général plus de temps à déboguer du code existant qu'à écrire du nouveau code.

# Bogues fréquents en C

- $\blacksquare$  Mauvais cast (ou cast implicite) provoquant une perte de précision  $\blacktriangleright$  (float)(x/y) au lieu de ((float) x)/((float y))
- Accès en dehors des tableaux : en particulier le '\0' des chaînes de caractères.
- $\blacksquare$  Variable/mémoire non initialisée
- Confusion entre  $=$  et  $==$
- Ne pas traiter le code de retour d'une fonction pouvant indiquer une erreur

Organisation de programmes 169

Boucle infinie

Organisation de programmes 168

#### Prévenir les bogues

Pour prévenir les bogues (ou faciliter le débogage) :

- Raisonnez sur papier avant de vous lancer dans l'implémentation (pensez aux invariants)
- Documentez votre code (surtout lorsque vous travaillez à plusieurs)
- Privilégiez toujours la lisibilité et la clarté du code à sa compacité. Un mauvais exemple (exercice 1 du TP1) :

```
void my_strcopy(char dest[], char src[]) {
   while ((*dst++ = *src++)):}
```
- Evitez les effets de bord (variables globales, variables locales statiques...)
- Activez (et supprimez) tous les warnings de compilation
- $\blacksquare$  Adoptez une programmation défensive :
	- $\triangleright$  Pensez à tous les cas possibles de mauvaises utilisations de vos fonctions et ajoutez des tests pour détecter ces situations.
	- ▶ Permet de détecter les symptômes d'un bug au plus tôt.

#### Organisation de programmes 170

#### Organisation de programmes 171

#### Lecture du code

En général, inefficace si l'auteur est le lecteur

Exécution instrumentée :

- Ajouts d'assertions
- Ajouts de printf

#### Exécution contrôlée

- Utilisation d'un débogueur, permettant d'exécuter le code pas-à-pas, de mettre des points d'arrêts, de consulter les variables en temps réel
- Par exemple, gdb ou votre IDE préféré (p. ex., CodeBlocks).

# Techniques de débogage

#### Utilisation de printf pour le débogage

Approche très simple et facile à mettre en œuvre mais peut être longue et fastidieuse.

Un classique : afficher les indices d'accès à un tableau pour détecter les débordements.

Remarque :

- La commande printf est bufferisée : l'appel n'affiche pas tout de suite le résultat à l'écran.
- $\blacksquare$  Le bug pourrait donc suivre un printf avorté plutôt que le précéder.
- Préférez l'instruction fprintf(stderr,...) plutôt que printf(...), qui n'est pas bufferisée.

Organisation de programmes 172

#### Plan

1. Programmation modulaire

2. Masquage de l'information

3. Généricité

4. Compilation

5. Tests et débogage

#### 6. Style

Des macros permettent d'afficher de l'information utile lors du débogage :

- $\blacksquare$  \_LINE  $\blacksquare$  : le numéro de ligne,
- $FILE$  : le nom de fichier.
- $\blacksquare$  \_FUNCTION\_ $\blacksquare$ : le nom de la fonction.

Macro générale d'affichage d'un message de debogage :

#define DEBUG(message, indice) \ fprintf(stderr, "Error (%s%d): ligne %d, fonction \  $[\%s]$ , fichier  $[\%s] \n\in \mathbb{N}$ , message, indice, \_\_LINE\_\_,\ \_\_FUNCTION\_\_,\_\_FILE\_\_)

Organisation de programmes 173

Utilisation :

```
DEBUG("indice i=",i);
```
# Euh ?

```
#include "stdio.h"
#define e 3
#define g (e/e)
#define h ((g+e)/2)
#define f (e-g-h)
#define j (e*e-g)
#define k (j-h)
#define l(x) tab2[x]/h
#define m(n,a) ((n&(a))==(a))
long tab1[]={ 989L,5L,26L,0L,88319L,123L,0L,9367L };
int tab2[]={ 4,6,10,14,22,26,34,38,46,58,62,74,82,86 };
main(m1,s) char *s; {
    int a,b,c,d,o[k], n=(int)s;
    if(m1==1){ char b[2*j+f-g]; main(1(h+e)+h+e,b); printf(b); }
    else switch(m1-=h){
    case f:
        a=(b=(c=(d=g)<<g)<<g)<<g;
        return(\text{m(n,a|c)}|\text{m(n,b)}|\text{m(n,a|d)}|\text{m(n,c|d)});
    case h:
        for(a=f; a \leq j; ++a) if (tab1[a] & k! (tab1[a] \frac{N}{(long)1(n)})) return(a);
    case g:
       if(n< h)return(g);
        if(n<j){n-=g;c='D';o[f]=h;o[g]=f;}
        else{c='\\r'-\\b';n-=j-g;o[f]=o[g]=g;}if((b=n)=e) for (b=g\langle g;b\langle n;++b\rangle) [b]=0[b-h]+0[b-g]+c;return (o [b-g] \% n+k-h);default:
        if(m1-=e) main(m1-g+e+h,s+g); else *(s+g)=f;
        for(*s=a=f;a<e;) *s=(*s<<e)|main(h+a++,(char *)m1);
    }
```
# **Style**

- Le style de programmation est un ensemble de lignes directrices utilisées lors de l'écriture d'un programme informatique.
- Inclut principalement des questions liées à l'aspect visuel du code mais pas uniquement.
- Suivre un (bon) style de programmation permet de rendre le code source plus lisible par soi-même et par d'autres (y compris les correcteurs) et permet d'éviter les erreurs.
- Important dans la mesure où un programme est souvent développé par plusieurs auteurs et où une grande partie de la vie d'un programme est consacrée à sa maintenance.
- $\blacksquare$  La qualité d'un style est assez difficile à apprécier et subjective.
- Pour ce cours, pas de règles strictes, plutôt une série de conseils.

#### Organisation de programmes 176

#### **Identifiants**

#### En général :

- $\blacksquare$  Ne pas utiliser d'abbréviations :
	- $\blacktriangleright$  firstName, lastName au lieu de fname, lname
- Pas de noms trop longs
	- I setField au lieu de setTheLengthField
- $\blacksquare$  Eviter les dénominations trop proches
	- I thisPerishableProduct au lieu de perishableProduct si perishableProducts existe.
- Utiliser des noms informatifs pour que le code soit auto-documenté.

double tax1;  $\frac{1}{16}$  sales tax rate double tax2; // income tax rate

double salesTaxRate; double incomeTaxRate;

# **Identifiants**

- Utilisés pour la dénomination de variables, fonctions, types, et constantes.
- Suites de lettres, chiffres et de '\_'. Doivent commencer par une lettre ou '...'. La casse (majuscule/minuscule) compte.
- Dénominations en anglais (de préférence) ou en français, pour autant que vous soyez cohérent.
- Différents styles :
	- $\triangleright$  noms composés séparés par des ' $\cdot$  : add interest, number\_of\_days... ("old school")
	- $\triangleright$  noms composés séparés par des majuscule : addInterest, numberOfDays... ("camel case").

Organisation de programmes 177

## **Identifiants**

Convention courante (mais non obligatoire) en fonction de la nature de l'identifiant :

- Variables et fonctions commencent par une minuscule
	- I myVar, my\_var, myFunction, my\_function
- Types commencent par une majuscule
	- $\blacktriangleright$  MyType, My\_type
- Constantes en majuscule et utilisation de '\_'
	- $\blacktriangleright$  MY CONST

#### Identifiants : fonctions

### Formatage du code

- Utiliser des verbes d'action.
	- ▶ addInterest, convertToAustralianDollars
- Préfixe get et set pour obtenir et donner une valeur à une variable.
	- $\blacktriangleright$  getBalance, setBalance pour des opérations sur la variable balance.
- Préfixe is et has pour des fonctions retournant un booléen.
	- $\blacktriangleright$  is Overdrawn, has CreditLeft
- Concerne l'indentation, les alignements, l'utilisation des espaces...
- Affecte uniquement la lisibilité du code.
- Une fois un style choisi, le conserver.
- Il existe des outils de formatage automatique
	- $\blacktriangleright$  Par exemple, indent sous unix/linux.

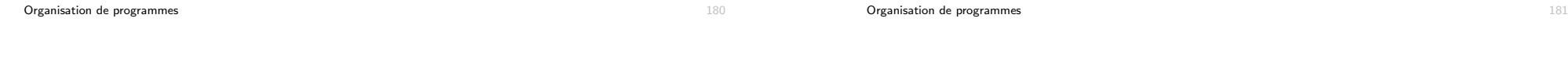

#### Formatage : indentation et blocs

#### $\blacksquare$  Indentation :

- $\triangleright$  Ajouter un nombre fixe d'espaces (2 ou 4 par exemple) à chaque rentrée dans un nouveau bloc
- $\triangleright$  Éviter l'utilisation de tabulations (qui dépendent du système)
- $\triangleright$  Souvent gérée automatiquement par votre éditeur de texte

#### Sous-blocs :

- Découper le code en sous-blocs en laissant une ligne vide entre ces blocs (composés de quelques lignes)
- $\blacktriangleright$  Laisser deux lignes vides entre chaque fonction

#### Formatage : espaces

for(int i=0;i $\langle n; i+1 \rangle$  vs. for (int i = 0; i  $\langle n; i+1 \rangle$ )

Mettre des espaces :

Avant et après les opérateurs binaires, arithmétiques, et logiques  $b = 1 + 2$ ;

sauf éventuellement pour mettre en évidence la précédence :  $a*x + b$ 

- Après les virgules et les points-virgules myfunction(3, 4, 5)
- Après les mots-clés réservés (for, if, else, do...)
- Après le signe de début de commentaires inline : // this is a comment
- Pour aligner du code si ça améliore la lisibilité

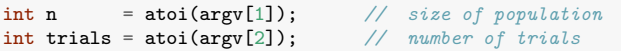

#### Formatage : espaces

Ne pas en mettre :

- Entre les opérateurs unaires et leur variable  $*p++ = !a;$
- $\blacksquare$  Autour des parenthèses myfunction( $5 * (4+5)$ )
- Autour des opérateurs de sélection member.data, node->next, vec[i]...
- Avant la ponctuation myfunction(3, 4, 5)

Organisation de programmes 184

## Formatage : les accolades

Les accolades ne sont pas obligatoires lorsque le bloc ne contient qu'une instruction :

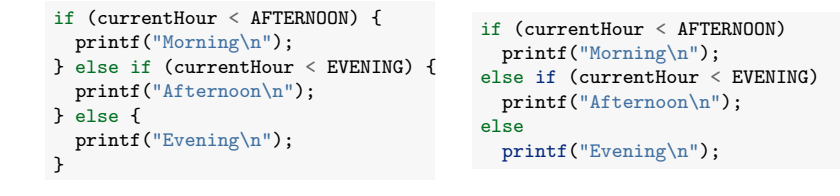

#### Attention cependant aux cas ambigüs :

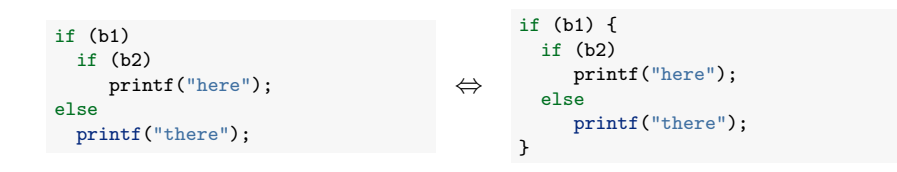

# Formatage : accolades

 $\blacksquare$  Deux écoles (parmi d'autres) :

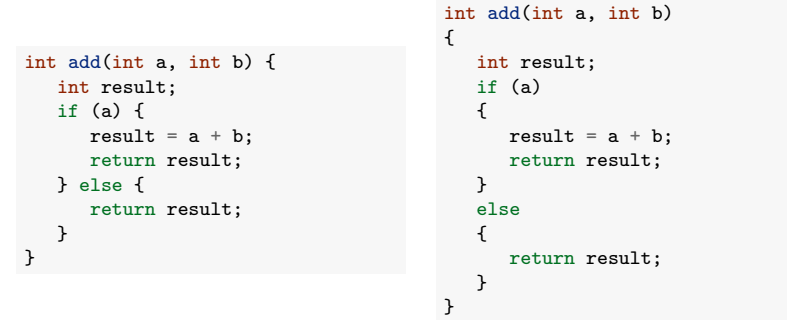

Les deux sont valides. La première est utilisée dans ces slides pour gagner de la place.

Organisation de programmes 185

#### Documentation et commentaires

Différents types de commentaires :

- Commentaires d'entête : précise l'auteur du code, la date de création/modification, description succincte du contenu du module, copyright, etc.
- $\blacksquare$  Commentaires de documentation : définit le contrat de chaque fonction/procédure de l'interface du module.
- Commentaires de bloc : résume l'action d'une partie de code
- Commentaires *inline* : précise l'intérêt d'une ligne particulière de code

#### Documentation

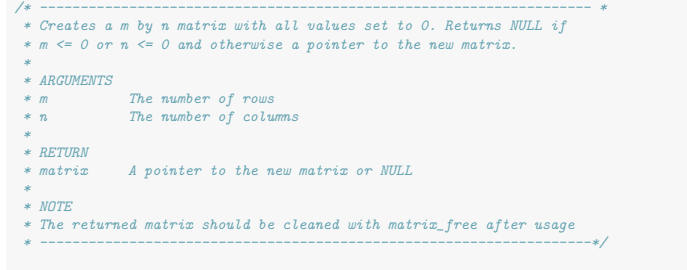

matrix \*matrix\_create(unsigned m, unsigned n)

Définition non ambigüe des fonctions de l'interface à l'adresse du client.

Un autre programmeur doit être capable de réimplémenter la fonction uniquement sur base des commentaires.

Il existe des outils permettant de générer automatiquement la documentation d'un code source à partir des commentaires et du code.

Par exemple, doxygen.

Organisation de programmes 188

#### Remarque : commentaires imbriqués

En C, on ne peut pas imbriquer des commentaires délimités par  $/*...*/$ .

Le code suivant génèrera une erreur (pourquoi ?) :

 $/*$  /\* coucou \*/ \*/

Par contre, cette construction est possible :

```
/*
// coucou
*/
```
Que vaut la variable nest ?

int nest =  $/*/0*/**/1$ ;

#### Commentaires de bloc et inline

Les commentaires de bloc ou inline doivent décrire principalement le pourquoi d'une portion de code, le comment étant expliqué par le code lui-mˆeme.

Ni trop, ni trop peu :

 $\blacksquare$  les réserver aux parties non triviales. Un mauvais exemple :

i++ *// increment i by one*

- **Priviligier l'auto-documentation en utilisant des noms de fonctions** et de variables informatifs
- S'il y a besoin d'en mettre trop, c'est probablement que le code manque de clarté. Il vaut mieux alors le réécrire.

Organisation de programmes 189

#### Quelques bonnes pratiques en vrac

■ Déclarer des constantes au lieu d'utiliser des nombres/chiffres dans le code :

Non pas :

day =  $(3 + numberOfe) % 7;$ 

Mais plutôt :

const int WEDNESDAY = 3; const int DAYS IN WEEK = 7;  $day = (WEDNESDAY + numberOfDavis) % DAYSIN_WEEK;$ 

- $\blacksquare$  Créer des fonctions courtes
	- In Si elle ne s'affiche pas sur un écran, il est probablement possible de la découper en plusieurs autres méthodes
- $\blacksquare$  Se limiter à maximum trois niveaux de boucles imbriquées
- $\blacksquare$  Pas plus de 80 caractères par ligne.
- $\blacksquare$  Si nécessaire, aller à la ligne après une virgule ou avant un opérateur.

#### Quelques bonnes pratiques en vrac

- Éviter les écritures ambiguës même si elles sont autorisées par le langage
	- int  $b1 = 1$ ; int  $b2 = 2$ ; if  $(b1 == b2)$ printf("% $d\n\cdot$ ", b1); int  $b1 = 1$ ; int  $b2 = 2$ ; if  $(b1 = b2)$ printf("%d\n", b1);
- Ne pas déclarer les variables sur la même ligne

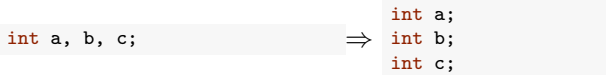

Déclarer les variables juste avant leur utilisation et initialiser les en même temps que leur déclaration.

Organisation de programmes 192

#### Quelques bonnes pratiques en vrac

- Ne pas réutiliser une même variable dans des situations différentes
	- I Si elle est judicieusement nommée, cela ne devrait pas vous effleurer l'esprit
- Eviter les répétitions de code. Mieux vaut créer une fonction que copier dix fois la même suite d'instructions.
- S'intéresser au langage
	- $\blacktriangleright$  Utiliser les idiomes appropriés
		- In for au lieu de while si gardien pas trop compliqué, switch au lieu de if imbriqués,  $++$ ,  $+=...$
	- ▶ Fouiller pour vérifier l'existence d'une fonction plutôt que de réinventer la roue

Organisation de programmes 193

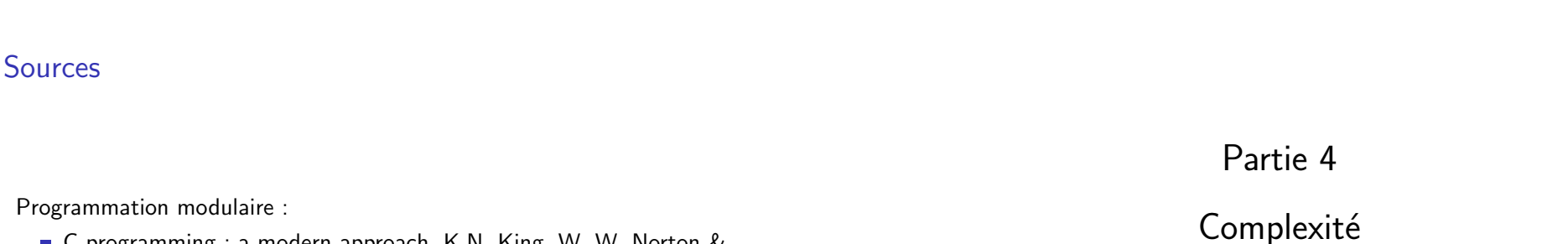

- C programming : a modern approach, K.N. King, W. W. Norton & Company, Second edition, 2008.
- Slides du cours INFO0030, Benoît Donnet

Style :

- A guide to coding style, Justus Piater, 2005.
- Notes du cours Algorithmique I, Renaud Dumont, 2009-2010.

13 décembre 2018

#### 1. Introduction

2. Approche empirique

3. Approche mathématique

## Plan

1. Introduction

2. Approche empirique

3. Approche mathématique

 $\mathsf{Complexit\acute{e}}$  196

# Algorithmes et structures de données

- Vous avez maintenant toutes les bases de programmation en C pour pouvoir résoudre n'importe quel problème.
- $\blacksquare$  Pour aborder un nouveau problème, vous ne devez pas partir de rien : Depuis plus de 50 ans, les informaticiens ont étudié et proposé des algorithmes et structures de données standards qui peuvent servir de briques de base pour aborder de nombreux problèmes.
- Dans la suite du cours, on verra les bases de ce domaine qui est un domaine scientifique à part entière  $3$
- $\blacksquare$  La résolution de problèmes informatiques requière systématiquement de combiner algorithmes et structures de données (cf. projet 1).
- $\blacksquare$  Le critère de base pour l'analyse et l'évaluation de ces algorithmes et structures de données est leur performance (ou coût) en termes de temps de calcul et en termes d'espace mémoire consommé.

#### $\mathsf{Complexit\acute{e}}$  197

#### Pourquoi se soucier des performances ?

L'intérêt pratique d'un programme est très souvent dicté par ses performances :

- Est-il possible d'obtenir les résultats voulus en un temps raisonnable ?
- Peut-on traiter des volumes de données suffisamment importants?

Etudier la performance d'un programme permet : ´

- de prédire son comportement
	- $\triangleright$  Est-ce que mon programme va se terminer? Après combien de temps ?
- $\blacksquare$  de comparer différents algorithmes et implémentations
	- ▶ Puis-je rendre mon programme plus rapide ? Si oui, comment ?

<sup>3.</sup> Ces notions seront largement approfondies dans le cours INFO0902 (et d'autres).

#### Améliorer les performances

L'amélioration des performances est la dernière étape du cycle de développement d'un programme.

- 1. Ecriture du programme
- 2. Compilation  $\Rightarrow$  si erreur (de syntaxe), retour en 1
- 3. Exécution et vérification du bon fonctionnement (tests unitaires)  $\Rightarrow$ si erreur (de sémantique), retour en 1
- 4. Test du programme en situation réelle et sur de vraies données  $\Rightarrow$  si erreur (de performance), retour en 1

Comme les autres étapes, on évite les itérations en y réfléchissant d'abord sur papier.

 $\textsf{Complexité} \hspace{1.5cm} 200$ 

## Illustration : problème 3SUM

Le problème 3SUM :

*Etant donn´e ´ n nombres entiers, ´enum´erer tous les triplets de valeurs sommant `a 0.*

Trouve de nombreuses applications pratiques et théoriques.

Solution naïve (pour le comptage) : on énumère tous les triplets de valeurs et on teste leur somme.

```
int count_3sum(int tab[], int n) {
  int count = 0;
  for (int i = 0; i < n-2; i++)
    for (int j = i+1; j < n-1; j++)for (int k = j+1; k < n; k++)if (tab[i]+tab[j]+tab[k] == 0)count++;
  return count;
}
```
Combien de temps prendra ce programme pour un tableau d'un million

 $\text{Complexité}$  202

#### Analyse de performance

Pour analyser les performances d'un programme, on adopte une approche scientifique classique basée soit sur :

l'expérimentation : on mesure les temps de calcul dans des conditions réelles

a la modélisation mathématique : on dérive une formule mathématique liant les

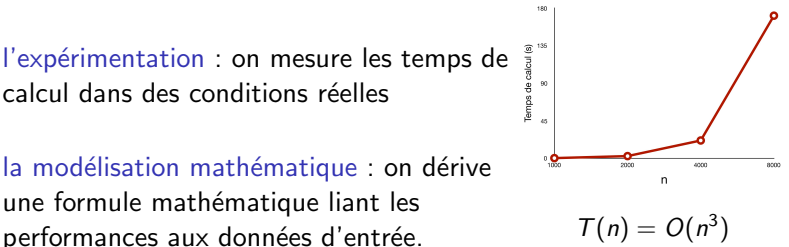

Contrairement à d'autres sciences (chimie, biologie, physique, sociologie...), en sciences informatiques :

- $\blacksquare$  les expérimentations sont quasi gratuites
- $\blacksquare$  la modélisation mathématique est nettement plus aisée

 $\textsf{Complexité} \hspace{2em} 201$ 

#### Plan

#### 1. Introduction

#### 2. Approche empirique

3. Approche mathématique

#### Approche empirique

Principe : On implémente l'algorithme, on l'exécute et on mesure ses performances.

Il faut trouver des données représentatives sur lesquels tester l'algorithme. Deux options :

- On collecte des données réelles
- On écrit un programme pour générer des données

Exemple : un générateur de données pour le problème 3SUM

```
void generate_3sum_data(int tab[], int n, int m) {
 for (int i = 0; i \le n; i^{++})
     tab[i] = rand() % (2*m) - m;}
```
Génère un tableau aléatoire de *n* nombres entiers pris dans  $\{-m, \ldots, m-1\}$ . La probabilité de trouver des triplets sommant à zéro dépend de *n* et *m*.

 $\mathsf{Complexit\acute{e}}$  204

#### Illustration sur 3SUM

On double la taille du tableau d'un essai à l'autre avec des entiers compris entre -1000000 et +999999.

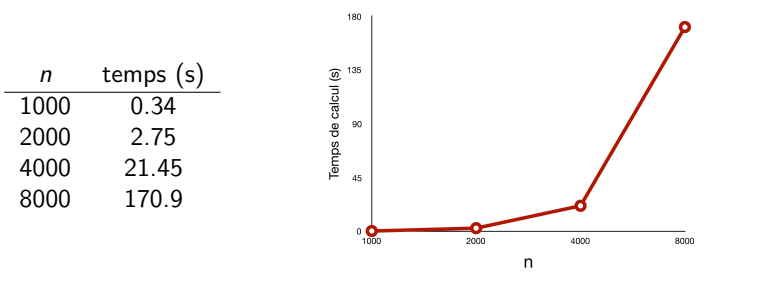

(Sur un Intel Core i7 2.5 GHz)

#### Comment mesurer les temps de calcul ?

Pour mesurer le temps d'exécution d'un programme, on peut utiliser les fonctions de time.h

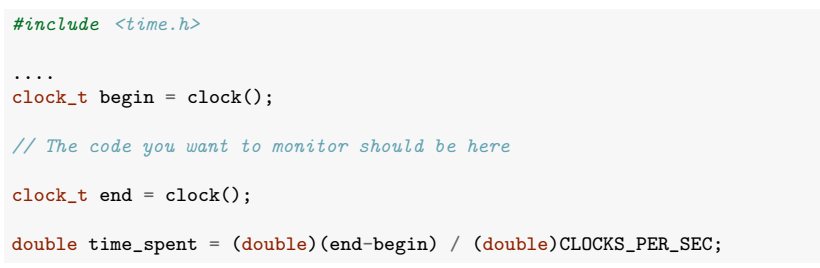

La variable time\_spent contient le temps (en secondes) pris par le code entre les appels à  $clock()$ .

 $\mathsf{Complexité}$  205

#### Analyse des données

Tracer la courbe sur une échelle logarithmique :

- Si les points sont sur une droite, la courbe est de la forme *a.n<sup>b</sup>* (c'est souvent le cas).
- L'exposant *b* est donné par la pente de la courbe.
- Le facteur *a* peut s'obtenir à partir des données

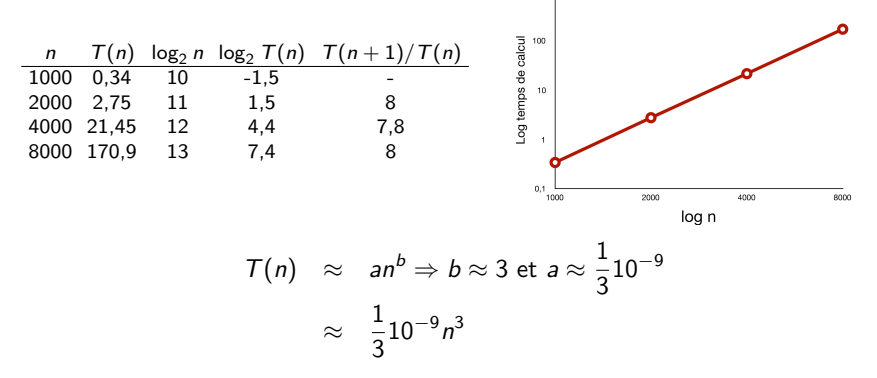

# Prediction et vérification

Hypothèse : le temps de calcul de count 3sum est  $\approx \frac{1}{3} 10^{-9} n^3$ .

#### Vérification :

- Pour  $n = 16000$ , la fonction devrait prendre 1365 secondes.
- Temps observé : 1375 secondes (23 minutes).

Prédiction : Pour  $n = 1$  million, la fonction prendra 333 millions de secondes (*>* 10 ans).

 $\textsf{Complexité} \hspace{1.5cm} 208$ 

#### Avantages et limitations de l'approche empirique

#### Avantages :

- $\blacksquare$  Expériences très faciles à réaliser.
- On mesure les temps de calcul de l'implémentation réelle.

#### Limitations :

- Demande d'implémenter l'algorithme (pour peut-être se rendre compte qu'il est inefficace).
- Temps de calcul dépendent de l'implémentation et de la machine, même à solution algorithmique fixée.
- Ne fournit pas une preuve formelle de l'évolution des temps de calcul avec *n*. Tirer des conclusions à partir de valeurs expérimentales peut mener à des erreurs.

#### Temps de calcul moyens

Les temps de calcul peuvent fluctuer fortement en fonction des données.

Exemple :

■ vérification de l'occurrence d'un triplet sommant à zéro plutôt que comptage :

```
int has_3sum(int tab[], int n) {
  for (int i = 0; i < n-2; i++)for (int j = i+1; j < n-1; j++)for (int k = j+1; k < n; k++)if (tab[i] + tab[i] + tab[k] == 0)return 1;
  return 0;
}
```
Pour  $n = m = 1000000$ , les temps de calcul peuvent aller de 0 (le premier triplet testé somme à  $0$ ) à plus de 10 ans (aucun triplet ne somme à zéro).

Dans ce cas, il est utile de répéter l'expérience plusieurs fois avec des données aléatoires et de calculer la moyenne (et l'écart-type) des temps de calcul.  $\mathsf{Complexit\acute{e}}$  209

#### Plan

#### 1. Introduction

- 2. Approche empirique
- 3. Approche mathématique Illustration Notation asymptotique En pratique

# Approche mathématique

Principe :

- On fait des hypothèses sur le modèle d'exécution du programme
	- $\blacktriangleright$  Exécution séquentielle (pas de parallélisme)
	- $\blacktriangleright$  Les instructions élémentaires prennent une temps constant
	- $\blacktriangleright$  ...
- $\Box$  On compte le nombre de fois que chaque instruction est exécutée.
- On obtient les temps de calcul en sommant le temps d'exécution (constant) de chaque instruction multiplié par son nombre d'exécutions.

Le temps dépend en général des données d'entrée :

- On exprime le temps de calcul en fonction de la taille des données d'entrée.
- Si les nombres d'exécutions des instructions dépendent de l'entrée, on se place dans le cas le plus d´efavorable (*worst case*).

 $\mathsf{Complexit\acute{e}}$  212

# Illustration : 2SUM

$$
T(n) = an^2 + bn + c
$$

Les constantes *a*, *b*, *c* et *d* dépendent :

- $\blacksquare$  de l'implémentation exacte (via les nombres d'exécutions)
- de la machine (via les constantes  $c_i$ )

Idéalement, on aimerait caractériser les performances d'un algorithme indépendamment de l'implémentation et de la machine.

Solution : on se focalise sur la vitesse de croissance asymptotique des temps de calcul.

# Illustration : 2SUM

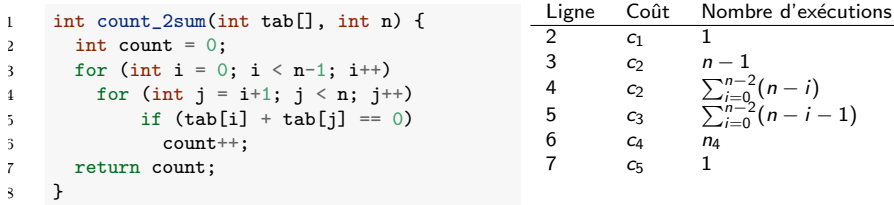

Sachant que

- $\sum_{i=0}^{n-2}(n-i)=\frac{n(n+1)}{2}-1$  $\sum_{i=0}^{n-2} (n-i-1) = \frac{(n-1)n}{2}$  (le nombre de paires à tester)
- *n*<sub>4</sub> dépend du tableau mais vaut au pire cas  $\frac{(n-1)n}{2}$  (toutes les paires somment à 0)

on a :

$$
T(n) = \frac{c_2 + c_3 + c_4}{2}n^2 + \frac{3c_2 - c_3 - c_4}{2}n + (c_1 - 2c_2 + c_5)
$$

 $\mathsf{Complexité}$  213

## Analyse asymptotique

- **On** s'intéresse à la vitesse de croissance ("order of growth") de  $T(n)$ lorsque *n* est très grand  $(n \rightarrow \infty)$ .
	- ▶ Tous les algorithmes sont rapides pour des petites valeurs de *n*
- **On simplifie généralement**  $T(n)$  :
	- $\blacktriangleright$  en ne gardant que le terme dominant
		- Exemple :  $T(n) = 10n^3 + n^2 + 40n + 800$
		- $\blacktriangleright$  T(1000)=100001040800, 10 · 1000<sup>3</sup> = 100000000000
	- $\triangleright$  en ignorant le coefficient du terme dominant
		- ▶ Asymptotiquement, ca n'affecte pas l'ordre relatif

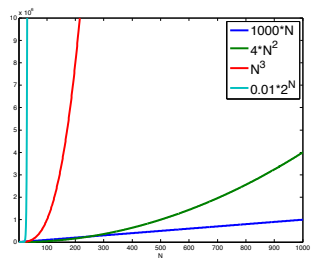

Exemple :  $25UM$  :  $T(n) = an^2 + bn + c \rightarrow n^2$ .

### Pourquoi est-ce important ?

- Supposons qu'on puisse traiter une opération de base en  $1\mu s$ .
- Temps d'exécution pour différentes valeurs de *n*

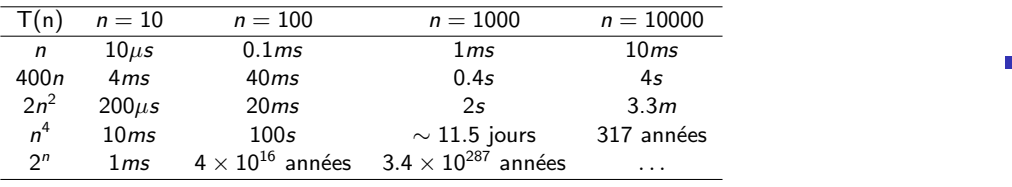

(Dupont)

 $\textsf{Complexité} \hspace{1.5cm} 216$ 

#### Notation asymptotique "grand-O" grano

Les vitesses de croissance sont généralement précisées en utilisant la notation asymptotique "grand-O" (ou encore notation de Landau).

Définition : Soient *f* et *g* deux fonctions  $\mathbb{N} \to \mathbb{R}^+$ . On dira que

 $f \in O(p)$ O**-notation**

ssi

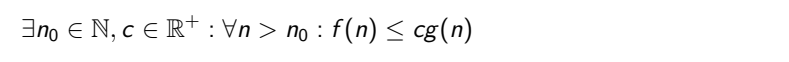

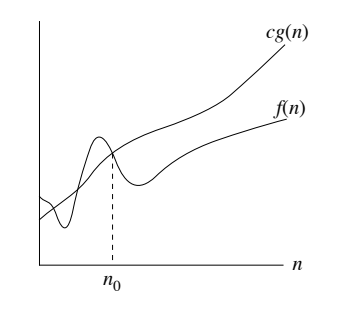

Par abus de notation, on écrira aussi :  $f(n) \in O(g(n))$  ou  $f(n) = O(g(n))$ .

# Pourquoi est-ce important ?

 $\blacksquare$  Taille maximale du problème qu'on peut traiter en un temps donné :

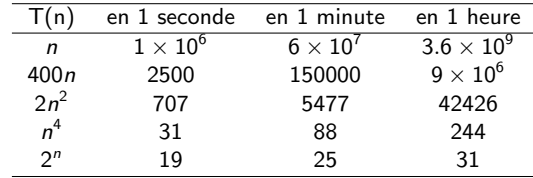

Si *m* est la taille maximale que l'on peut traiter en un temps donné, que devient cette valeur si on reçoit une machine 256 fois plus puissante ?

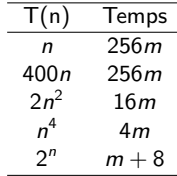

(Dupont)

 $\mathsf{Complexit\acute{e}}$  217

#### Complexité en temps

On dira qu'un algorithme a une complexité en temps  $O(f(n))$  (ou plus simplement est  $O(f(n))$  si ses temps de calcul dans le pire cas  $g(n) \in O(f(n))$ .

Exemple : La complexité de count 2sum est  $O(n^2)$ .

Remarque importante : La notation grand-O sert à exprimer une borne supérieure sur la complexité.

- Généralement, quand on dit qu'un algorithme est  $O(f(n))$ , on suppose que  $O(f(n))$  est le plus petit sous-ensemble contenant la fonction  $g(n)$ exprimant les temps de calcul de l'algorithme dans le pire cas.
- **Par ex. : on ne dira pas que count 2sum est**  $O(n^3)$  **même si**  $O(n^2) \subset O(n^3)$ .

Exemples :

■ 
$$
n^2 + 2n + 2 \Rightarrow O(n^2)
$$
  
\n■  $10^{-4}n \log(n) + 3000n \Rightarrow$   
\n■  $n^2 + 100000n + 3^{1000} \Rightarrow O(n^2)$   
\n■  $\log(n) + n + 4 \Rightarrow O(n)$   
\n■  $2n^{30} + 3^n \Rightarrow O(3^n)$ 

 $\textsf{Complexité} \hspace{1.5cm} 218$ 

#### Hiérarchie de classes de complexité

 $O(1) \subset O(\log n) \subset O(n) \subset O(n \log n) \subset O(n^{a>1}) \subset O(2^n)$ 

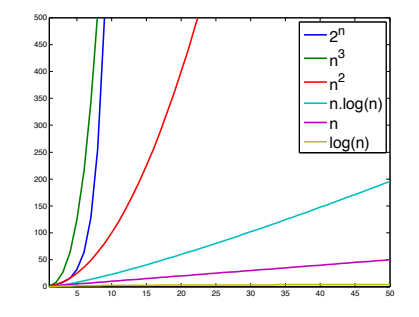

 $\textsf{Complexité} \hspace{1.5cm} 220$ 

## Analyse de complexité en pratique

En pratique, il n'est (la plupart du temps) pas nécessaire de compter explicitement le nombre d'exécutions de chaque instruction.

On peut calculer la complexité en notation grand-O directement en se basant sur les propriétés suivantes :

- Si  $f(n) \in O(g(n))$ , alors pour tout  $k \in \mathbb{N}$ , on a  $k \cdot f(n) \in O(g(n))$ 
	- Exemple :  $\log_a(n) \in O(\log_b(n))$ ,  $a^{n+b} \in O(a^n)$
- $\blacksquare$  Si  $f_1(n) \in O(g_1(n))$  et  $f_2(n) \in O(g_2(n))$ , alors  $f_1(n) + f_2(n) \in O(g_1(n) + g_2(n))$  et  $f_1(n) + f_2(n) \in O(\max\{g_1(n), g_2(n)\})$ 
	- Exemple :  $\sum_{i=1}^{m} a_i n^i \in O(n^m)$
- Si  $f_1(n) \in O(g_1(n))$  et  $f_2(n) \in O(g_2(n))$ , alors  $f_1(n) \cdot f_2(n) \in O(g_1(n) \cdot g_2(n))$

#### Classes de complexité : dénominations et exemples

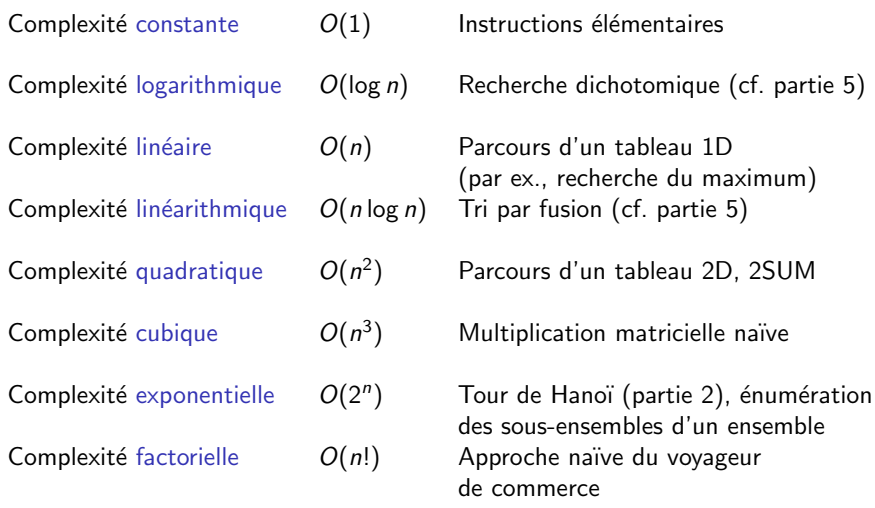

 $\textsf{Complexité} \hspace{1.5cm} 221$ 

## Analyse de complexité en pratique

Quelques règles simples :

- Affectation, accès à un tableau, opérations arithmétiques, appel de fonction : *O*(1)
- **Instruction If-Then-Else : O(complexité max des deux branches)**
- Séquence d'opérations : l'opération la plus couteuse domine (règle de la somme)
- Boucle simple :  $O(nf(n))$  si le corps de la boucle est  $O(f(n))$

#### Analyse de complexité en pratique

- **Double boucle complète** :  $O(n^2f(n))$  où  $f(n)$  est la complexité du corps de la boucle
- Boucles incrémentales :  $O(n^2)$  (si corps  $O(1)$ )

for (int i = 0; i < n; i++) for (int  $i = i+1$ ;  $i < n$ ;  $i++)$ ...

Boucles avec un incrément exponentiel :  $O(\log n)$  (si corps  $O(1)$ )

```
for (int i = 1; i <= n; i = 2 * i)
   ...
```
 $\textsf{Complexité} \hspace{1.5cm} 224$ 

## Exemple : 3sum

```
int count 3sum(int tab[], int n) {
     int count = 0;
     for (int i = 0; i < n-2; i++)
       for (int j = i+1; j < n-1; i++)for (int k = i+1; k < n; k++)if (tab[i]+tab[j]+tab[k] == 0)count++:
8 return count;
9 }
```
**Ligne 3 exécutée**  $O(n)$  **fois.** 

**Ligne 4 exécutée**  $O(n^2)$  **fois.** 

**Example 1** Lignes 5, 6, et 7 exécutées une fois par triplet de valeurs. Nombre de triplets :

$$
C_n^3 = \frac{n(n-1)(n-2)}{6} \in O(n^3).
$$

 $\Rightarrow$  Complexité en temps :  $O(n^3)$ .

#### Exemple

But : calculer les moyennes des préfixes d'un tableau :  $\text{prefix}[i] = \frac{\sum_{j=0}^{i} \text{tab}[j]}{i+1}$ 

```
float *prefixAverage(float tab[], float n) {
  float *prefix = malloc(n*sizeof(float));
  for (int i = 0; i < n; i++) {
   float a = 0:
   for (int j = 0; j \le i; j^{++})
      a \neq tab[i];prefix[i] = a/(i+1);return prefix;
}
                                                        T(n) = O(n^2)
```

```
void prefixAverage2(float tab[], float n) {
  float *prefix = malloc(n*sizeof(float));
  float s = 0;
  for (int i = 0; i < n; i++) {
    s \leftarrow \text{tab}[i];prefix[i] = s/(i+1);}
  return prefix;
}
                                                           T(n) = O(n)
```
 $\textsf{Complexité} \hspace{1.5cm} 225$ 

# Limitations de l'analyse asymptotique

- $\blacksquare$  Les facteurs constants ont de l'importance pour des problèmes de petites tailles
	- II vaut mieux un algorithme s'exécutant en  $O(n^2)$  secondes qu'un algorithme s'exécutant en  $O(\log n)$  années.
- $\blacksquare$  Deux algorithmes de même complexité (grand-O) peuvent avoir des propriétés très différentes
	- **I** Comme count 3sum, les deux algorithmes suivants sont  $O(n^3)$
	- count 3sum 2 est 6 fois plus lent et has 3sum peut traiter des tableaux aléatoires de taille 1 million en moins d'un centième de seconde.

```
int count_3sum_2(int tab[], int n) {
 int count = 0;
  for (int i = 0; i < n-2; i++)for (int j = 0; j < n-1; j++)for (int k = 0; k < n; k++)if (i < j && j < k)
            if (tab[i]+tab[j]+tab[k] == 0)count++;
  return count;
}
                                                 int has_3sum(int tab[], int n) {
                                                  for (int i = 0; i < n-2; i++)for (int j = i+1; j < n-1; j++)for (int k = j+1; k < n; k++)if (tab[i]+tab[j]+tab[k] == 0)return 1;
                                                   return 0;
                                                 }
```
 $\Rightarrow$  Important de tester l'algorithme dans des conditions réelles (ou de réaliser Complexité **Complexité** 227

# Complexité d'algorithmes récursifs

L'analyse de la complexité d'algorithmes récursifs mène généralement à une équation récurrente, dont la résolution n'est pas toujours aisée.

#### Exemple :

**fonction factorielle** :

```
int fact(int n) {
  if (n \leq 1)return n;
  return n * fact(n-1);
}
```

$$
T(0) = c_0
$$
  

$$
T(n) = T(n-1) + c_1
$$

**Solution**: 
$$
T(n) = c_1 n + c_0 \in O(n)
$$

On se contentera de voir quelques cas particuliers dans ce cours.<br>
Complexité  $\textsf{Complexité} \hspace{1.5cm} 228$ 

# **Exercice**

Quelles sont les complexités en temps et en espace de la fonction  $pow\_rec2$  ?

```
float pow_rec2(float a, int x) {
    if (x == 1)return a;
    if (x \text{ % } 2 == 0) // x pair
      return pow_rec2(a * a, x/2);
    else // x impair
      return a * pow_rec2(a * a, (x-1)/2);}
```
# Complexité en espace

La complexité en espace d'un algorithme mesure l'espace mémoire utilisé par l'algorithme en fonction de la taille de l'entrée.

Comme la complexité en temps :

- On la calcule dans le pire cas.
- On l'exprime en utilisant la notation grand-O.

Dans le cas des algorithmes récursifs, il faut prendre en compte l'espace mémoire nécessaire au stockage du contexte des appels récursifs, qui est proportionnel à la profondeur de l'arbre des appels récursifs.

Par exemple : la complexité en espace de fact est  $O(n)$ .

 $\mathsf{Complexit\acute{e}}$  229

Partie 5

Tri et recherche

13 décembre 2018

# Plan

#### 1. Recherche

#### 2. Tri

#### 3. Application aux problèmes 2SUM et 3SUM

#### Tri et recherche 232

# Illustration : filtrage d'adresses emails

On gère un serveur d'emails et on aimerait ajouter une fonctionalité de filtrage des adresses, soit :

- Liste noire : on ne veut pas laisser passer les emails des personnes de la liste
- Liste blanche : on ne veut laisser passer que les emails des personnes de la liste.

Combien d'emails peut-on espérer filtrer à la seconde en fonction de la longueur de la liste ?

#### Introduction

Les algorithmes de recherche et de tri sont des algorithmes importants en informatique.

Ils sont directement utiles mais aussi à la base de nombreux autres algorithmes.

Objectifs de cette leçon :

- $\blacksquare$  Vous présenter des solutions efficaces à ces deux problèmes : recherche dichotomique et tri par fusion
- Vous convaincre de l'importance de développer des solutions efficaces
- Vous montrer que le tri et la recherche permet de résoudre efficacement d'autres problèmes algorithmiques.

Tri et recherche 233

#### Recherche linéaire : tableau quelconque

Warm-up : recherche dans un tableau d'entiers :

Soit un tableau d'entiers, on veut déterminer si une valeur key se trouve dans le tableau.

Solution naïve sans faire d'hypothèse sur les valeurs du tableau :

```
int linear_search(int key, int tab[], int n) {
 for (int i = 0; i < n; i++) {
    if (tab[i] == key)return i;
 }
 return -1;
}
```
Complexit´e : *O*(*n*) pour un tableau de taille *n*.

Pire cas : l'entier recherché n'est pas dans la liste.

### Recherche linéaire : tableau trié

Si on suppose que le tableau est trié, on peut s'arrêter plus tôt dans la recherche.

```
int sorted_linear_search(int key, int tab[], int n) {
  int i = 0;
  while (i < n && key > tab[i])
     i++;
  if (tab[i] == key)return i;
  else
     return -1;
}
```
Complexit´e identique : *O*(*n*) pour un tableau de taille *n*.

Pire cas : l'entier recherché est plus grand que toutes les valeurs dans le tableau

Tri et recherche 236

## Recherche binaire : implémentation récursive

```
int binary_search_aux(int key, int tab[], int lo, int hi) {
  if (lo > hi) return -1:
  int mid = 10 + (hi - 10) / 2;
  if (key == tab[mid])return mid;
  else if (key < tab[mid])
    return binary_search_aux(key, tab, lo, mid-1);
  else
    return binary_search_aux(key, tab, mid+1, hi);
}
int binary search(int key, int tab[], int n) {
  return binary_search_aux(key, tab, 0, n-1);
}
```
Remarque :  $10+(hi-10)/2$  est préférable à  $(10+hi)/2$  pour éviter un dépassement de valeur si lo est un entier très grand.

#### Tri et recherche 238

### Recherche dichotomique (*binary search*)

On peut faire (beaucoup) mieux si on suppose que le tableau est trié.

Idée : On compare la valeur recherchée à la valeur au milieu du tableau :

- $\blacksquare$  Si elle est égale, on la renvoie
- Si elle est plus petite, on recherche récursivement la valeur dans la première moitié du tableau
- Si elle est plus grande, on recherche récursivement la valeur dans la seconde moitié du tableau

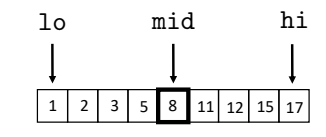

Tri et recherche 237

## Analyse de complexité

Le nombre d'appels récursifs est maximum lorsque la valeur ne se trouve pas dans le tableau.

Supposons pour simplifier les calculs que la taille du tableau *n* soit telle que  $n = 2<sup>k</sup> - 1$  pour un entier  $k > 0$  ( $\Rightarrow k = \log_2((n + 1))$ .

Les tailles des sous-tableaux considérés à chaque étape sont :

 $2^{k} - 1 \cdot 2^{k-1} - 1 \cdot 2^{k-2} - 1 \cdot \ldots \cdot 2^{1} - 1 \cdot 2^{0} - 1$ 

Il faudra donc  $k + 1$  appels récursifs avant d'arriver au cas de base (lo>hi).

En dehors de l'appel récursif, le corps de la fonction est  $O(1)$ .

La complexité en temps est donc  $O(\log n)$ .

La complexité en espace est aussi  $O(\log n)$  (au plus *k* appels récursifs imbriqués).

#### Recherche dichotomique : implémentation itérative

```
int binary_search_iter(int key, int tab[], int n) {
  int 10 = 0:
  int hi = n-1:
  while (1o \leq hi) {
    int mid = 10 + (hi - 10) / 2;
    if (key < tab[mid])
     hi = mid - 1:
    else if (key > tab[mid])
     1o = mid + 1;else
      return mid;
  }
  return -1;
}
```

```
Complexité en temps : O(\log n)Complexité en espace : O(1)
```
Tri et recherche 240

# Filtrage d'adresses email : implémentation

Adaptation du code à la recherche d'une chaîne de caractères.

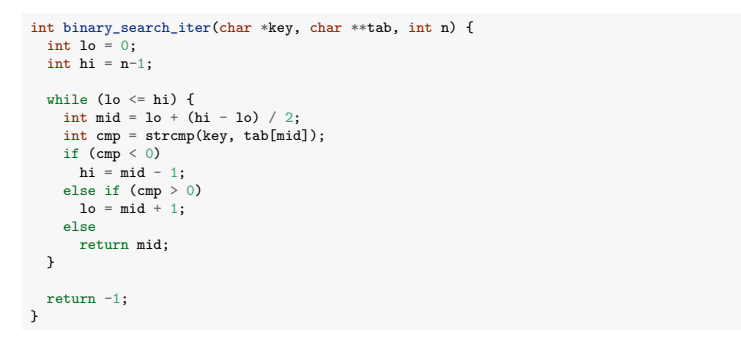

#### Remarques :

- strcmp(s1,s2) renvoie 0 si les deux chaînes sont identiques ou un entier  $<$  0 (resp.  $>$  0) si s1 est avant (resp. après) s2 dans l'ordre lexicographique (string.h).
- On peut aussi écrire une fonction générique en se basant sur des pointeurs sur void et de fonctions (cf. partie 3).

# Analyse des temps de calcul

Recherche positive :

 $\blacksquare$  Tableau  $[0, 1, \ldots, n-1]$  $1000$  recherches d'une clé : rand()%n

Recherche négative :

- **Tableau**  $[0, 2, 4, \ldots, 2n 2]$
- $1000$  recherches d'une clé : rand $()$ % $(2*n)+1$

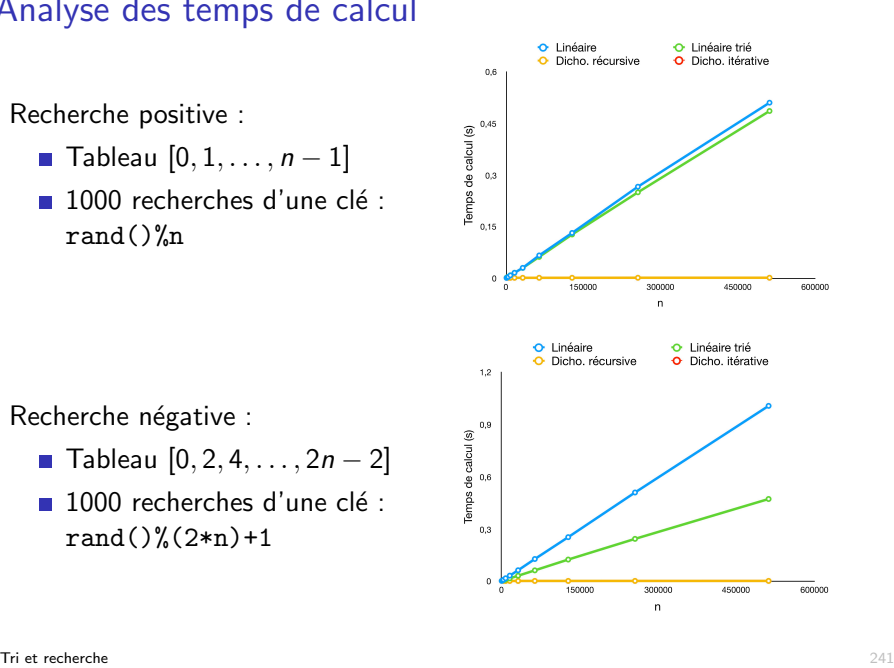

# Filtrage d'adresses email : temps de calcul

Génération de données :

- Liste blanche : *n* chaînes de caractères (a-z) aléatoires de longueur 10.
- Requêtes : 10*n* chaînes prises au hasard dans la liste (que des recherches positives)

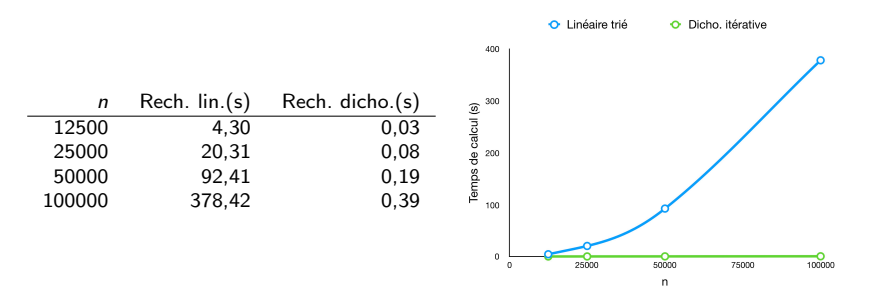

Pour une table de  $n = 100000$  adresses email :

- Recherche dichotomique : 256000 vérifications par seconde.
- Recherche linéaire : 264 vérifications par seconde.

# Recherche en *O*(1)

Supposons que le tableau ne contienne que des valeurs entières positives codées sur 8 bits  $(0 \leq \text{key} < 256)$ .

On peut représenter le tableau par une vecteur de taille 256 dont la *i*ème valeur vaut 1 si *i* appartient au tableau, 0 sinon.

Fonction de recherche sous ces hypothèses :

```
int constant search(int key, unsigned char tab[]) {
  return tab[key];
}
```
Complexité en temps :  $O(1)$ 

Limitations évidentes :

- Ne marche que lorsque les valeurs du tableau sont des entiers bornés.
- Augmente l'espace mémoire nécessaire si l'ensemble de valeurs est petit.

Tri et recherche 244

# Tri

Un des problèmes algorithmiques les plus fondamentaux.

Applications innombrables : tri des mails selon leur ancienneté, tri des résultats de requêtes sur Google, tri des facettes des objets pour l'affichage 3D, gestion des opérations bancaires...

Sert de brique de base pour de nombreux autres algorithmes

- Recherche dichotomique
- $\blacksquare$  Recherche des éléments dupliqués dans une liste
- Recherche du *k*ème élément le plus grand dans une liste
- 3SUM

...

Environ 25% du temps de calcul des ordinateurs est utilisé pour trier.

#### Plan

1. Recherche

2. Tri

3. Application aux problèmes 2SUM et 3SUM

Tri et recherche 245

## Deux algorithmes quadratiques : tri par sélection

Idée : on ramène itérativement le minimum du reste du tableau à la position courante.

```
void selectionsort(int tab[], int n) {
  for (int i = 0; i < n-1; i++) {
    int imin = i;
    int j;
    for (j = i+1; j < n; j++) {
      if (tab[i] < tab[imin])imin = j;\mathbf{r}if (imin != j) {
      int tmp = tab[i];tab[i] = tab[imin];tab[imin] = tmp;}
  }
}
```
Complexité :  $O(n^2)$ 

Double boucle complète quel que soit le contenu du tableau

#### Deux algorithmes quadratiques : tri par insertion

Idée : on insére la valeur à la position  $i$  à sa bonne position dans le sous-tableau qui la précéde supposé préalablement trié.

```
void insertionsort(int tab[], int n) {
  int i = 1;
  while (i < n) {
    int key = tab[i];int i = i;
    while (j > 0 && tab[j-1]>key) {
     tab[i] = tab[i-1];j--;
    }
    tab[j] = key;i++;
  }
\lambda
```
#### Complexité :  $O(n^2)$

- Pire cas : la valeur key doit être ramenée au début du tableau à chaque itération de la boucle externe  $\Rightarrow$  tableau trié par ordre décroissant.
- $\blacksquare$  Plus efficace que le tri par sélection sur des tableaux presque triés.

Tri et recherche 248

## Tri par fusion : fonction principale

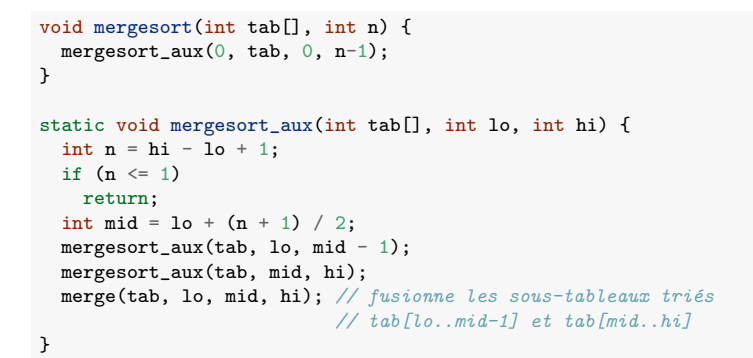

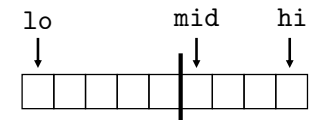

# Un tri plus efficace

Les tris par sélection ou par insertion sont trop lents pour des applications à grande échelle (voir tests plus loin).

On peut faire (beaucoup) mieux en se basant sur une approche récursive.

Idée du tri par fusion :

- Diviser le tableau en deux.
- Trier les deux sous-tableaux récursivement.
- $\blacksquare$  Fusionner les deux sous-tableaux triés.

Inventé par John von Neumann en 1945, un mathématicien ayant concu l'architecture des premiers ordinateurs modernes.

Tri et recherche 249

#### Illustration : trace des appels récursifs

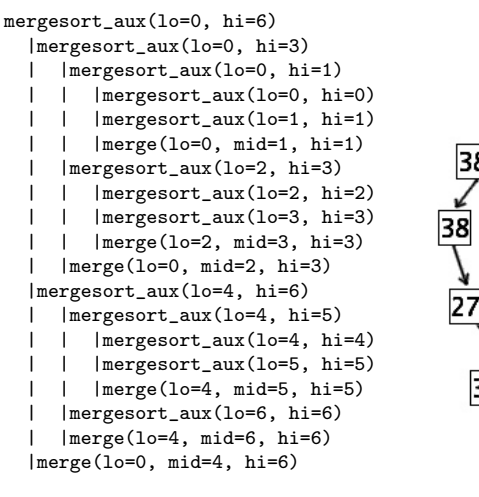

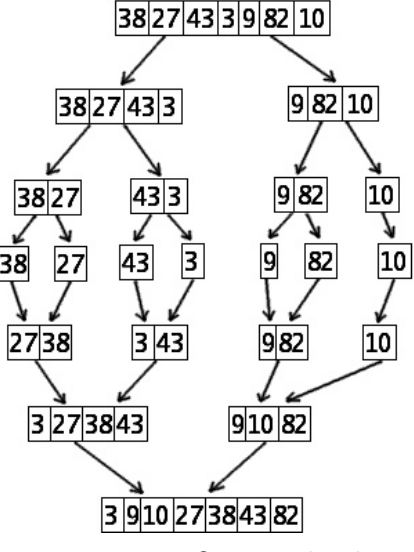

Source : wikipedia

#### Fusion

Idée (en utilisant un tableau auxiliaire) :

- Un indice pointe vers le début de chacun des deux sous-tableaux.
- On recopie la valeur la plus petite pointée dans le tableau auxiliaire, on incrémente son indice et on recommence jusqu'à ce que toutes les valeurs soient copiées.
- $\blacksquare$  Le tableau auxiliaire est recopié dans le tableau de départ.

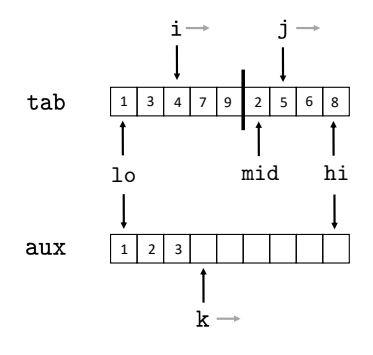

Tri et recherche 252

#### Tri par fusion : code complet

```
void mergesort(int tab[], int n) {
 int aux[n];
 mergesort_aux(0, tab, 0, n-1, aux);
}
static void mergesort_aux(int tab[], int lo, int hi, int aux[]) {
 int n = hi - lo + 1;
 if (n \leq 1)return;
  int mid = 10 + (n + 1) / 2;
 mergesort_aux(tab, lo, mid - 1, aux);
 mergesort_aux(tab, mid, hi, aux);
 merge(tab, lo, mid, hi, aux);
}
static void merge(int tab[], int lo, int mid, int hi, int aux[]) {
 int i = 10, j = mid;for (int k = 10; k \leq hi; k++)if (i == mid)aux[k] = tab[j++];else if (j == hi + 1)aux[k] = tab[i++];else if (tab[i] < tab[j])
     aux[k] = tab[i+1];
    else
     aux[k] = tab[i++];for (int k = 10; k \leq hi; k+1)
    tab[k] = aux[k];
}
```
# Fusion : implémentation

static void merge(int tab[], int lo, int mid, int hi, int aux[]) {

```
int i = 10, j = mid;
for (int k = 10; k \le h i; k+1)
 if (i == mid)aux[k] = tab[j++);
 else if (i == hi + 1)aux[k] = tab[i++];else if (tab[i] < tab[i])
   aux[k] = tab[i++];else
   aux[k] = tab[i++];for (int k = 10; k \leq hi; k++)tab[k] = aux[k]:
```
Complexité :  $O(n)$  avec  $n =$  hi  $-$  1o  $+$  1 la taille totale des deux sous-tableaux.

Tri et recherche 253

}

#### Analyse de complexité

Supposons pour simplifier les calculs que la taille du tableau *n* soit telle que  $n = 2^k$  pour un entier  $k > 0 \ (\Rightarrow k = \log_2 n)$ .

On a les appels suivants de la fonction merge :

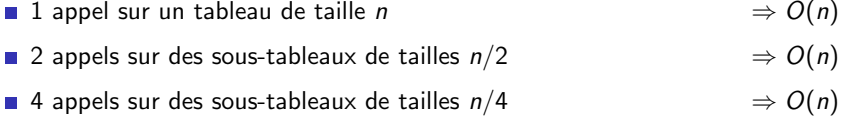

- ... ...
- **n**  $n/2$  appels sur des sous-tableaux de taille 2  $\Rightarrow$   $O(n)$

On a donc au total  $k = \log_2 n$  opérations de complexité  $O(n)$ .

La complexité en temps est  $O(n \log n)$ .

La complexité en espace est  $O(n + \log n) = O(n)$ .

 $O(n)$  pour le tableau auxiliaire,  $O(\log n)$  pour les appels récursifs.

Tri et recherche 255

#### **Remarques**

- Les temps de calcul ne dépendent pas du contenu du tableau, contrairement au tri par insertion.
- $\blacksquare$  Il est possible d'implémenter l'algorithme itérativement et/ou sans utiliser de tableau auxiliaire mais c'est plus compliqué.
- On peut montrer qu'il n'est pas possible d'écrire un algorithme de tri meilleur que  $O(n \log n)$ , sans faire d'hypothèse supplémentaire sur la nature des valeurs à trier (cf INFO0902).

#### Filtrage d'adresses email

Adaptation de la fonction merge pour le tri de chaînes de caractères :

```
static void merge_str(char **tab, int lo, int mid, int hi, char **aux) {
  int i = 10, i = mid;
  for (int k = 10; k \leq hi; k++)if (i == mid)aux[k] = tab[i++];else if (j == hi + 1)aux[k] = tab[i++];else if (strcmp(tab[i], tab[j]) < 0)
      aux[k] = tab[i++];else
      aux[k] = tab[i++];for (int k = 10; k \le h i; k^{++})
    tab[k] = aux[k];}
```
Les autres fonctions peuvent être adaptées trivialement (en changeant int [] en char \*\*).

**Tri et recherche** 257

Tri et recherche 256

#### Analyse empirique

Génération de données : *n* chaînes de caractères aléatoires de longueur 10.

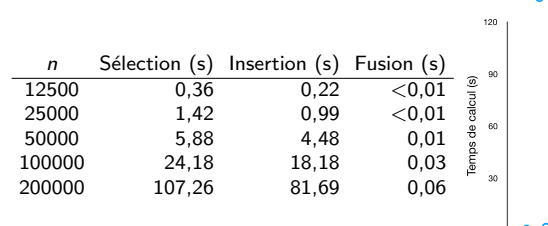

Pour 1 millions d'adresses emails :

- $\blacksquare$  Tri par sélection : 44 minutes
- $\blacksquare$  Tri par insertion : 33 minutes
- $\blacksquare$  Tri par fusion : 0,3 secondes

Passer de  $O(n^2)$  à  $O(n \log n)$  fait une énorme différence.

Tri et recherche 258

# O Sélection **O** Insertion  $\bullet$  Eusion

1. Recherche

2. Tri

3. Application aux problèmes 2SUM et 3SUM

# Problème 2SUM

*Etant donn´e un tableau de ´ n entiers uniques, trouver (ou compter) les paires d'entiers qui somment `a 0.*

Solution naïve :

```
int count_2sum(int tab[], int n) {
  int count = 0;
  for (int i = 0; i < n-1; i++)
   for (int j = i+1; j < n; j++)if (tab[i] + tab[j] == 0)count++;
  return count;
}
```

```
Complexité en temps : O(n^2)
```
Tri et recherche 260

Problème 2SUM : 1ère solution basée sur le tri

```
int count_2sum_bs(int tab[], int n) {
  mergesort(tab, n);
  int count = 0:
  int i = 0;
  while (i \leq n-1 \&\& tab[i] \leq 0) {
    if (binary search(-tab[i],tab+i+1,n-i) != -1)
      count++;
    i++;
  }
  return count;
}
```
Complexité en temps :  $O(n \log n)$ 

- Tri par fusion : *O*(*n* log *n*)
- $\blacksquare$  Pire cas pour la boucle for : toutes les valeurs sont négatives.
	- **If** *n* recherches dichotomiques en  $O(\log n) \Rightarrow O(n \log n)$ .

## Problème 2SUM : solution 1 basée sur le tri

Une première solution basée sur le tri et la recherche dichotomique :

- On trie le tableau (en utilisant le tri par fusion).
- Pour chaque élément tab[i] (négatif), on recherche -tab[i] dans le reste du tableau en utilisant la recherche dichotomique.

```
int count_2sum_bs(int tab[], int n) {
  mergesort(tab, n);
  int count = 0:
  int i = 0:
  while (i < n-1 && tab[i] < 0) {
   if (binary\_search(-tab[i],tab+i+1,n-i) != -1)
      count++;
   i++:
  }
  return count;
}
```
**Tri et recherche** 261 **261 and 261 and 261 and 261 and 261 and 261 and 261 and 261 and 261 and 261 and 261 and 261 and 261 and 261 and 261 and 261 and 261 and 261 and 261 and 261 and 261 and 261 and 261 and 261 and 261 an** 

end

# Problème 2SUM : 2ème solution basée sur le tri

On peut se passer de la recherche dichotomique.

int count\_2sum\_fast(int tab[], int n) { -10 -6 -4 -1 4 5 6 7 9 mergesort(tab, n); start enć int count  $= 0$ : int start =  $0$ ;  $-10$   $-6$   $-4$   $-1$   $4$   $5$   $6$   $7$   $9$ int end =  $n-1$ ; start while (start  $\leq$  end) { int sum =  $tab[start] + tab[end];$  $-10$  -6 -4 -1 4 5 6 7 9 if  $(sum == 0)$  { start count++; start++;  $-10$   $-6$   $-4$   $-1$   $4$   $5$   $6$   $7$   $9$ end--; start end  $}$  else if (sum  $> 0$ ) end--; -10 -6 -4 -1 4 5 6 7 9 else start end start++; } -10 -6 -4 -1 4 5 6 7 9 return count; start end }  $-10$   $-6$   $-4$   $-1$   $4$   $5$   $6$   $7$   $9$ 

start

#### Problème  $2SUM \cdot 2$ ème solution basée sur le tri

```
int count_2sum_fast(int tab[], int n) {
 mergesort(tab, n);
  int count = 0;
  int start = 0;
  int end = n-1:
  while (start \leq end) {
    int sum = tab[start] + tab[end];
    if (sum == 0) {
      count++;
      start++;
      end--;
   } else if (sum > 0)end--;
    else
      start++;
  }
  return count;
}
```
Complexité en temps identique à la 1ère solution :  $O(n \log n)$ 

- Tri par fusion :  $O(n \log n)$
- Boucle while :  $O(n)$ , négligeable par rapport au tri

Tri et recherche 264

# Problème 3SUM : 2ème solution basée sur le tri

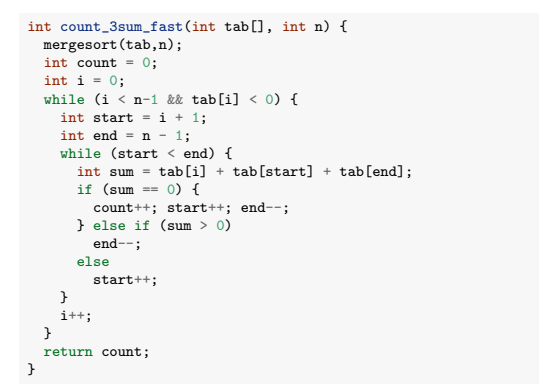

Complexité en temps<sup>4</sup> :  $O(n^2)$ 

- Double boucle :  $O(n^2)$  itérations
- **Tri** par fusion,  $O(n \log n)$ , négligeable

# Problème 3SUM : 1ère solution basée sur le tri

En se basant sur la recherche dichotomique :

```
int count_3sum_bs(int tab[], int n) {
  mymergesort(tab,n);
  int count = 0:
  int i = 0:
  while (i < n-2 && tab[i] < 0) {
   int i = i+1;
    while (j < n-1 && tab[i]+tab[j] < 0) {
      if (binary_search(-(tab[i]+tab[j]), tab+j+1, n-j) != -1)
        count++;
     j++;
   }
   i++;
  }
  return count;
}
```
Complexit´e : *O*(*n*<sup>2</sup> log *n*)

- Double boucle :  $O(n^2)$  itérations et recherche dichotomique en  $O(\log n) \Rightarrow O(n^2 \log n)$
- Tri par fusion,  $O(n \log n)$ , négligeable

**Tri et recherche** 265

## Analyse empirique

Tableaux d'entiers compris entre -1000000 et +999999 sans doublons.

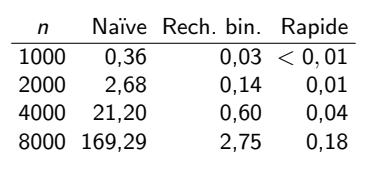

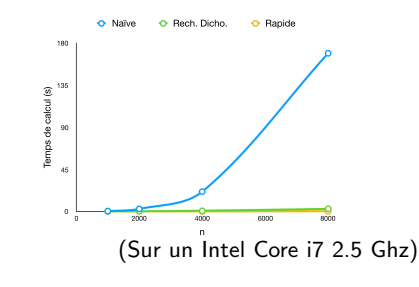

Prédiction pour  $n = 1000000$ :

- $\blacksquare$  > 10 ans pour la version naïve  $O(n^3)$  (cf. partie 4)
- 17 heures pour la version utilisant la recherche dichotomique  $O(n^2 \log n)$
- **1** heure pour la version rapide  $O(n^2)$

 $4$ . Longtemps considérée comme la solution optimale mais une solution  $O(n^2/(\log n/\log\log n)^{2/3})$  a été proposée en 2014.

# Synthèse

# Partie 6

#### Le tri est un composant essentiel dans beaucoup d'applications.

- Le tri par fusion offre une solution optimale au problème.
- **Passer de**  $O(n^2)$  à  $O(n \log n)$  ou de  $O(n)$  à  $O(\log n)$  fait une énorme différence dans les applications pratiques.
- La recherche dichotomique et le tri par fusion sont basés sur l'idée générale du "diviser-pour-régner", qui permet d'obtenir des solutions efficaces à beaucoup de problèmes (cf INFO0902).

**Tri et recherche** 268

# Structures de données

13 décembre 2018

Structures de données 269 animatiques de la contratactivité de la contratactivité de la contratactivité de la contratactivité de la contratactivité de la contratactivité de la contratactivité de la contratactivité de la co

# Plan

#### 1. Introduction

- 2. Pile et file
- 3. Dictionnaire

#### Plan

# 1. Introduction

- 2. Pile et file
- 3. Dictionnaire

#### Types de données abstraits

Un type de données abstrait définit :

- Un ensemble de données
- Un ensemble d'opérations sur ces données

Types d'opérations standards :

- $\blacksquare$  Création, destruction d'un objet du type donné
- $\blacksquare$  Accès aux données
- $\blacksquare$  Modification des données
	- $\triangleright$  Insertion et suppression de nouvelle données si l'ensemble est dynamique

Exemples jusqu'ici : nombres complexes, matrices, grilles (cf. projet 1).

Structures de données 272

# Types de données abstraits : en C (rappel)

Fichier d'entête (.h) contient les prototypes des opérations et la définition du type (opaque). Le fichier source  $(.c)$  contient la définition concrète de la structure et l'implémentation des opérations

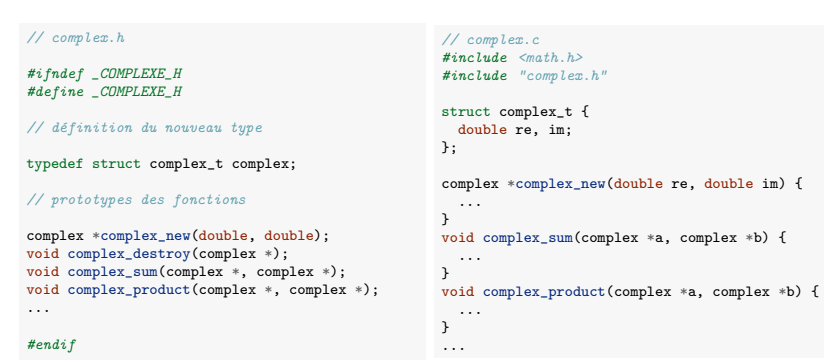

On utilise des pointeurs sur void (et éventuellement des pointeurs de fonction) si on veut pouvoir stocker des valeurs arbitraires dans la structure.

# Types de données abstraits : implémentation

On implémente concrètement un type de données abstrait en utilisant une structure de données.

Une structure de données consiste en :

- une représentation des données
- une représentation des relations entre ces données

Exemples : tableaux 1D, 2D, liste liée, arbres, graphes...

Pour un même TDA, plusieurs implémentations (structures de données) sont généralement possibles.

On analyse les performances d'une structure particulière selon deux critères :

- Complexité en temps des opérations
- Complexité en espace nécessaire pour la structure

Exprimées dans le pire cas en fonction de la quantité de données présentes dans la structure.

Structures de données 273

# TDA standard

Depuis plus de 50 ans, plusieurs TDA standards, utiles dans de nombreuses applications, ont été définis et étudiés dans la littérature.

Principalement des ensemble de données dynamiques.

Quelques exemples :

- Pile et file : collection d'objets accessibles selon un politique LIFO/FIFO.
- File à priorité : collection d'objets accessibles selon un ordre de priorité.
- $\blacksquare$  Liste : séquence d'objets accessibles à partir de leur position relative.
- Dictionnaire : collection d'objets accessibles de manière arbitraire via une clé.
- Graphe : collection de valeurs associées aux nœuds d'un graphe et accessible selon ce graphe.

# Plan

#### 1. Introduction

#### 2. Pile et file

Principe et applications Implémentation par tableau Listes liées Implémentation par liste liée

#### 3. Dictionnaire

Structures de données 276

#### Pile

Une pile est une collection de valeurs, accessibles selon une discipline LIFO (Last In First Out)

#### Interface :

- push(s, v) : ajoute la valeur v au sommet de la pile s
- pop(s) : retire la valeur au sommet de la pile s, et retourne cette valeur. Signale une erreur si la pile est vide.
- top(s) : retourne la valeur présente au sommet de la pile s, sans la dépiler. Signale une erreur si la pile est vide.
- size(s) : retourne le nombre de valeurs présentes dans la pile s.
- $\blacksquare$  isEmpty(s) : détermine si la pile s est vide.
- $\blacksquare$  + création de la structure et libération de la mémoire

#### Structures de données  $278$

# push pop

#### 1. Introduction

Plan

#### 2. Pile et file

Principe et applications Implémentation par tableau Listes liées Implémentation par liste liée

#### 3. Dictionnaire

Structures de données 277

#### File

Une file est une collection de valeurs, accessibles selon une discipline FIFO (First In First Out)

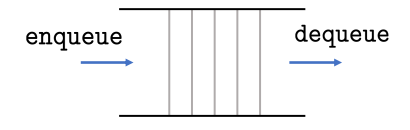

Interface :

- enqueue(q,v) : ajoute la valeur v à la fin de la file q
- $\blacksquare$  dequeue(q) : retire la valeur au début de la file q et la retourne. Signale une erreur si la file est vide.
- $\blacksquare$  front(q) : retourne la valeur présente au début de la file q, sans la retirer. Signale une erreur si la file est vide.
- $\blacksquare$  size(q) : retourne le nombre de valeurs présentes dans la file q.
- is Empty(q) : détermine si la file q est vide.
- $\blacksquare$  + création de la structure et libération de la mémoire
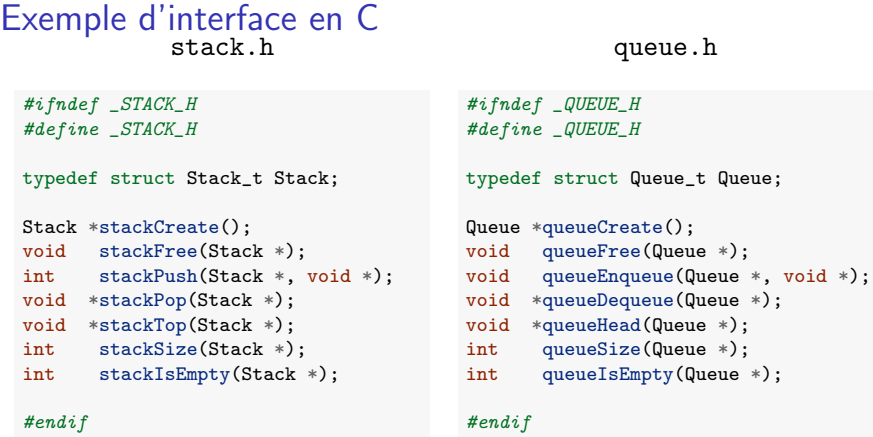

Les données sont stockées dans la pile/file sous la forme de pointeurs sur void

type de retour des fonctions stackPop, stackTop, queueDequeue et queueHead et type du deuxième argument des fonctions stackPush et queueEnqueue).

Structures de données 280

### Une application de la file

On aimerait trier les adresses emails d'une liste en vue d'implémenter le filtre de notre serveur d'emails.

Les adresses se trouvent dans un fichier addresses.txt (une adresse par ligne) et on aimerait les placer dans un tableau pour le tri.

Solution sur base d'une file :

- Lire les adresses une par une en les stockant dans une file
- Créer un tableau de la même taille que la file
- Retirer les adresses une par une de la file en les stockant dans le tableau

*Peut-on utiliser une pile ?*

### Applications

Ces deux structures fondamentales ont de nombreuses applications.

#### Piles

- Allocation de resources selon un politique "dernier arrivé premier servi"
- Mécanisme d'appels de fonctions dans les langages de programmation
- $\blacksquare$  Implémentation des compilateurs
- $\Box$  Opération undo/back dans certains applications.
- Parcours en profondeur d'abord d'un graphe

#### Files

- Gestion de resources selon une politique "premier arrivé, premier servi"
- $\blacksquare$  Transfert de données asynchrone (gestion des opérations printf)
- Gestion de requêtes sur un serveur
- Simulation de files d'attente dans la vie réelle
- Parcours en largeur d'abord d'un graphe.

```
Structures de données 281
```
# Une application de la file : en C

```
#include <stdio.h>
#include <stdlib.h>
#include <string.h>
#include "queue.h"
const int BUFFER_SIZE = 1000;
int main() {
   char buffer[BUFFER_SIZE];
   // lecture du fichier (sur l'entr´ee) et stockage dans une file
   Queue *q = queueCreate();
   while (fgets(buffer, BUFFER_SIZE, stdin)) {
     int lenstr = str = str = str = str = str = str = str = str = str = str = str = str = str = str = str = str = str = str = str = str = str = str = str = str = str = str = str = str = str = str = str = str = str = str = str 
     buffer[lenstr]='\0'; // supprime la fin de ligne
     queueEnqueue(q, strdup(buffer));
  }
   // Creation et remplissage du tableau
  int sizeQ =queueSize(q);
   char **array = malloc(sizeQ * sizeof(char *));
   for (int i = 0; i < sizeQ; i ++)
    array[i] = (char *) queueDequeue(a):queueFree(q);
   ...
```
# Une application de la file : en C

#### Remarques :

- char \*fgets(char \*str, int size, FILE \*fp) : lit une ligne dans le fichier fp (qui peut être l'entrée standard) et place le résultat dans la chaîne str. La chaîne est terminée par le caractère de fin de ligne  $('\n'')$  et le caractère NUL  $('\0')$ . Si la ligne fait plus de size caractères, seulement les size-1 premiers sont lus pour éviter une dépassement de str. Renvoie str si tout s'est bien passé.
- size\_t strlen(char \*str) : renvoie la longueur de la chaîne (caractère NUL non compris).
- char \*strdup(const chart \*src) : copie la chaîne src dans une nouvelle chaîne (en allouant la mémoire nécessaire) et retourne un pointeur vers cette chaîne.

```
Structures de données 284
```
### Evaluation sur base d'une pile

#### Principe de l'évaluation :

- Si on lit un nombre, on le met (push) sur la pile.
- $\blacksquare$  Si on lit un opérateur (binaire) : on retire le second puis le premier opérandes sur la pile (pop), on leur applique l'opérateur et on met le résultat sur la pile.

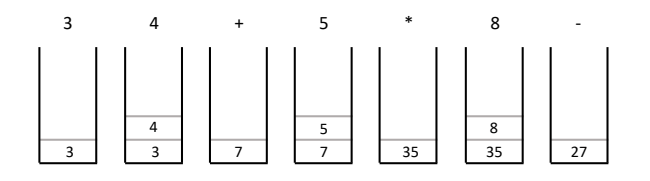

### Une application de la pile

La manière standard d'écrire une expression mathématique est la notation infixe, basée sur les parenthèses pour la précédence :

Exemple :  $((3 + 4) * 5) - 8 (= 27)$ 

Notation postfixe (ou polonaise inversée) : les opérateurs suivent les opérandes.

■ Exemple :  $3\,4\,$  +  $\,5\,$  \*  $\,8\,$  -

Aucune parenthèse n'est nécessaire dans cette notation : il n'y a qu'une seule manière de mettre des parenthèses.

Les expressions en notation postfixe sont faciles à évaluer en se basant sur une pile.

Structures de données 285 animatiques de la contratactivité de la contratactivité de la contratactivité de la contratactivité de la contratactivité de la contratactivité de la contratactivité de la contratactivité de la co

# Evaluation d'expression en notation postfixe

*#include <stdio.h> #include <stdlib.h> #include <string.h> #include "stack-double.h"*

const int BUFFER SIZE =  $1000$ :

int main() {

```
char buffer[BUFFER_SIZE];
Stack *s = stackCreate()while (fgets(buffer, BUFFER_SIZE, stdin)) {
 int lenstr = str = strlen(buffer)-1;
 buffer[lenstr]='\0';
 if (strcmp(buffer, "+") == 0)stackPush(s, stackPop(s)+stackPop(s));
 else if (strcmp(buffer, "-") == 0)
   stackPush(s, -stackPop(s)+stackPop(s));
 else if (strcmp(buffer, "/") == 0)stackPush(s, stackPop(s)/stackPop(s));
 else if (strcmp(buffer, "*) == 0)stackPush(s, stackPop(s)*stackPop(s));
 else {
   stackPuch(e, strtod(huffer, NIII)));
print(f("Result = %f\n', stackPop(s));
```
> gcc -o rpn rpn-evaluation.c stack-double.c > ./rpn 3 4 + 5 \* 8 - Result = 27.000000

}  $\lambda$ 

### plan

#### 1. Introduction

#### 2. Pile et file

Principe et applications Implémentation par tableau Listes liées Implémentation par liste liée

#### 3. Dictionnaire

Structures de données 288

## Implémentation par tableau d'une pile : code C

#### Création et suppression.

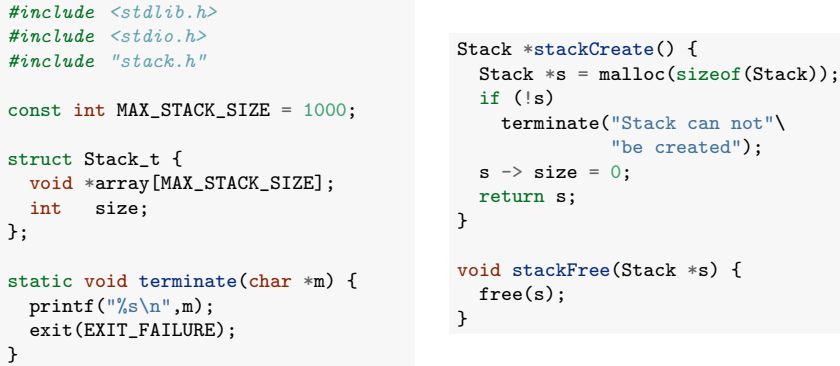

# Implémentation par tableau d'une pile : principe

Principes :

- Les valeurs contenues dans la pile sont placées dans les composantes successives d'un tableau
- Un indice size contient la taille de la pile, qui est aussi la première position libre dans le tableau

La taille du tableau doit être fixée a priori et une erreur signalée lorsque la taille de la pile excède la taille du tableau.

const int MAX\_STACK\_SIZE = 1000; struct Stack t { void \*array[MAX\_STACK\_SIZE]; int size; };

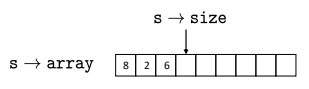

Structures de données 289

# Implémentation par tableau d'une pile : code C

#### Accès et insertion

```
void stackPush(Stack *s, void *data) {
void *stackPop(Stack *s) {
  if (s -> size >= MAX_STACK_SIZE)
    terminate("Maximum stack size"\
                 "reached");
   s \rightarrow \arctan[s \rightarrow \text{size++}] = \text{data};}
void *stackTop(Stack *s) {
  if (s \rightarrow size == 0)terminate("Stack is empty");
  return s \rightarrow \arctan[s \rightarrow \text{size} - 1];
}
                                                     if (s \rightarrow size == 0)terminate("Stack is empty");
                                                     return s \rightarrow \arctan[-(s \rightarrow size)];
                                                  }
                                                   int stackSize(Stack *s) {
                                                     return s \rightarrow size:
                                                   }
                                                   int stackIsEmpty(Stack *s) {
                                                     return (s \rightarrow size == 0):
                                                  }
```
### Implémentation par tableau d'une file : principe

#### Principes :

- Les valeurs contenues dans la file sont placées dans les composantes successives d'un tableau.
- Un indice head (resp. tail) indique la valeur en tête (resp. en queue) de file.
- La tableau est géré de manière circulaire.

La taille du tableau doit être fixée a priori et une erreur signalée lorsque la taille de la file excède la taille du tableau.

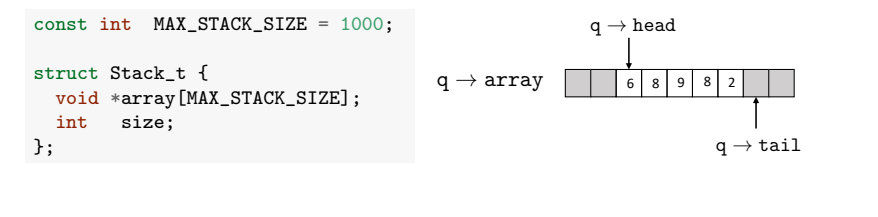

Structures de données 2022

# Implémentation par tableau d'une file : code C

#### Création et suppression.

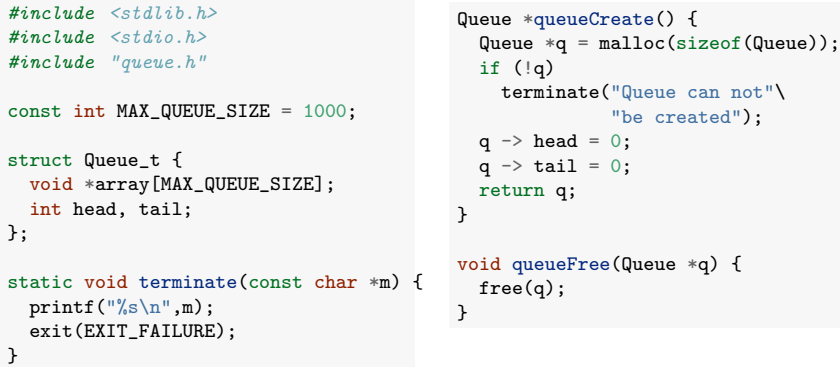

# Illustration

File initiale :

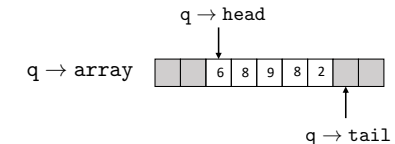

queueEnqueue(q,1), queueEnqueue(q,5), queueEnqueue(q,3) $\qquad$ 

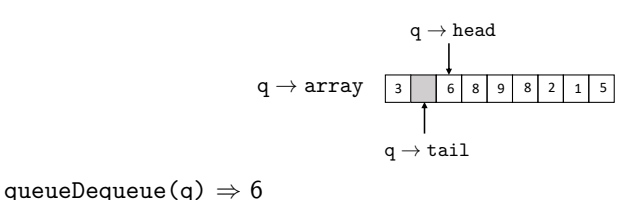

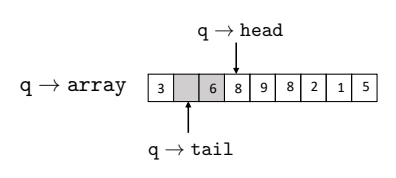

}

Structures de données 293

Implémentation par tableau d'une file : code C

Accès et insertion.

```
void queueEnqueue(Queue *q, void *data) {
   if (queueSize(q) >=MAX QUEUE SIZE - 1)
     terminate("Queue is full");
   q \rightarrow \arctan[q \rightarrow \text{tail}] = \text{data};q \rightarrow \text{tail} = (q \rightarrow \text{tail} + 1)% MAX_QUEUE_SIZE;
}
void *queueHead(Queue *q) {
   if (q \rightarrow tail == q \rightarrow head)terminate("Queue is empty");
   return q \rightarrow \text{array}[q \rightarrow \text{head}];}
                                                          }
                                                           }
```

```
void *queueDequeue(Queue *q) {
  if (q \rightarrow \text{tail} == q \rightarrow \text{head})terminate("Queue is empty");
  void *data = q \rightarrow \arctan[q \rightarrow \text{head}];
  q \rightarrow head = (q \rightarrow head + 1)% MAX_QUEUE_SIZE;
  return data;
int queueSize(Queue *q) {
  return (MAX_QUEUE_SIZE + q \rightarrow tail- q \rightarrow head) % MAX_QUEUE_SIZE
int queueIsEmpty(Queue *q) {
  return (q \rightarrow head == q \rightarrow tail);
```
### Complexité en temps et en espace

La complexité en temps de toutes les opérations est  $O(1)$ 

La complexité en espace est en fait  $O(1)$  si la pile/file contient *n* valeurs, qui exprime que la taille de la structure ne dépend pas de la quantité de données qui y est stockée.

#### Deux inconvénients :

- Il y a une limite sur le nombre de valeurs qu'on peut stocker dans la structure
- Utiliser un tableau de taille fixe entraîne un gaspillage en terme de  $m<sub>émoire</sub>$

Pour résoudre ce problème, il faut utiliser une structure de données dynamique  $\Rightarrow$  la liste liée

```
Structures de données 296
```
# Liste (simplement) liée

Structure de données composée d'une séquence d'éléments de liste.

Chaque élément de liste (aussi appelé un nœud) est composé :

- d'un contenu utile de type arbitraire (les valeurs qu'on souhaite stocker dans la structure)
- d'un pointeur vers l'élément suivant dans la séquence (NULL si l'élément est le dernier de la liste)

Une liste liée est un pointeur vers le premier élément de la liste.

Exemple d'une liste liée d'entiers :

typedef struct Node\_t { int data; struct Node\_t \*next;

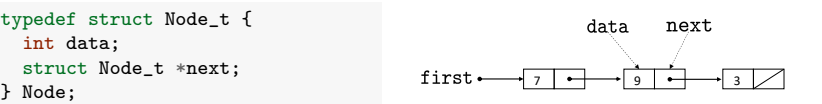

## plan

- 1. Introduction
- 2. Pile et file

Principe et applications Implémentation par tableau Listes liées Implémentation par liste liée

3. Dictionnaire

Structures de données 297

# Manipulation d'une liste liée

### Construction d'une liste :

Node  $*n1 = malloc(sizeof(Node))$ :  $Node * n2 = malloc(sizeof(Node));$ Node  $*n3 = malloc(sizeof(Node))$ ;

 $n1 \rightarrow data = 7$ ;  $n1 \rightarrow next = n2;$  $n2 \rightarrow data = 9$ ;  $n2 \rightarrow next = n3$ :  $n3 \rightarrow data = 3$ :  $n3 \rightarrow next = NULL;$ 

Node  $*first = n1$ :

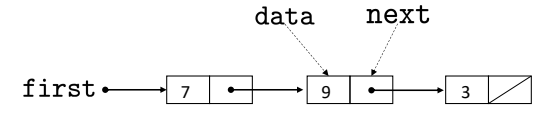

## Manipulation d'une liste liée

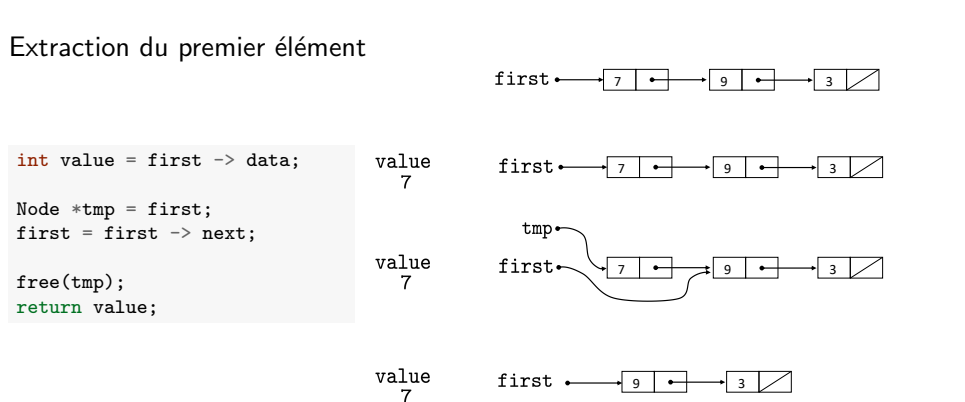

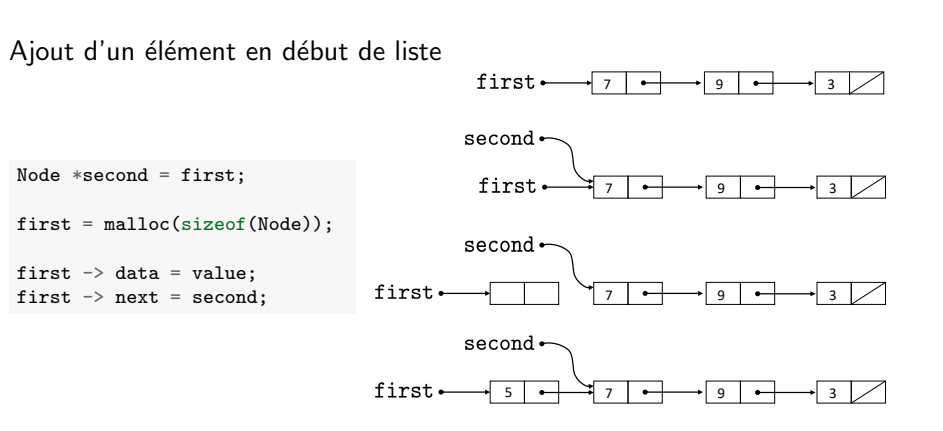

 $Structures$  de données  $300$ 

### Manipulation d'une liste liée : traverser la liste

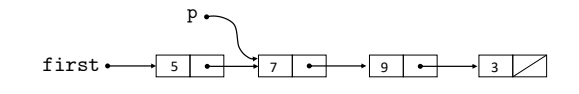

Node  $*p = first;$ while  $(p := NULL)$  {  $printf("%d\nu", p \rightarrow data);$  $p = p \rightarrow next$ : } Sortie : 5 7 9 3

### Liste liée versus tableau

Manipulation d'une liste liée

Liste liée et tableau peuvent tous deux représenter une séquence de valeurs.

Structures de données 301

#### Liste liée :

- Accès relatif uniquement aux éléments de la séquence (via pointeur next)
- Taille dépend directement (linéairement) du nombre d'élements
- **Insertion aisée**  $(O(1))$  de valeurs au milieu de la séquence

#### Tableau :

- $\blacksquare$  Accès direct aux éléments en fonction de leur rang
- Taille fixée à priori
- **Insertion compliquée**  $(O(n))$  de valeurs au milieu de la séquence.

# Généralisation : structures liées

Un seul pointeur (next) par nœud permet de représenter déjà pas mal de structures, au delà d'une simple séquence.

Le concept peut néanmoins se généraliser facilement en rajoutant d'autres pointeurs.

#### Exemples :

- Liste doublement liée : pointeur previous vers l'élément précédent. Facilite certaines opérations.
- Arbre binaire : pointeurs vers le parent, le fils gauche et le fils droit.
- Graphe : pointeur vers chaque nœud adjacent.

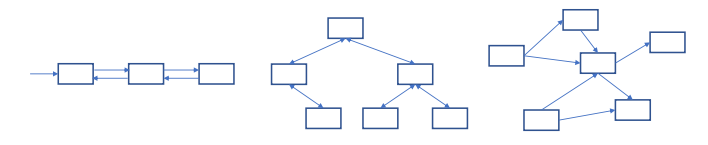

```
Structures de données 304
```
### Implémentation d'une pile par liste liée

### Principe :

- Les valeurs contenues dans la pile sont retenues dans une liste liée.
- L'opération push place la valeur en tête de liste. Les opérations pop et top travaillent en tête de liste également.
- Un indice size contient la taille de la pile.

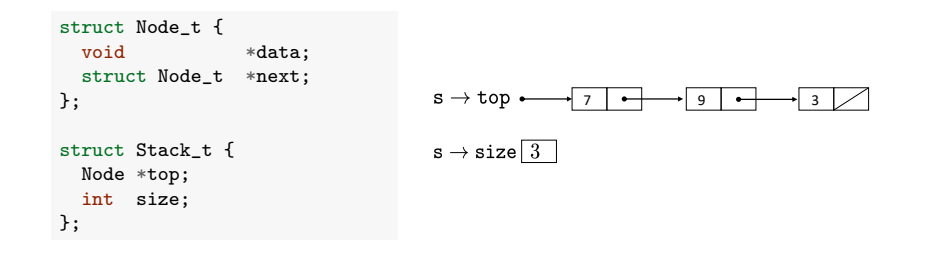

### plan

1. Introduction

### 2. Pile et file

Principe et applications Implémentation par tableau Listes liées Implémentation par liste liée

3. Dictionnaire

Structures de données 305

### Implémentation d'une pile par liste liée

#### Création et suppression.

```
#include <stdlib.h>
#include <stdio.h>
#include "stack.h"
typedef struct Node_t {
  void *data:
  struct Node_t *next;
} Node;
struct Stack_t {
  Node *top;
  int size;
static void terminate(char *m) {
  printf("\s\n",m);
  exit(EXIT_FAILURE);
                                             Stack *stackCreate() {
                                               Stack *s = \text{malloc}(sizeof(Stack));
                                               if (!s)
                                                 terminate("Stack can not"\
                                                             "be created");
                                               s \rightarrow \text{top} = \text{NULL}:
                                               s \rightarrow size = 0;
                                               return s;
                                             }
                                             void stackFree(Stack *s) {
                                               Node *n = s \rightarrow top;while (n) {
                                                 Node *nNext = n \rightarrow next;free(n);
                                                  n = nNext;}
                                               free(s);
                                             }
```
};

## Implémentation d'une pile par liste liée

Accès et insertion

```
void stackPush(Stack *s,
                  void *data) {
  Node *n = malloc(sizeof(Node)):
  if (\ln)terminate("Stack node can "\
               "not be created");
  n \rightarrow data = data;n \rightarrow next = s \rightarrow top;s \rightarrow top = n;
  s \rightarrow size++:
}
void *stackTop(Stack *s) {
  if (!(s \rightarrow top))terminate("Stack is empty");
  return s \rightarrow top \rightarrow data;}
                                                  void *stackPop(Stack *s) {
                                                    if (!(s \rightarrow top))terminate("Stack is empty");
                                                    Node *n = s \rightarrow top;void *data = n \rightarrow data;
                                                    s \rightarrow top = n \rightarrow next;s \rightarrow size--free(n):
                                                    return data;
                                                  }
                                                  int stackSize(Stack *s) {
                                                    return s -> size;
                                                  }
                                                  int stackIsEmpty(Stack *s) {
                                                    return (s \rightarrow size == 0):
                                                  }
```
Structures de données 308

# Implémentation d'une file par liste liée

#### Création et suppression.

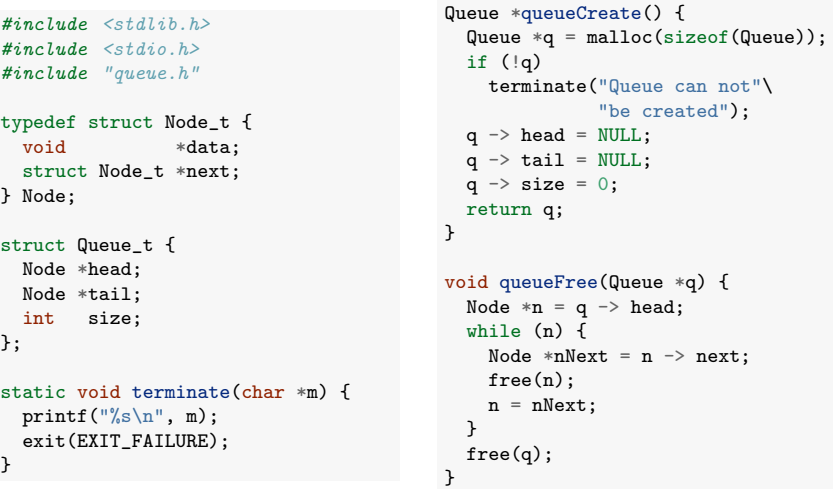

# Implémentation d'une file par liste liée

Principe :

- Les valeurs contenues dans la file sont retenues dans une liste liée.
- $\blacksquare$  L'opération enqueue place les nouvelles valeurs en fin de liste, l'opération dequeue retire les valeurs en début de liste.
- Des pointeurs head et tail indiquent resp. le début et la fin de la liste.
- Un indice size contient la taille de la pile.

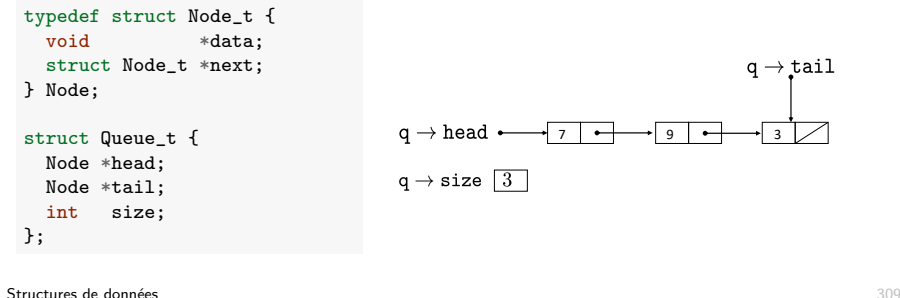

Implémentation d'une file par liste liée

Accès et insertion

```
void queueEnqueue(Queue *q,
                      void *data) {
  Node *n = malloc(sizeof(Node)):
  if (\ln)terminate("Queue node can"\
                 "not be created");
  n \rightarrow data = data:
  n \rightarrow next = NULL;if (q \rightarrow tail)q \rightarrow tail \rightarrow next = n;
  else
    q \rightarrow head = n;
  q \rightarrow \text{tail} = n;q \rightarrow size++;
void *queueHead(Queue *q) {
  if (|(q \rightarrow head))terminate("Queue is empty");
  return q \rightarrow head \rightarrow data;
                                                   void *queueDequeue(Queue *q) {
                                                     if (!(q \rightarrow head))terminate("Queue is empty");
                                                     free(n);
                                                   }
                                                   }
```

```
Node *n = q \rightarrow head;void *data = n \rightarrow data;
  q \rightarrow head = n \rightarrow next;
  q \rightarrow size--;if (q \rightarrow size == 0)q \rightarrow \text{tail} = \text{NULL};
  return data;
int queueSize(Queue *q) {
  return q \rightarrow size;
int queueIsEmpty(Queue *q) {
  return (q \rightarrow size == 0);
}
```
 $\mathbf{r}$ 

### Implémentation par liste liée : complexité

### Plan

1. Introduction

### Complexité en temps est  $O(1)$  pour toutes les opérations, comme pour la représentation par tableau.

Complexité en espace est  $O(n)$  si la pile/file contient *n* éléments.

Il n'y a plus de limite a priori sur la taille de la pile/file.

#### Structures de données 312

# Plan

1. Introduction

2. Pile et file

# 3. Dictionnaire

# Principe

Implémentation par tableau Implémentation par liste liée Implémentation par table de hachage Illustration

#### 2. Pile et file

3. Dictionnaire Principe Implémentation par tableau Implémentation par liste liée Implémentation par table de hachage Illustration

Structures de données 313

### Dictionnaire : principe

Un dictionnaire est une collection de paires (clé, valeur) où

- clé est une valeur permettant d'identifier de manière unique un élément du dictionnaire. Par exemple : un entier, une chaîne de caractères, etc.
- valeur est une valeur qu'on souhaite associer à cet élément.

#### Interface :

- **Insert(d, key, value)** : insère la paire (key, value) dans le dictionnaire d. Si la clé s'y trouve déjà, sa valeur est mise à jour.
- Search(d, key) : cherche la clé key dans le dictionnaire d. Si la valeur est trouvée, la valeur associée est renvoyée, sinon NULL.
- Remove(d, key) : supprime la clé key (et sa valeur) du dictionnaire.
- $\blacksquare$  + création d'un dictionnaire vide et libération de la mémoire.
- $\blacksquare$  + parcours de toutes les clés

# Dictionnaire : principe

Un dictionnaire s'appelle aussi un tableau associatif ou une table de symboles.

Un dictionnaire peut être vu comme un généralisation d'un tableau dont les indices sont remplacés par n'importe quel type de clé.

Insert(d, "Pierre", 4)  $\Leftrightarrow$  d["coucou"] = 4

Les clés sont souvent supposées pouvoir être ordonnées mais ce n'est pas toujours nécessaire.

Contraintes de performance implicites :

- Les opérations d'insertion et de recherche doivent être les plus efficaces possibles.
- L'espace mémoire consommé doit être minimal et idéalement s'adapter au nombre de clés.

Structures de données 316

### Ensemble : un dictionnaire simplifié

Un ensemble (set) est une collection de clés uniques.

Équivalent à un dictionnaire, sans valeurs associées aux clés.

#### Interface :

- Insert(s, key) : ajoute la clé key dans l'ensemble s si elle ne s'y trouve pas déjà.
- Contains(s, key) : renvoie 1 si la clé key est contenue dans l'ensemble s, 0 sinon.
- Remove(s, key) : supprime la clé key de l'ensemble s.
- $+$  création et libération de la structure.
- $\blacksquare$  + parcours des clés de l'ensemble.

Les techniques d'implémentation d'un dictionnaire peuvent s'adapter trivialement à l'ensemble.

# Applications

Les applications sont très nombreuses :

- Liste de contacts : clé = nom, valeur = numéro de téléphone, adresse
- Dictionnaire : clé = mot, valeur = définition
- Recherche internet : clé = mot clé, valeur = liste de pages web
- domain name service (DNS) : clé = nom de domaine (www.uliege.be), valeur = adresse IP  $(139.165.X.Y)$
- Compilateur : clé = nom de variable, valeur = valeur et type de la variable.
- Système de fichier : clé = nom de fichier, valeur = localisation du fichier sur le disque

...

 $\frac{1}{2}$ Structures de données  $\frac{3}{2}$ 

### Exemple d'interface en c

 $div + h$ 

En supposant des clés de type int et des valeurs de type void  $*$ .

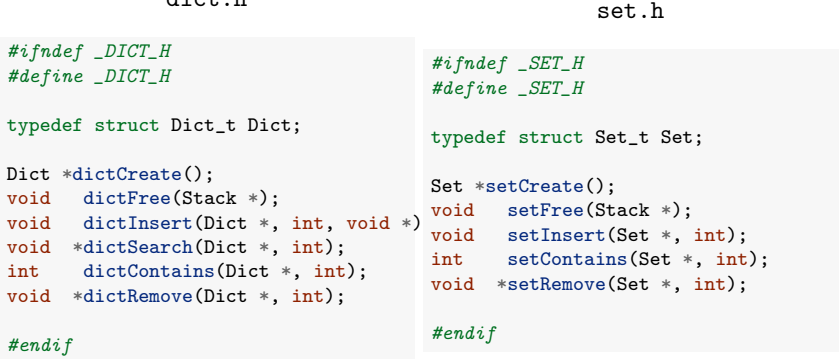

Remarque : on ne peut pas remplacer le type de la clé par un type void  $*$ , sauf à rajouter des pointeurs de fonctions en argument aux fonctions dicoCreate et setCreate. Par exemple pour passer une fonction de comparaison des clés.

# Application 1 : filtrage d'adresses emails

(voir Partie 5, slide 234)

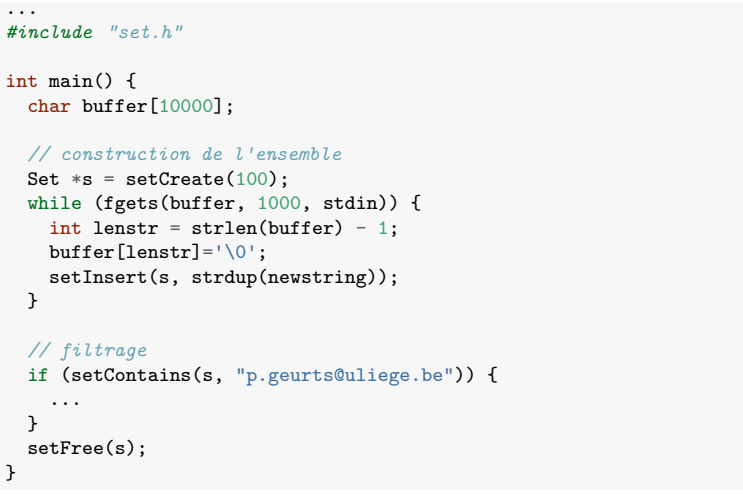

#### Utilisation :./filter < adresses.txt

Structures de données 320

### Application 3 : compter la fréquence des mots

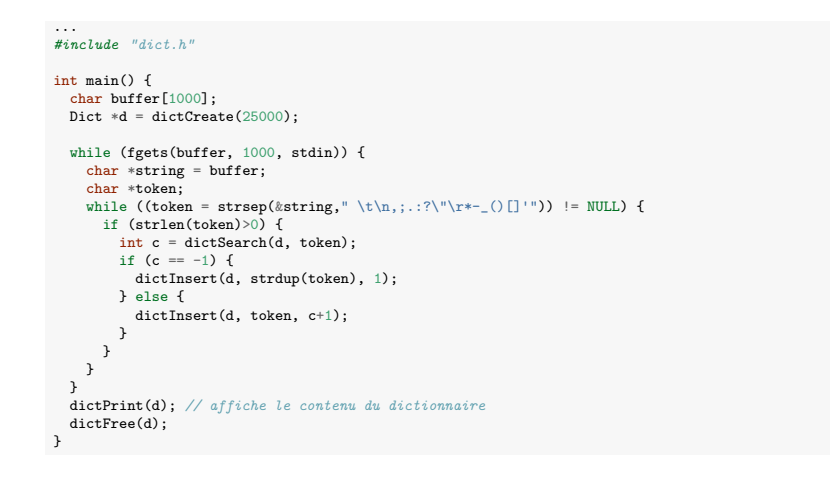

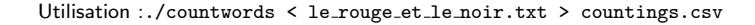

## Application 2 : suppression des doublons dans un fichier

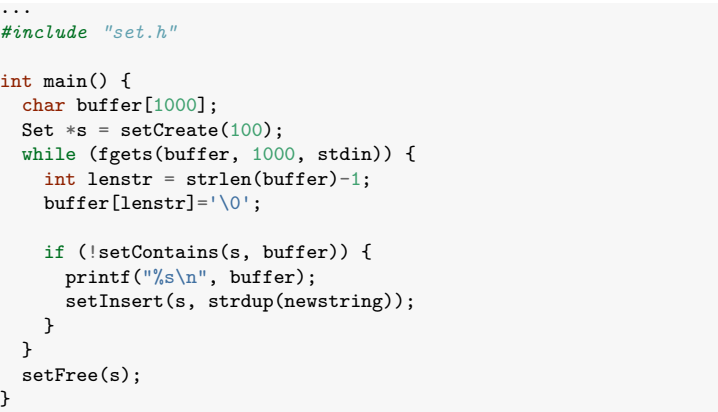

Utilisation :./removeduplicates < list.txt > listunique.txt

Structures de données 321

### Application 3 : compter la fréquence des mots

Application en linguistique, compression de données, etc.

La loi de Zipf<sup>5</sup> dit que la fréquence du *n*ème mot le plus fréquent dans un texte est  $f(n) = \frac{K}{n}$  où  $K$  est une constante.

Exemple : "le rouge et le noir" de Stendhal<sup>6</sup> (180000 mots dont 13000 uniques)

10000

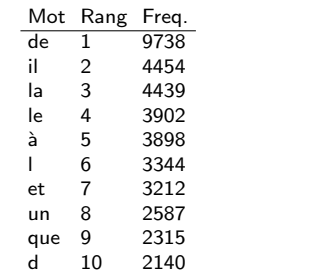

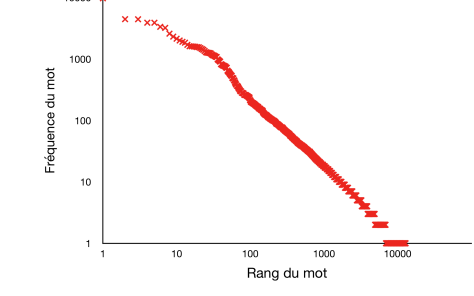

5. https://fr.wikipedia.org/wiki/Loi\_de\_Zipf  $6.$  Téléchargé de https://www.gutenberg.org

# Plan

#### 1. Introduction

2. Pile et file

#### 3. Dictionnaire

Principe Implémentation par tableau Implémentation par liste liée Implémentation par table de hachage Illustration

Structures de données 324

### **Complexité**

En temps : *(en fonction du nombre de clés n dans le dictionnaire)* 

- $\blacksquare$  Tableau non trié :
	- $\blacktriangleright$  Recherche :  $O(n)$ 
		- $\triangleright$  On parcourt le tableau jusqu'à trouver la clé recherchée  $(O(n))$ .
	- $\blacktriangleright$  Insertion :  $O(n)$ 
		- **In** On cherche la clé dans le tableau  $(O(n))$  : si présente, on écrase sa valeur  $(O(1))$ , sinon on la place à la fin du tableau  $(O(1))$ .
- $\blacksquare$  Tableau trié :
	- $\blacktriangleright$  Recherche :  $O(\log n)$ 
		- $\triangleright$  On utilise la recherche dichotomique.
	- $\blacktriangleright$  Insertion :  $O(n)$ 
		- $\triangleright$  On insére la clé en fin de tableau et on la fait remonter vers la gauche jusqu'à sa position dans l'ordre (cf. tri par insertion)

En espace :  $O(1)$ , car la taille du tableau ne dépend pas du nombre de paires (clé, valeur) stockées.

### Implémentation par tableau

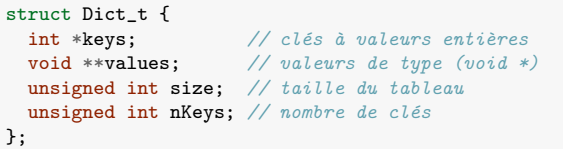

Deux options :

**Tableau de clés non trié : recherche linéaire et insertion à la fin**<br> $d \rightarrow \text{size}$ <br> $d \rightarrow \text{size}$ 

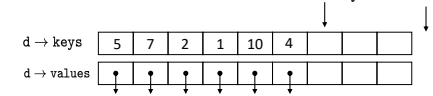

Tableau de clés trié : recherche dichotomique et insertion en décalant vers la droite.

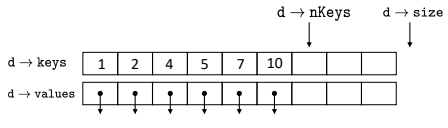

*(Impl´ementation laiss´ee comme exercice)*

 $\frac{1}{2}$ Structures de données  $\frac{1}{2}$ 

Tableau extensible

Problème de l'approche précédente : la taille du tableau est fixée et n'évolue pas en fonction des données (complexité en espace  $O(1)$ ).

#### Solution :

- Initialisez les tableaux keys et values à une certaine taille.
- Quand les tableaux deviennent trop petits :
	- $\triangleright$  On alloue des nouveaux tableaux, deux fois plus grands.
	- In on recopie les anciennes clés et valeurs dans ces nouveaux tableaux.
	- $\triangleright$  On libére les anciens tableaux.

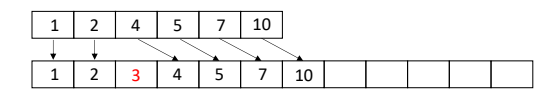

Complexités :

- en temps :  $O(n)$  (inchangée)
- en espace :  $O(n)$  (au pire, on gaspille  $O(n)$ ).

# Plan

#### 1. Introduction

2. Pile et file

#### 3. Dictionnaire

Principe Implémentation par tableau Implémentation par liste liée Implémentation par table de hachage **Illustration** 

# Implémentation par liste liée

```
typedef struct Node_t {
   int key; \frac{1}{2} // clés à valeurs entières<br>void *value: // valeurs de tupe (void *
                              void *value; // valeurs de type (void *)
   struct Node t *next;
} Node;
struct Dict_t {
   Node *first;
   unsigned int nKeys; // nombre de clés (optionnel)
};
```
Recherche en parcourant la liste, insertion en début de liste.

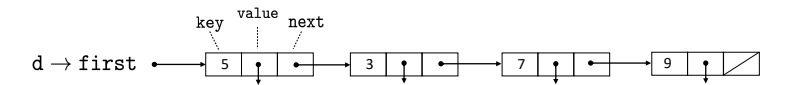

Structures de données 329

*(Impl´ementation laiss´ee comme exercice)*

Structures de données 328 animatiques de la contratactivité de la contratactivité de la contratactivité de la contratactivité de la contratactivité de la contratactivité de la contratactivité de la contratactivité de la co

### Complexités

#### En temps : *(en fonction du nombre de clés n dans le dictionnaire)*

#### Recherche : *O*(*n*)

- ▶ On parcourt la liste depuis le début et on s'arrête quand on trouve la clé recherchée (ou quand la fin de liste est atteinte).
- $\blacksquare$  Insertion :  $O(n)$ 
	- $\triangleright$  On recherche la clé dans la liste  $(O(n))$ . Si présente, on écrase sa valeur  $(O(1))$ , sinon on l'ajoute en début de liste  $(O(1))$ .

#### En espace : *O*(*n*)

■ L'espace mémoire nécessaire croît linéairement avec le nombre de paires stockées

### Plan

#### 1. Introduction

2. Pile et file

#### 3. Dictionnaire

Principe Implémentation par tableau Implémentation par liste liée Implémentation par table de hachage Illustration

### Implémentation par tableau : deuxième version

Si on suppose que les clés prennent des valeurs entre 0 et  $M - 1$  avec M petit, on peut obtenir une implémentation beaucoup plus efficace.

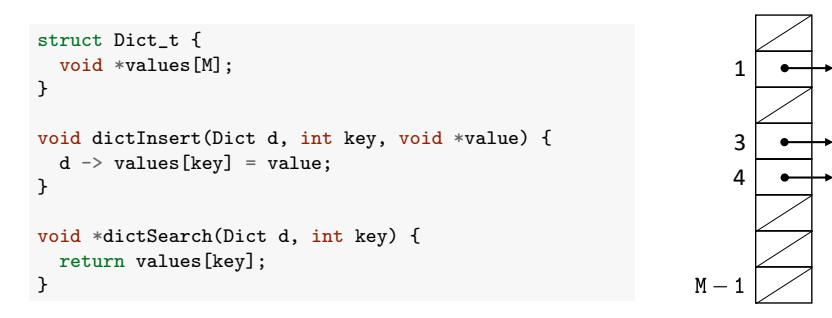

Complexités :

- en temps :  $O(1)$  pour la recherche et l'insertion.
- en espace :  $O(1)$ , car l'espace mémoire ne dépend pas du nombre de clés.

Structures de données 332

### Table de hachage : gestion des collisions

Problème : Sans connaître les clés, il est difficile de garantir que  $h(k_1) \neq h(k_2)$ lorsque  $k_1 \neq k_2$ . Et c'est impossible dès que  $|U| > M \Rightarrow$  le code précédent est incorrect.

Idée 2 : Chaque case *i* de la table contient une liste liée retenant toutes les clés *k* insérées telles que  $h(k) = i$ .

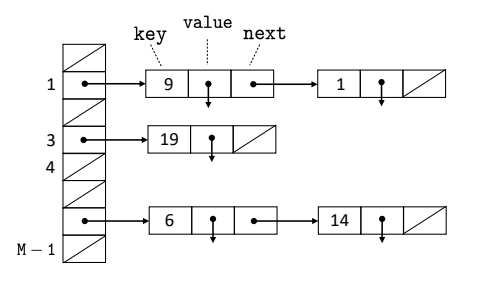

### Table de hachage : fonction de hachage

Problème de l'approche précédente : les clés doivent être entières et prendre des valeurs pas trop grandes.

Idée 1 : Soit *U* l'ensemble des valeurs possibles de clés, même non entières. On définit une fonction de hachage *h* :

$$
h: U \rightarrow \{0,\ldots,M-1\}
$$

envoyant chaque clé  $k \in U$  vers une position  $h(k)$  dans la table.

Insertion et recherche modifiées (toujours  $O(1)$  si *h* est  $O(1)$ ) :

```
void dictInsert(Dict d, int key, void *value) {
  d \rightarrow values[h(key)] = value;
}
void *dictSearch(Dict d, int key) {
  return values[h(key)];
}
```
Structures de données **333** 

### Table de hachage : implémentation (structure et création)

```
typedef struct Node_t {
  int key;
   void *value;
   struct Node_t *next;
} Node;
struct Dict_t {
   Node **array;
   unsigned int arraySize; // taille du tableau
  unsigned int nKeys; // nombre de clés (optionnel)
};
Dict *dictCreate(int m) {
  Dict *d = \text{malloc}(\text{sizeof}(\text{Dict}));
  if (d == NULL) exit(-1);
   d \rightarrow \text{array} = \text{calloc}(m, \text{ sizeof}(\text{Node}));
   if (d \rightarrow array == NULL) exit(-1);
   d \rightarrow \text{arraySize} = m;d \rightarrow nKeys = 0;return d;
}
```
Remarque : Contrairement à malloc, calloc initialise la mémoire à 0 (ou NULL) en plus de faire l'allocation. Nécessaire ici !

```
void *dictSearch(Dict d, int key, void *value) {
  Node *p = d \rightarrow array[h(d, key)],while (p \mid = \text{NULL} \& p \rightarrow \text{key} \mid = \text{key})p = p \rightarrow next;if (n) = NULL)return p \rightarrow value;
  else
     return NULL;
}
```
Remarque : La fonction de hachage h prend la table en argument (voir plus loin).

```
Table de hachage : implémentation (insertion)
```

```
void *dictInsert(Dict d, int key, void *value) {
   Node *p = d \rightarrow array[h(d, key)],while (p != NULL && p -> key != key)
     p = p \rightarrow next;if (p \mid = NULL)p \rightarrow value = value;
   else {
     Node *newNode = malloc(sizeof(Node));
     newNode \rightarrow key = key:
     newNode \rightarrow value = value;newNode \rightarrow next = d \rightarrow array[h(d, key)];
     d \rightarrow \arctan[\hbar(d, \text{key})] = \text{newNode};d \rightarrow nKevs++:
  }
}
```
Structures de données 336

# Complexité : éléments d'analyse

La complexité dépend de la taille *M* de la table et de la fonction de hachage  $(suppos'ee O(1)).$ 

#### Dans le pire cas :

- Toutes les clés sont envoyées dans la même case.
- $\blacksquare$   $\Rightarrow$  Insertion et recherche en  $O(n)$ .

#### Dans le meilleur cas :

- Les clés sont réparties uniformément dans toutes les cases de la table.
- $\blacksquare$   $\Rightarrow$  Insertion et recherche en  $O(n/M)$ .
- $\blacksquare$   $\Rightarrow$  Proche de *O*(1) si *M* est *O*(*n*).

Complexité en espace :  $O(M + n)$  (pour la table et pour les éléments de liste liée).

Structures de données 337

# Fonction de hachage

Le choix de la fonction de hachage détermine l'efficacité des opérations :

- Elle doit être facile à calculer (c'est-à-dire  $O(1)$ ).
- Elle doit répartir les clés aussi uniformémement que possible dans la table (très difficile à assurer).

Lorsque les clés sont à valeurs entières, une approche simple est la méthode de division :

$$
h(k)=k \mod M.
$$

 $Fn C$ 

```
static unsigned int h(Dict *d, int key) {
  return key % d->arraySize;
}
```
### Fonction de hachage : chaînes de caractères

Lorsque la clé n'est pas à valeur entière, il faut d'abord passer par une fonction d'encodage.

Exemples pour les chaînes de caractères :

 $\blacksquare$  On additionne les caractères de la chaîne (naïf) :

```
static unsigned int h(Dict *d, char *key) {
  unsigned int hash = 0;
  while (*key := '\0') {
   hash += *key;
   key++;
 }
  return hash % d->arraySize;
}
```
Une meilleure approche  $(djb2)$ :

```
static unsigned int h(Dict *d, char *key) {
  unsigned long hash = 5381;
  while (*key := '\0') {
   hash = hash * 33 + *key;
   key++;
  }
  return hash % d->arraySize;
}
```
Structures de données 340

# Plan

1. Introduction

2. Pile et file

#### 3. Dictionnaire

Principe Implémentation par tableau Implémentation par liste liée Implémentation par table de hachage

Illustration

# Implémentation générique

On peut définir une table de hachage plus générique en stockant dans la structure une fonction de comparaison et une fonction d'encodage de clés (passées en arguments à dictCreate) :

```
typedef struct Node_t {
  void *key;
  void *value;
  struct Node_t *next;
} Node;
struct Dict_t {
  Node **array;
  unsigned int arraySize;
  unsigned int nKeys;
  int (*compareFunction)(const void *key1, const void *key2);
  unsigned long (*encodeKey)(const void *key);
};
static unsigned int h(Dict *d, void *key) {
  return d \rightarrow encodeKey(key) % d->arraySize;
}
```
 $\frac{1}{4}$ Structures de données

# Application au filtrage d'adresses email

Quelle est la complexité du code du slide 320 en fonction de l'implémentation de l'ensemble ?

#### Création et remplissage de l'ensemble :

- $O(n^2)$  dans le pire cas pour toutes les implémentations
- $O(n \log n)$  avec l'implémentation tableau si on trie le tableau seulement quand toutes les adresses ont été lues (possible seulement si toutes les adresses sont connues à l'avance).
- $O(n)$  avec la table de hachage si fonction de hachage uniforme et table suffisamment grande.

#### Recherche d'une adresse :

- $O(n)$  dans le pire cas pour la liste liée et la table de hachage.
- $O(\log n)$  pour le tableau trié.
- $O(1)$  avec la table de hachage si fonction de hachage uniforme et table suffisamment grande.

*(Complexit´e de la suppression de doublons et du comptage de mots ?)* Structures de données 343

# Application au filtrage d'adresses email

Tests empiriques :

- Génération de données : *n* chaînes de caractères (a-z) aléatoires de longueur 10.
- Requêtes : 10*n* chaînes prises au hasard dans la liste (recherches positives) ou en dehors (recherches négatives).

Tableau trié (par fusion) et recherche dicho. versus table de hachage ( $M = 2n$ , djb2) : Recherches positives

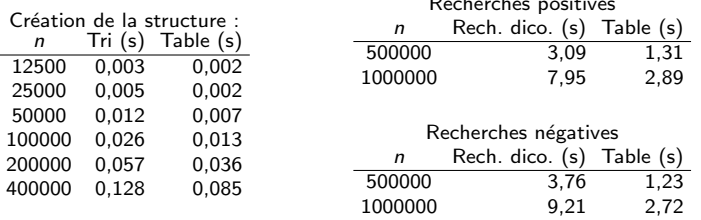

La table de hachage permet de traiter trois fois plus d'adresses à la seconde.

Structures de données 344

Conclusion

L'implémentation par table de hachage est en pratique plus efficace que les implémentations par liste liée et par tableau, malgré une complexité dans le pire cas identique, voire moins bonne.

Les performances de la recherche dans un tableau trié sont plus stables mais l'insertion est beaucoup plus couteuse, à cause du décalage.

D'autres structures existent qui permettent de combiner la facilité d'insertion de la liste liée avec la rapidité et la stabilité de la recherche dichotomique. Par exemple les arbres binaires de recherche (INFO0902).

Il existe aussi des structures spécificiques pour les chaînes de caractères. Par exemple les tries.

Structures de données 345